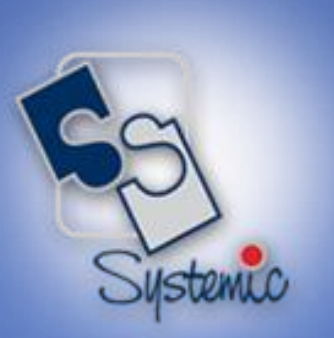

# JD Edwards EnterpriseOne Educational **Brochure**

REL.20 SYSTEMIC SOFTWARE SOLUTIONS

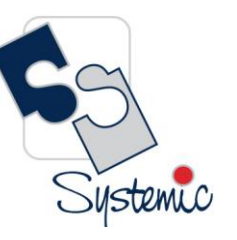

Unit-210, Building No.1, Sector-2, Millenium Business Park, Mahape, Navi Mumbai – 400 709 India<br>Tel: +91-22-41276111 E-mail: business@systemicsoftware.com Website: www.systemicsoftware.com

#### **Contents**

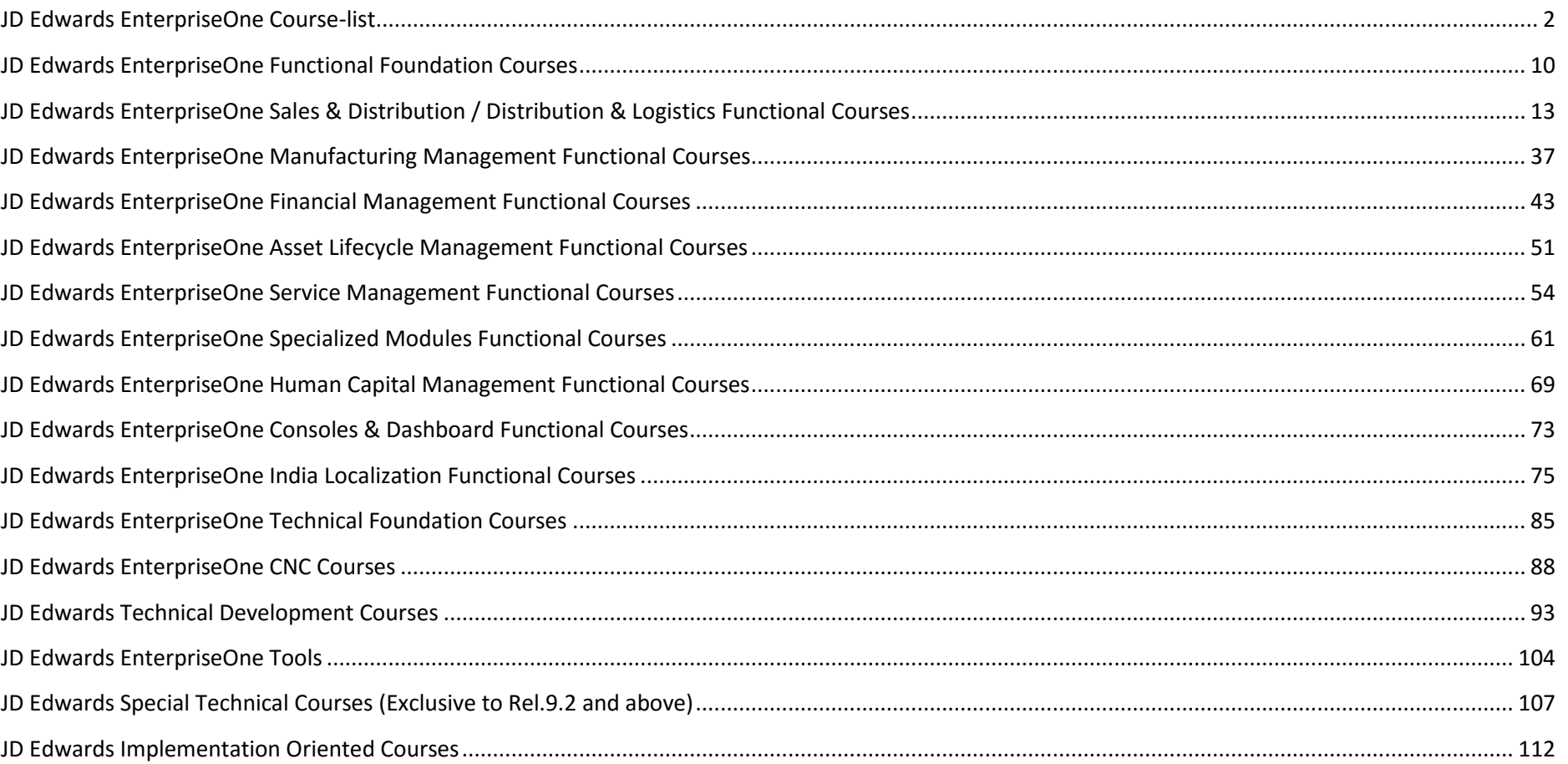

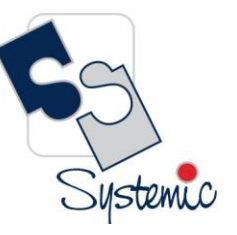

Unit-210, Building No.1, Sector-2, Millenium Business Park, Mahape, Navi Mumbai – 400 709 India<br>Tel: +91-22-41276111 E-mail: business@systemicsoftware.com Website: www.systemicsoftware.com

#### <span id="page-2-0"></span>JD Edwards EnterpriseOne Course-list

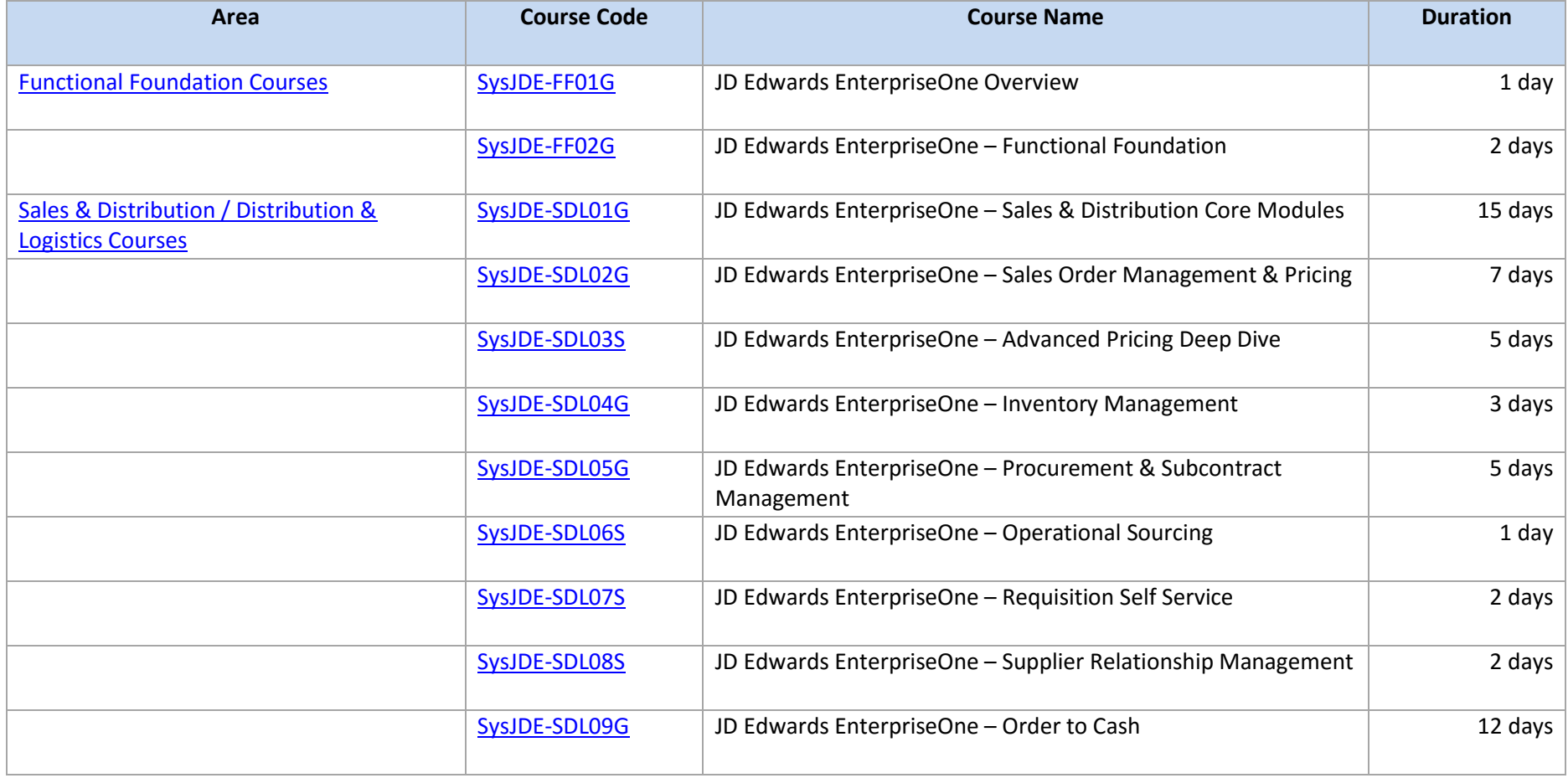

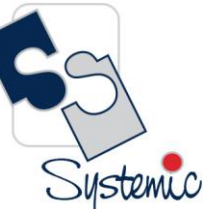

Unit-210, Building No.1, Sector-2, Millenium Business Park, Mahape, Navi Mumbai – 400 709 India<br>Tel: +91-22-41276111 E-mail: business@systemicsoftware.com Website: www.systemicsoftware.com

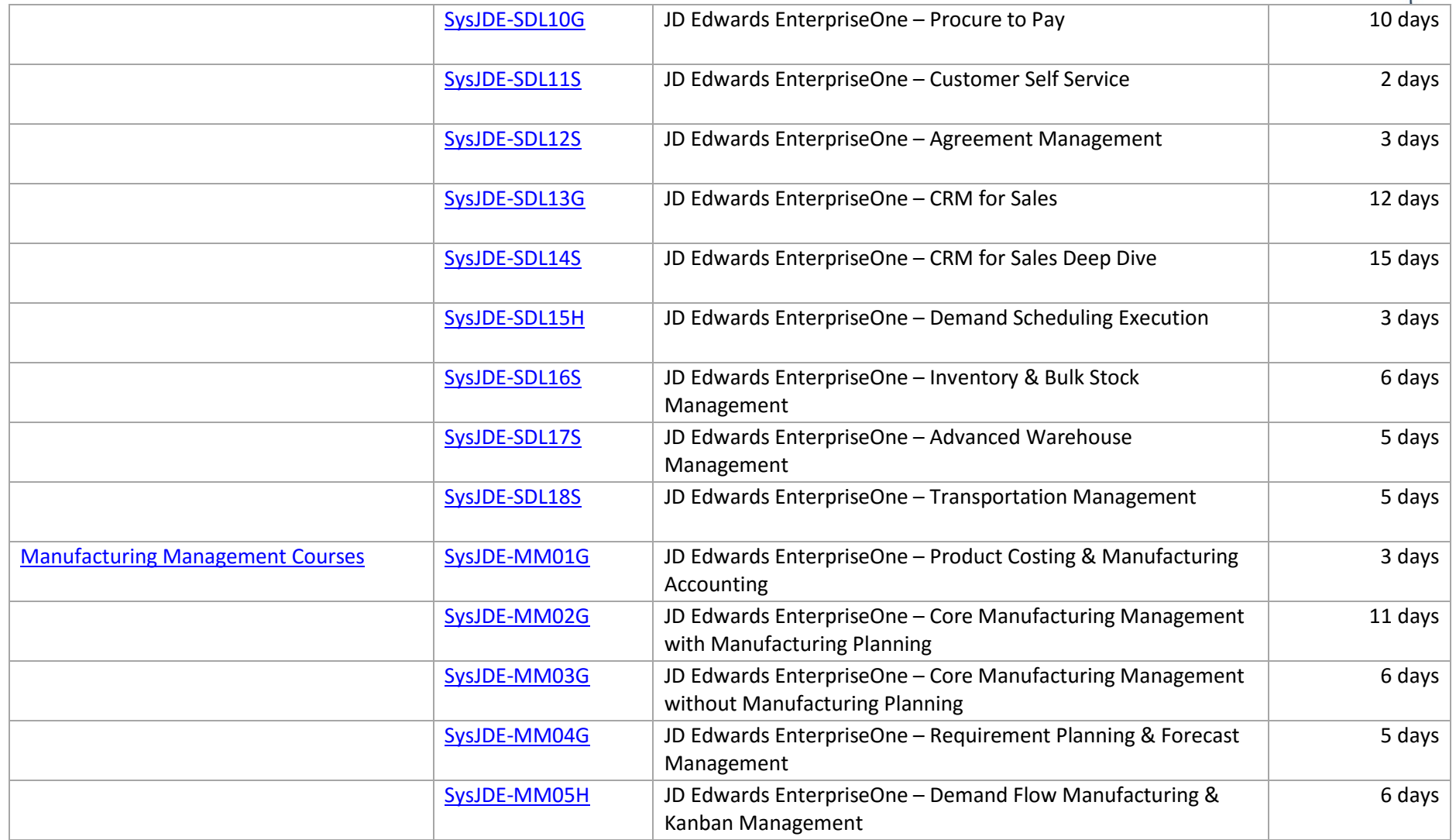

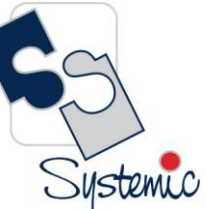

Unit-210, Building No.1, Sector-2, Millenium Business Park, Mahape, Navi Mumbai – 400 709 India<br>Tel: +91-22-41276111 E-mail: business@systemicsoftware.com Website: www.systemicsoftware.com

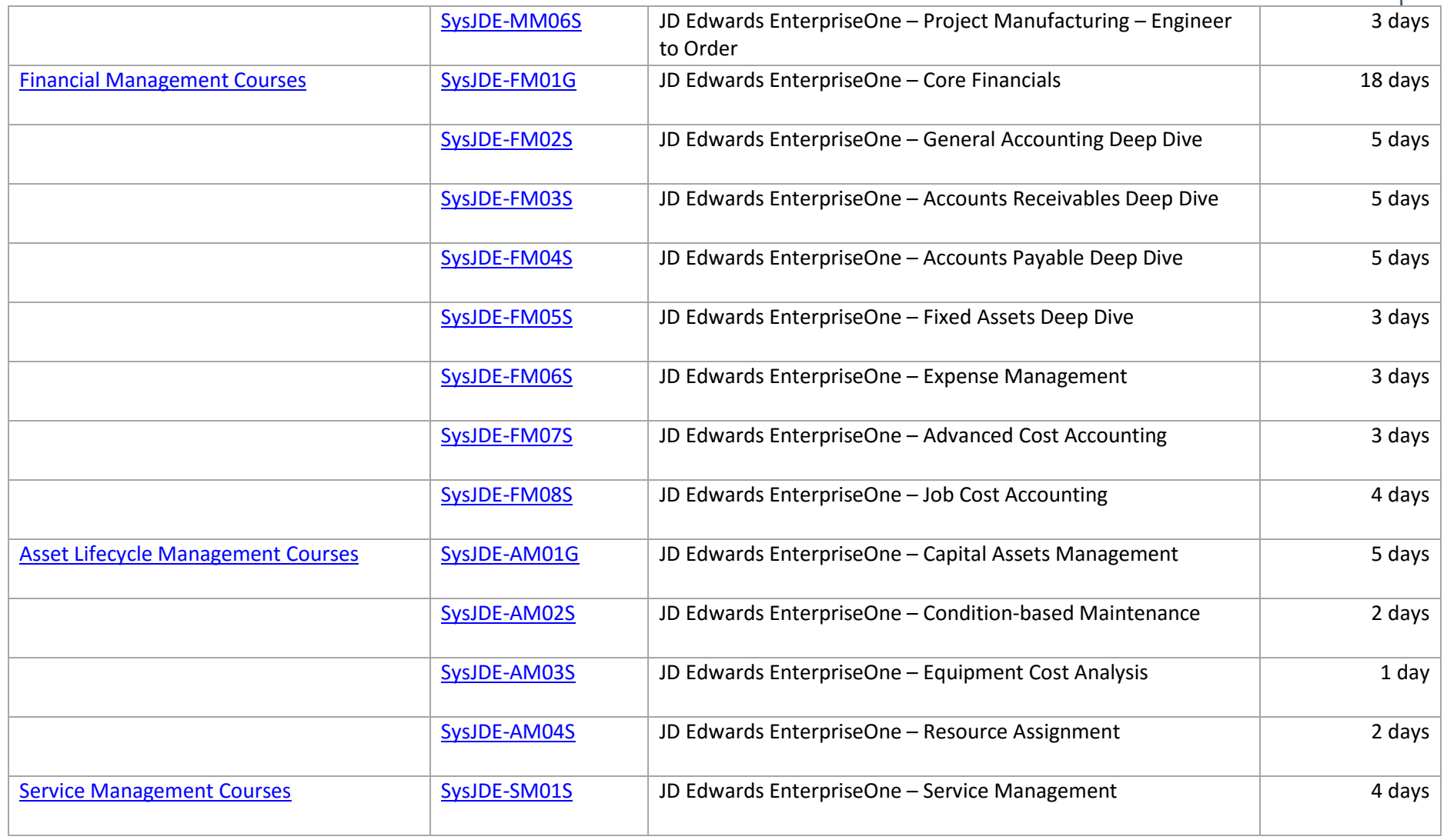

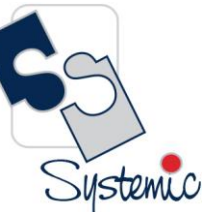

Unit-210, Building No.1, Sector-2, Millenium Business Park, Mahape, Navi Mumbai – 400 709 India<br>Tel: +91-22-41276111 E-mail: business@systemicsoftware.com Website: www.systemicsoftware.com

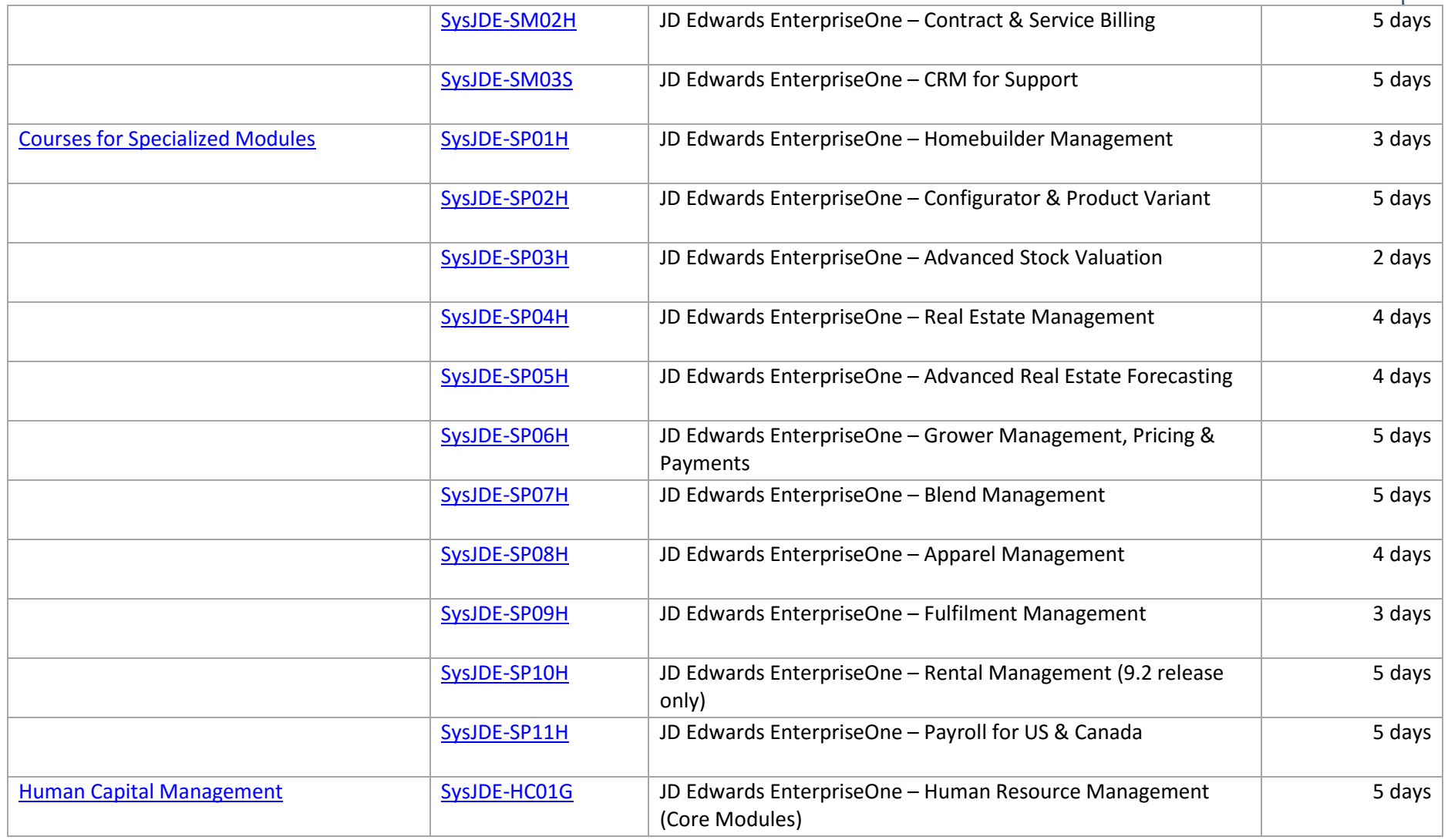

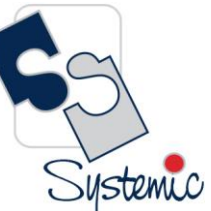

Unit-210, Building No.1, Sector-2, Millenium Business Park, Mahape, Navi Mumbai – 400 709 India<br>Tel: +91-22-41276111 E-mail: business@systemicsoftware.com Website: www.systemicsoftware.com

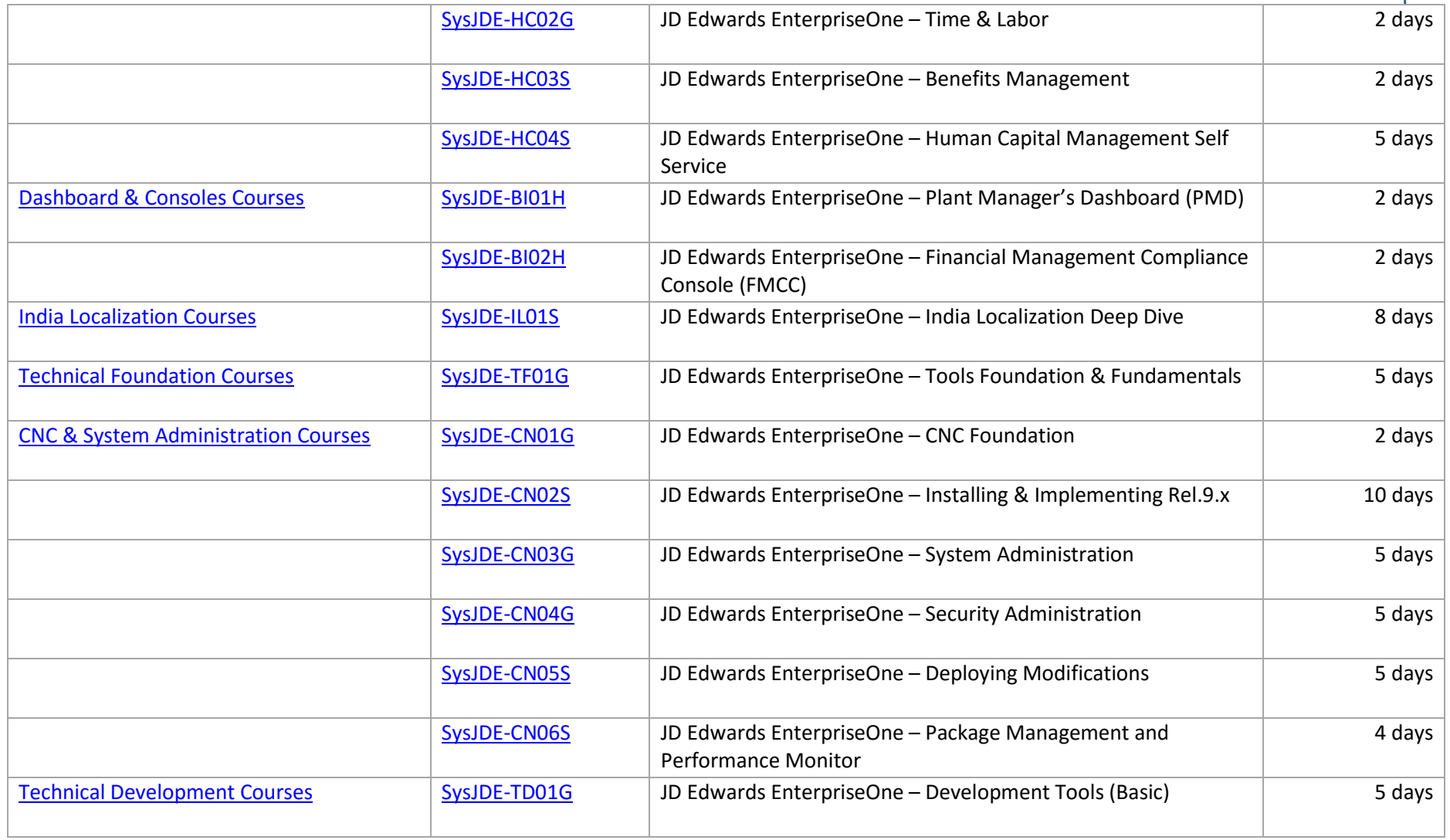

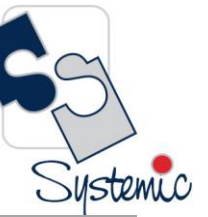

Unit-210, Building No.1, Sector-2, Millenium Business Park, Mahape, Navi Mumbai – 400 709 India<br>Tel: +91-22-41276111 E-mail: business@systemicsoftware.com Website: www.systemicsoftware.com

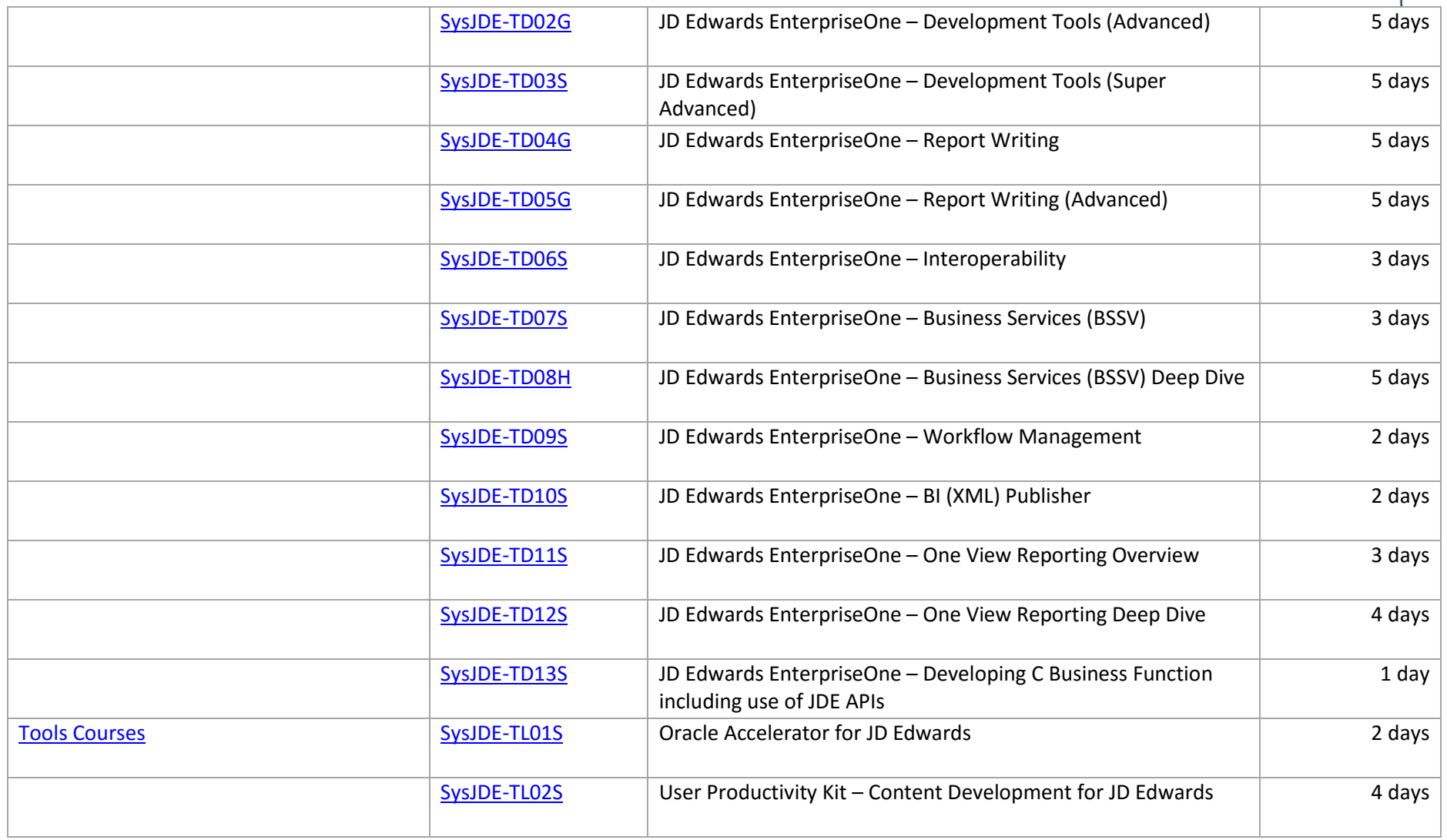

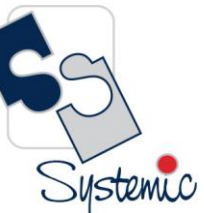

Unit-210, Building No.1, Sector-2, Millenium Business Park, Mahape, Navi Mumbai – 400 709 India<br>Tel: +91-22-41276111 E-mail: business@systemicsoftware.com Website: www.systemicsoftware.com

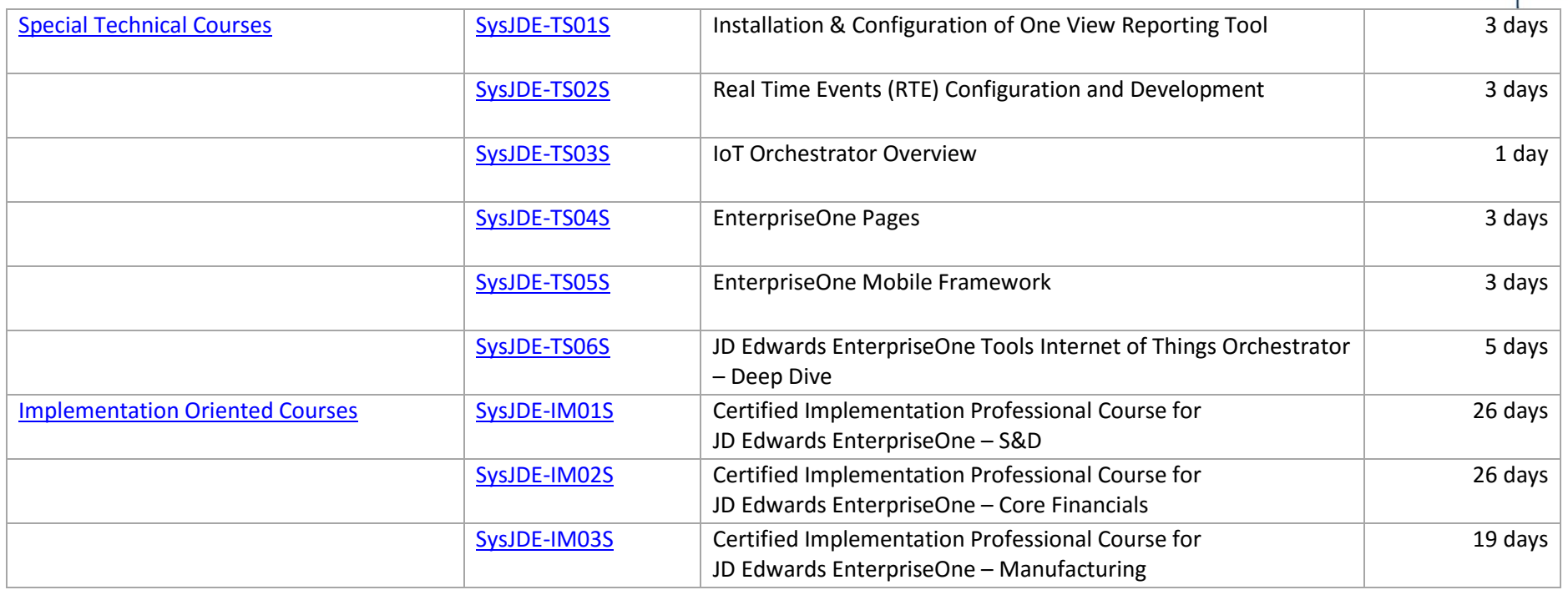

Systemic

Unit-210, Building No.1, Sector-2, Millenium Business Park, Mahape, Navi Mumbai - 400 709 India Tel: +91-22-41276111 E-mail: business@systemicsoftware.com Website: www.systemicsoftware.com

# <span id="page-9-0"></span>**JD Edwards EnterpriseOne Functional Foundation Courses**

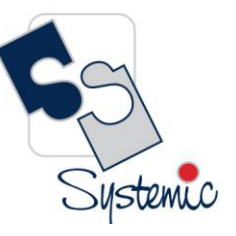

Unit-210, Building No.1, Sector-2, Millenium Business Park, Mahape, Navi Mumbai – 400 709 India<br>Tel: +91-22-41276111 E-mail: business@systemicsoftware.com Website: www.systemicsoftware.com

#### <span id="page-10-0"></span>JD Edwards EnterpriseOne Functional Foundation Courses

<span id="page-10-2"></span><span id="page-10-1"></span>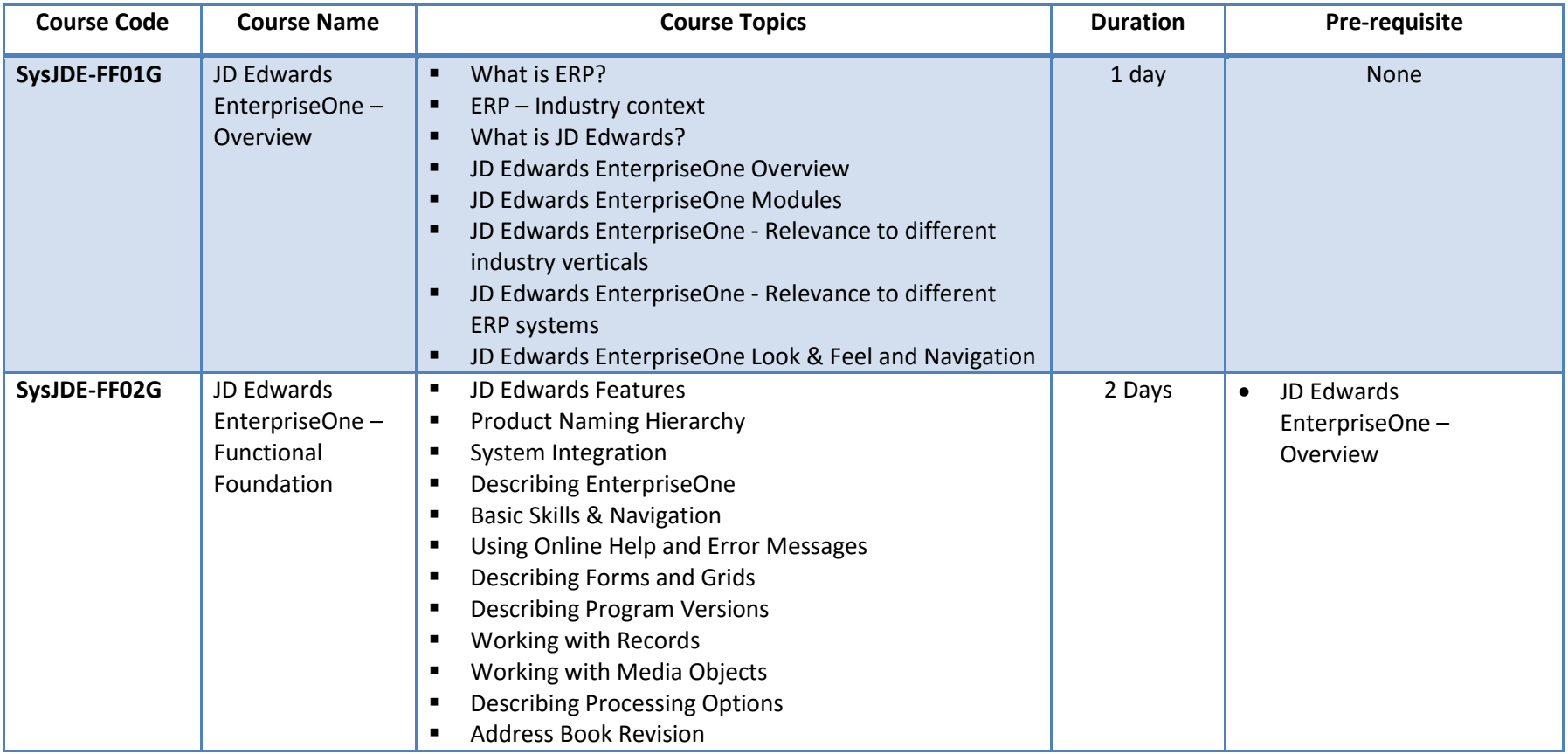

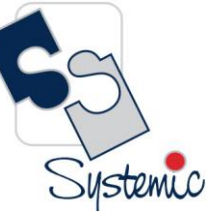

Unit-210, Building No.1, Sector-2, Millenium Business Park, Mahape, Navi Mumbai – 400 709 India<br>Tel: +91-22-41276111 E-mail: business@systemicsoftware.com Website: www.systemicsoftware.com

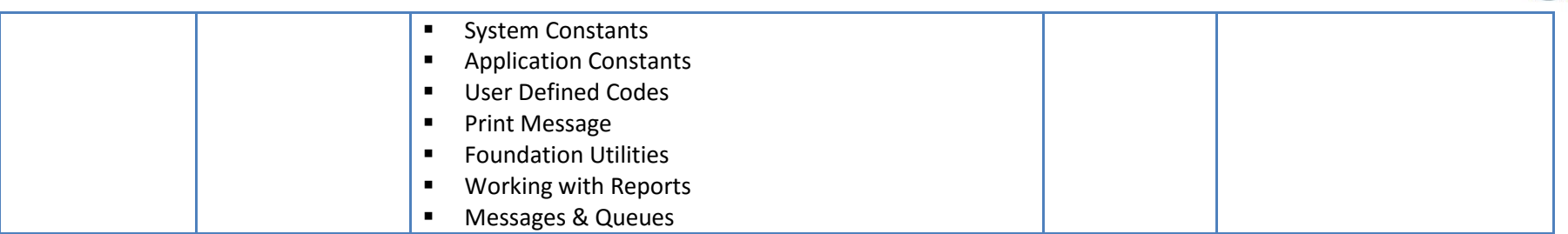

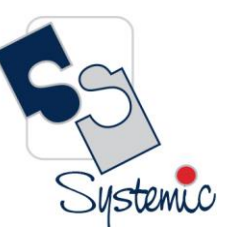

Unit-210, Building No.1, Sector-2, Millenium Business Park, Mahape, Navi Mumbai - 400 709 India Tel: +91-22-41276111 E-mail: business@systemicsoftware.com Website: www.systemicsoftware.com

# <span id="page-12-0"></span>**JD Edwards EnterpriseOne Sales & Distribution** And **Distribution & Logistics Courses**

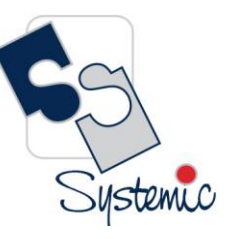

Unit-210, Building No.1, Sector-2, Millenium Business Park, Mahape, Navi Mumbai – 400 709 India<br>Tel: +91-22-41276111 E-mail: business@systemicsoftware.com Website: www.systemicsoftware.com

#### <span id="page-13-0"></span>JD Edwards EnterpriseOne Sales & Distribution / Distribution & Logistics Functional Courses

<span id="page-13-1"></span>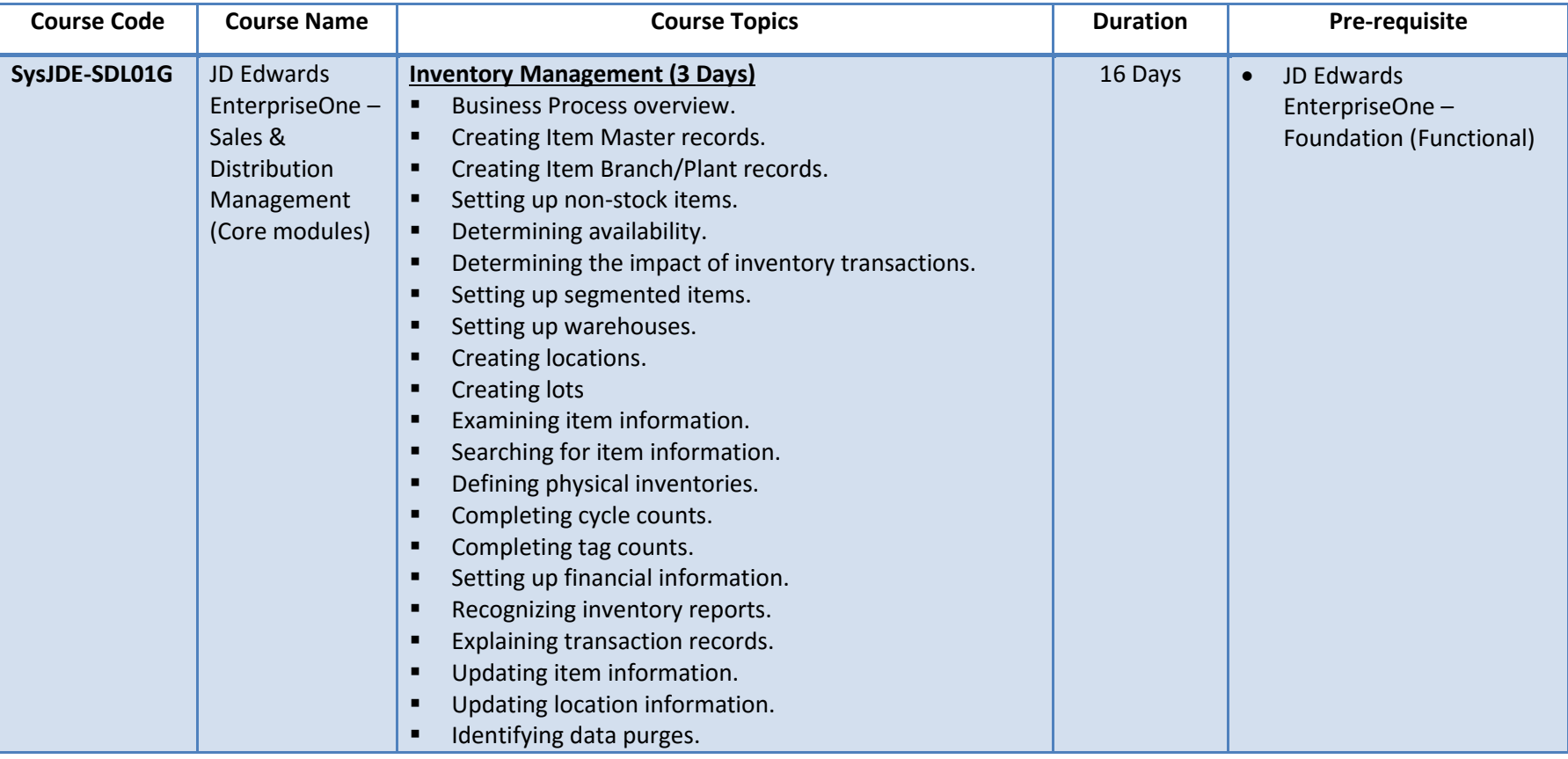

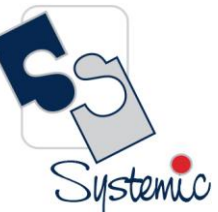

Unit-210, Building No.1, Sector-2, Millenium Business Park, Mahape, Navi Mumbai – 400 709 India<br>Tel: +91-22-41276111 E-mail: business@systemicsoftware.com Website: www.systemicsoftware.com

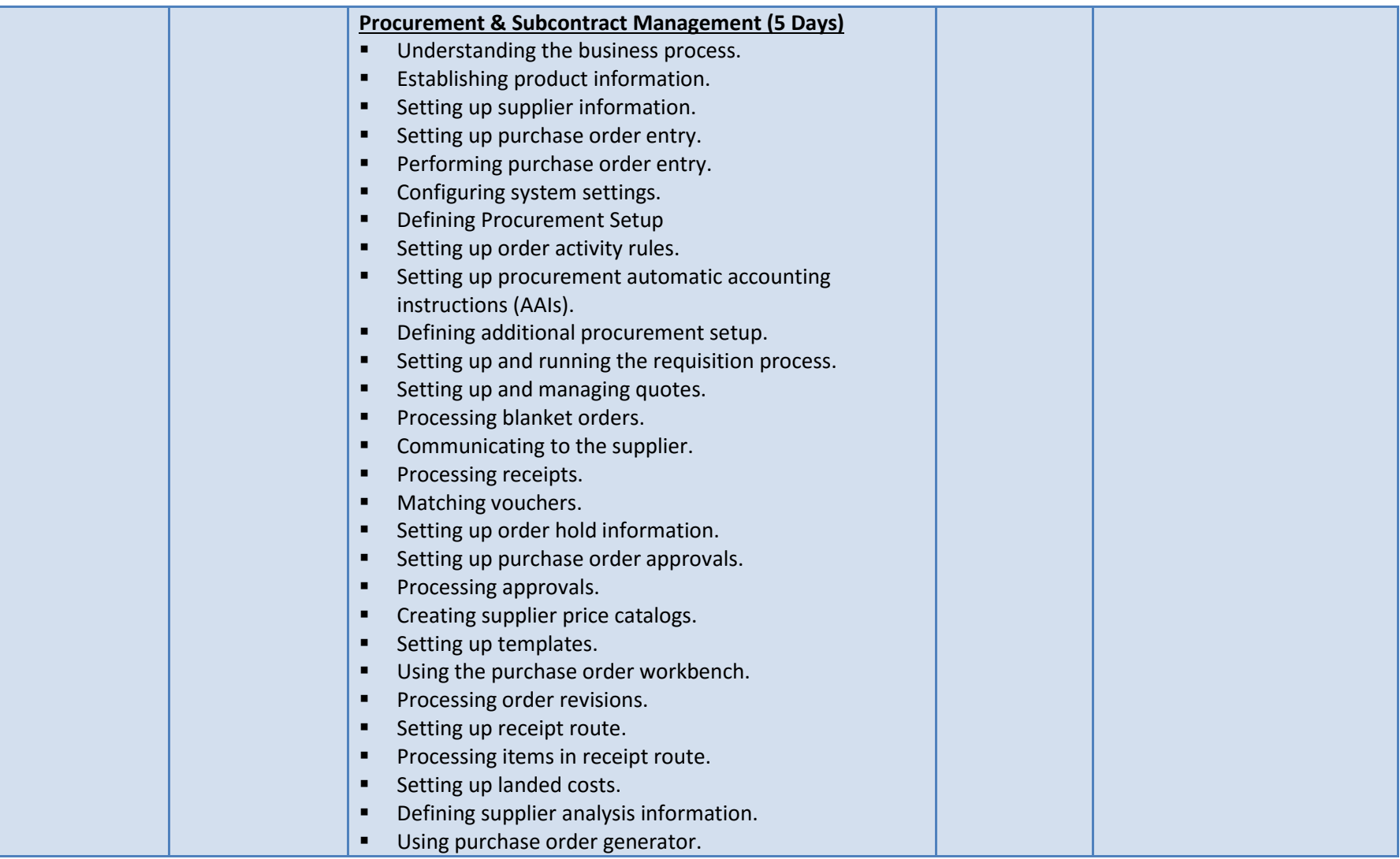

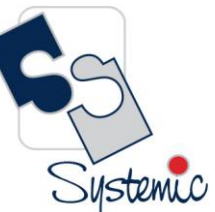

Unit-210, Building No.1, Sector-2, Millenium Business Park, Mahape, Navi Mumbai – 400 709 India<br>Tel: +91-22-41276111 E-mail: business@systemicsoftware.com Website: www.systemicsoftware.com

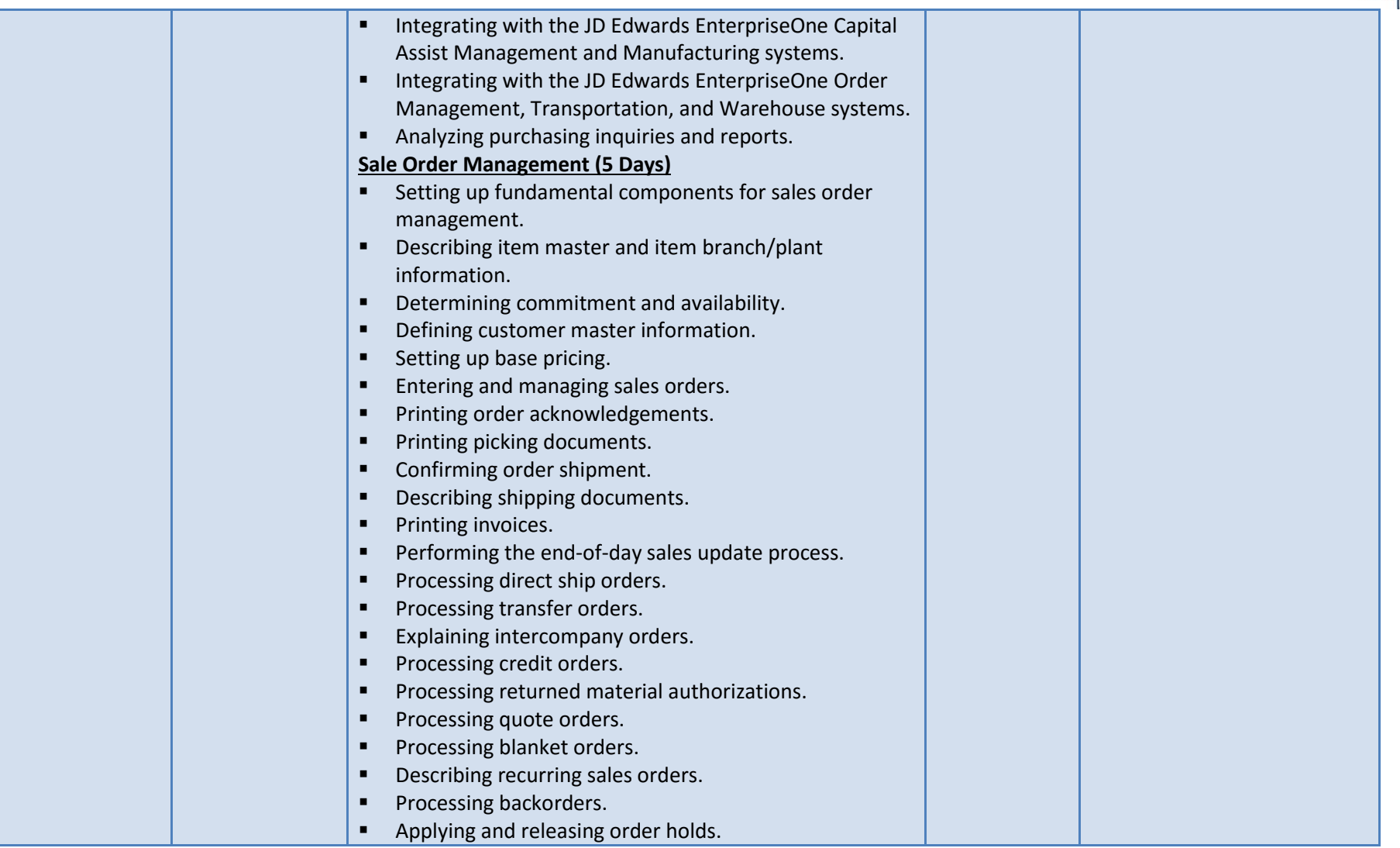

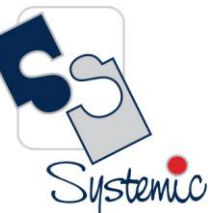

Unit-210, Building No.1, Sector-2, Millenium Business Park, Mahape, Navi Mumbai – 400 709 India<br>Tel: +91-22-41276111 E-mail: business@systemicsoftware.com Website: www.systemicsoftware.com

<span id="page-16-0"></span>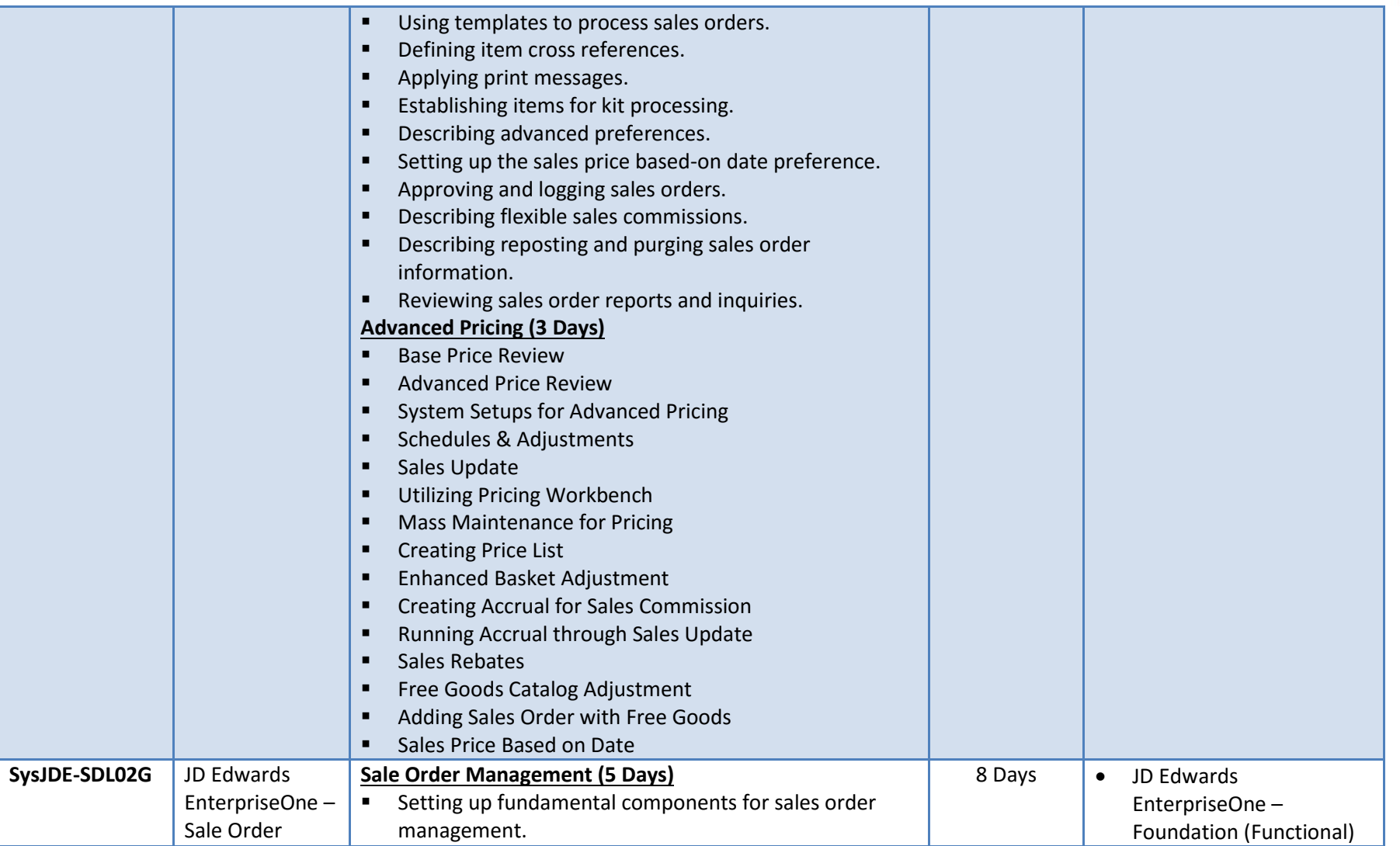

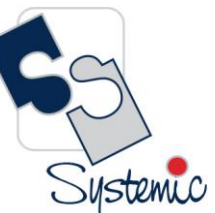

Unit-210, Building No.1, Sector-2, Millenium Business Park, Mahape, Navi Mumbai – 400 709 India<br>Tel: +91-22-41276111 E-mail: business@systemicsoftware.com Website: www.systemicsoftware.com

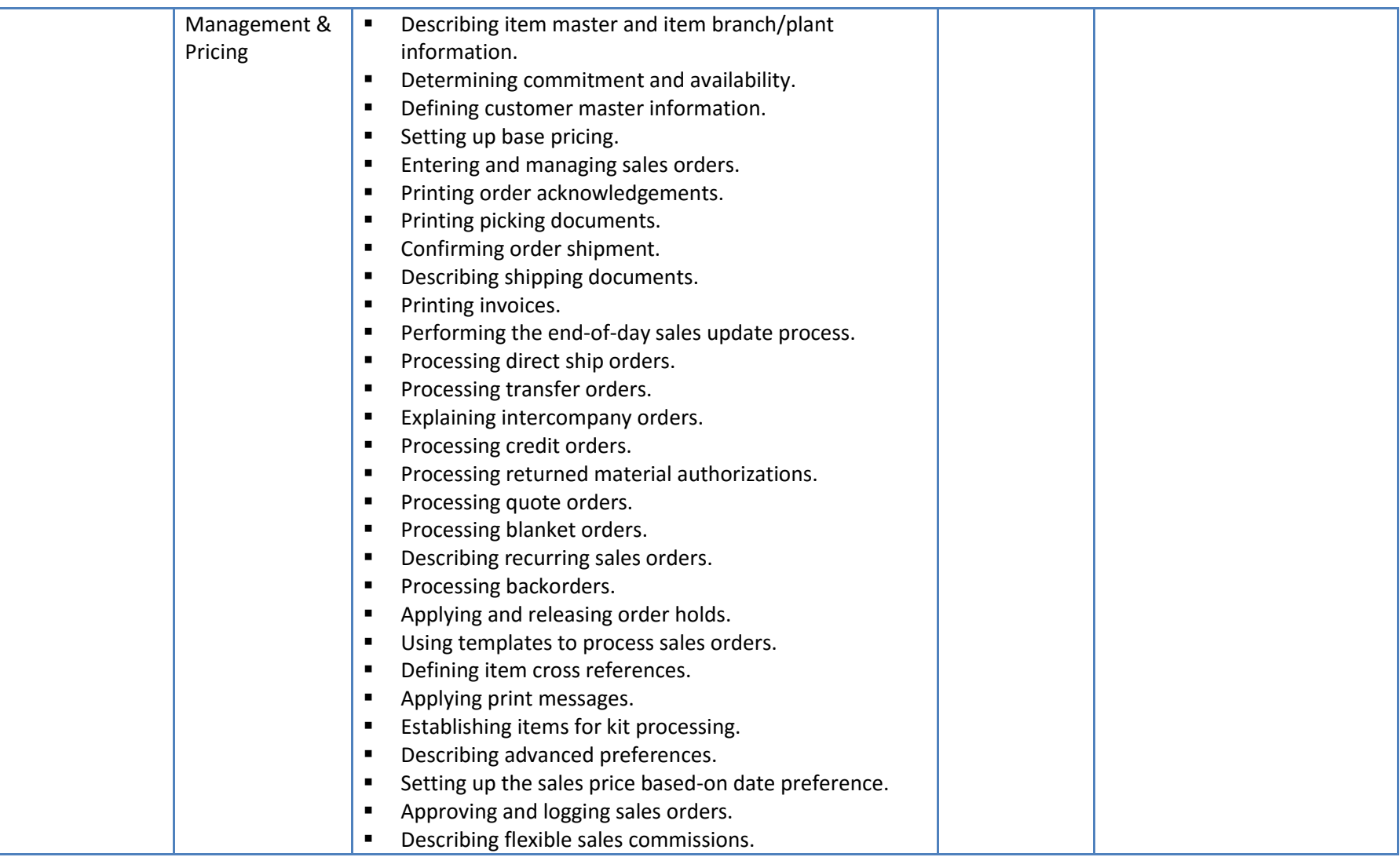

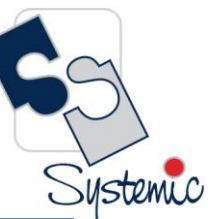

Unit-210, Building No.1, Sector-2, Millenium Business Park, Mahape, Navi Mumbai – 400 709 India<br>Tel: +91-22-41276111 E-mail: business@systemicsoftware.com Website: www.systemicsoftware.com

<span id="page-18-0"></span>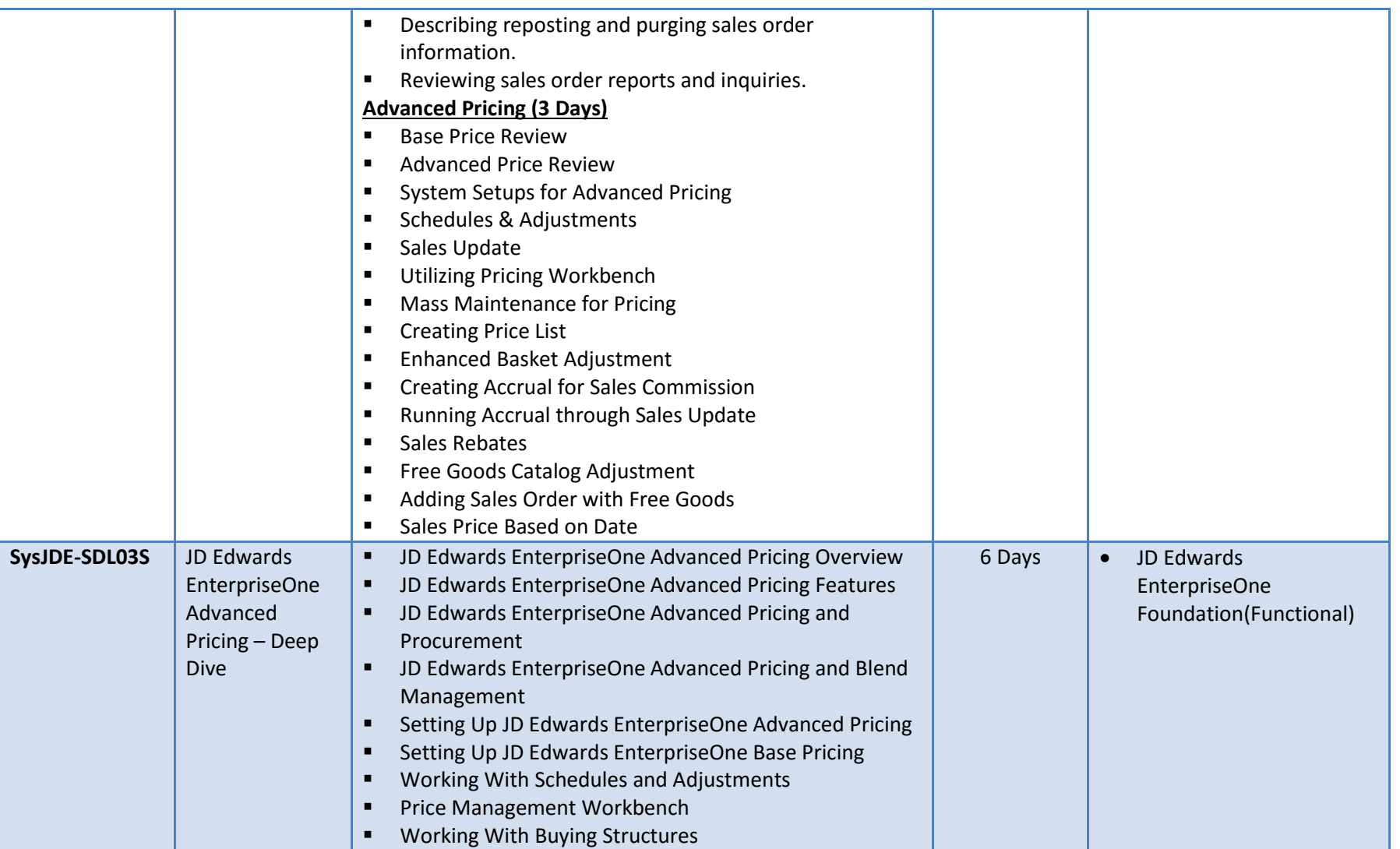

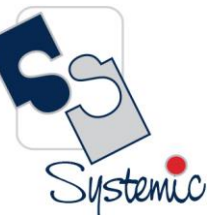

Unit-210, Building No.1, Sector-2, Millenium Business Park, Mahape, Navi Mumbai – 400 709 India<br>Tel: +91-22-41276111 E-mail: business@systemicsoftware.com Website: www.systemicsoftware.com

<span id="page-19-0"></span>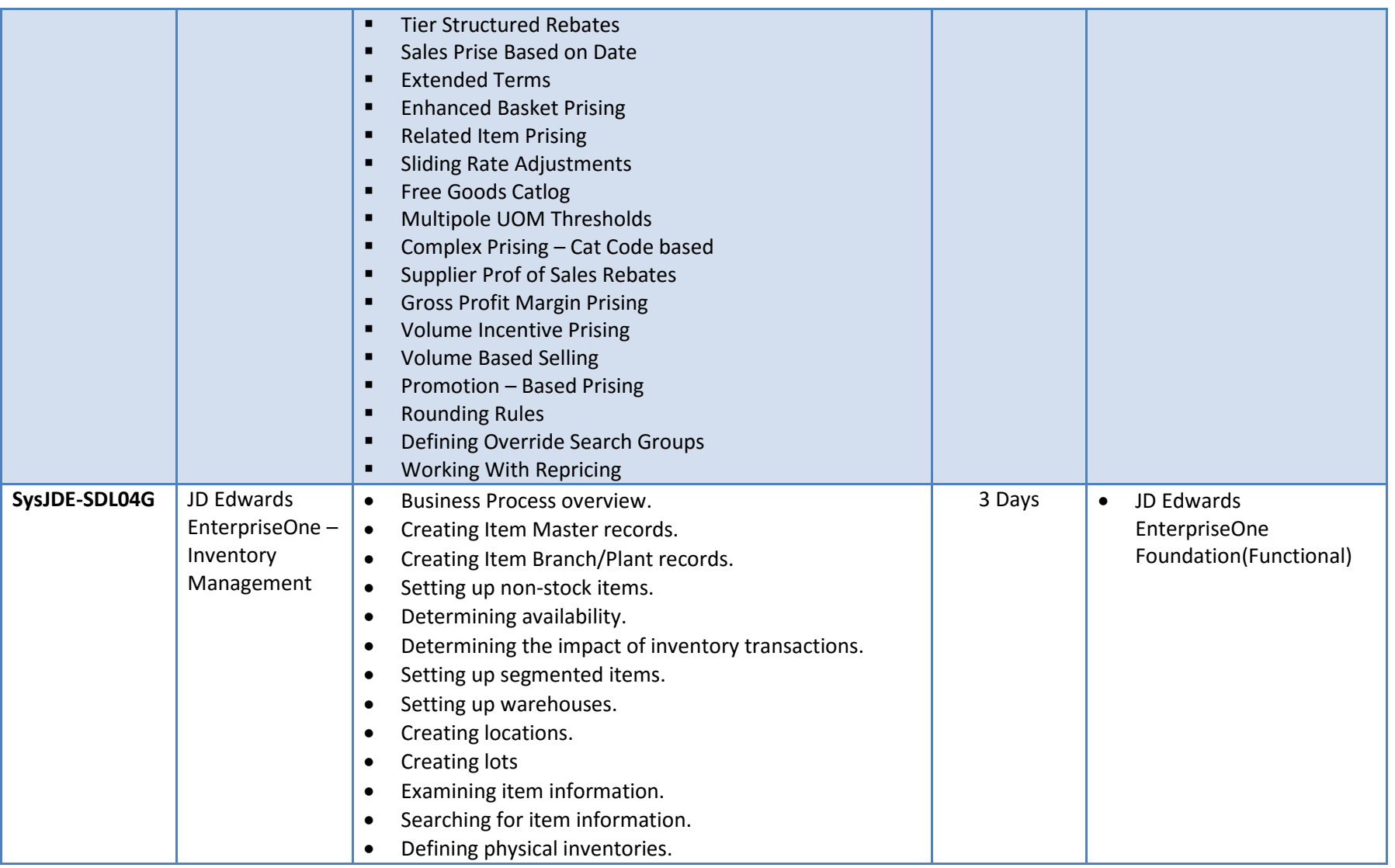

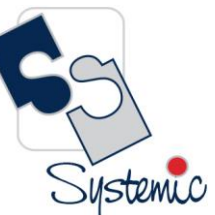

Unit-210, Building No.1, Sector-2, Millenium Business Park, Mahape, Navi Mumbai – 400 709 India<br>Tel: +91-22-41276111 E-mail: business@systemicsoftware.com Website: www.systemicsoftware.com

<span id="page-20-0"></span>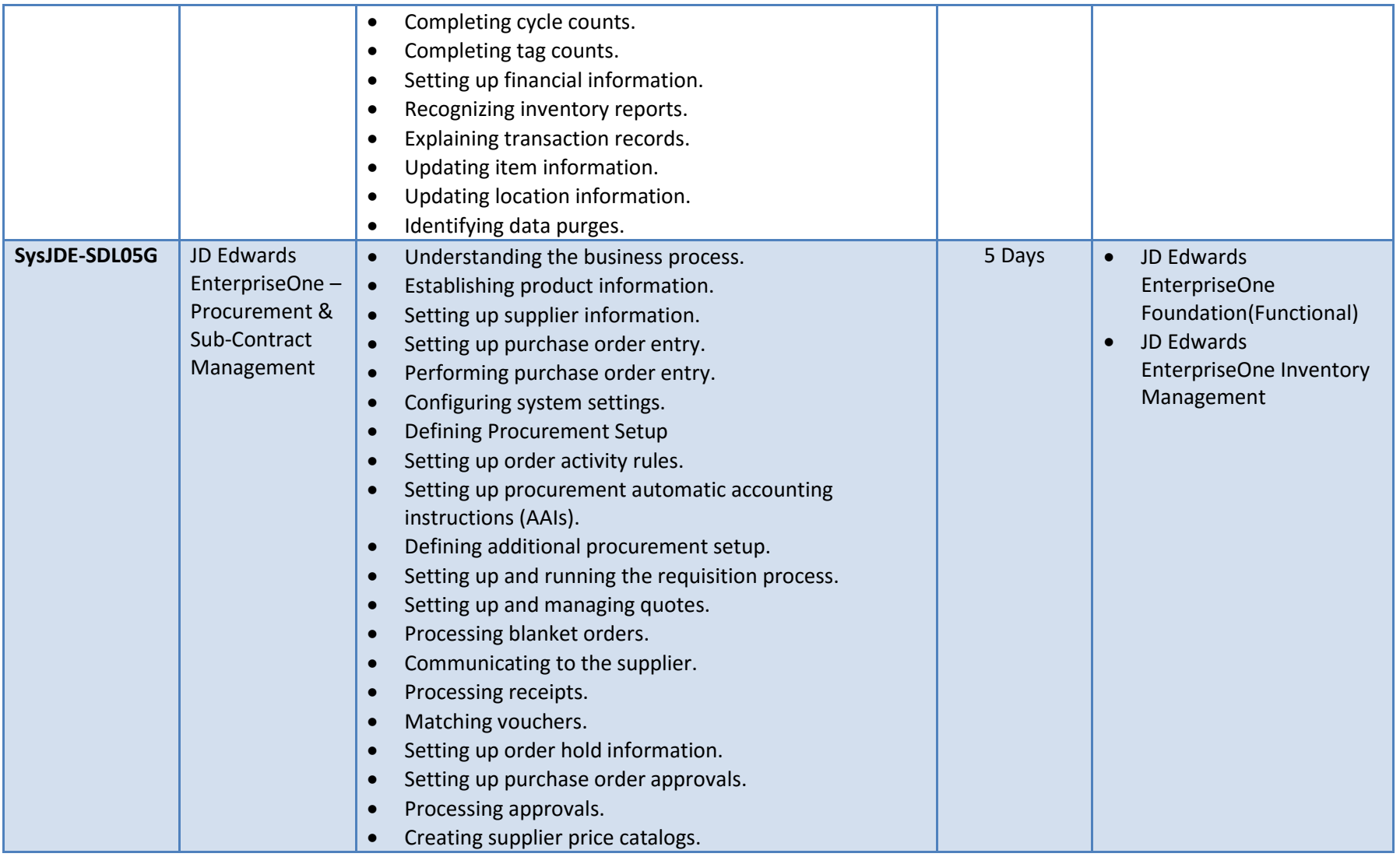

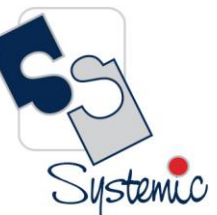

Unit-210, Building No.1, Sector-2, Millenium Business Park, Mahape, Navi Mumbai – 400 709 India<br>Tel: +91-22-41276111 E-mail: business@systemicsoftware.com Website: www.systemicsoftware.com

<span id="page-21-1"></span><span id="page-21-0"></span>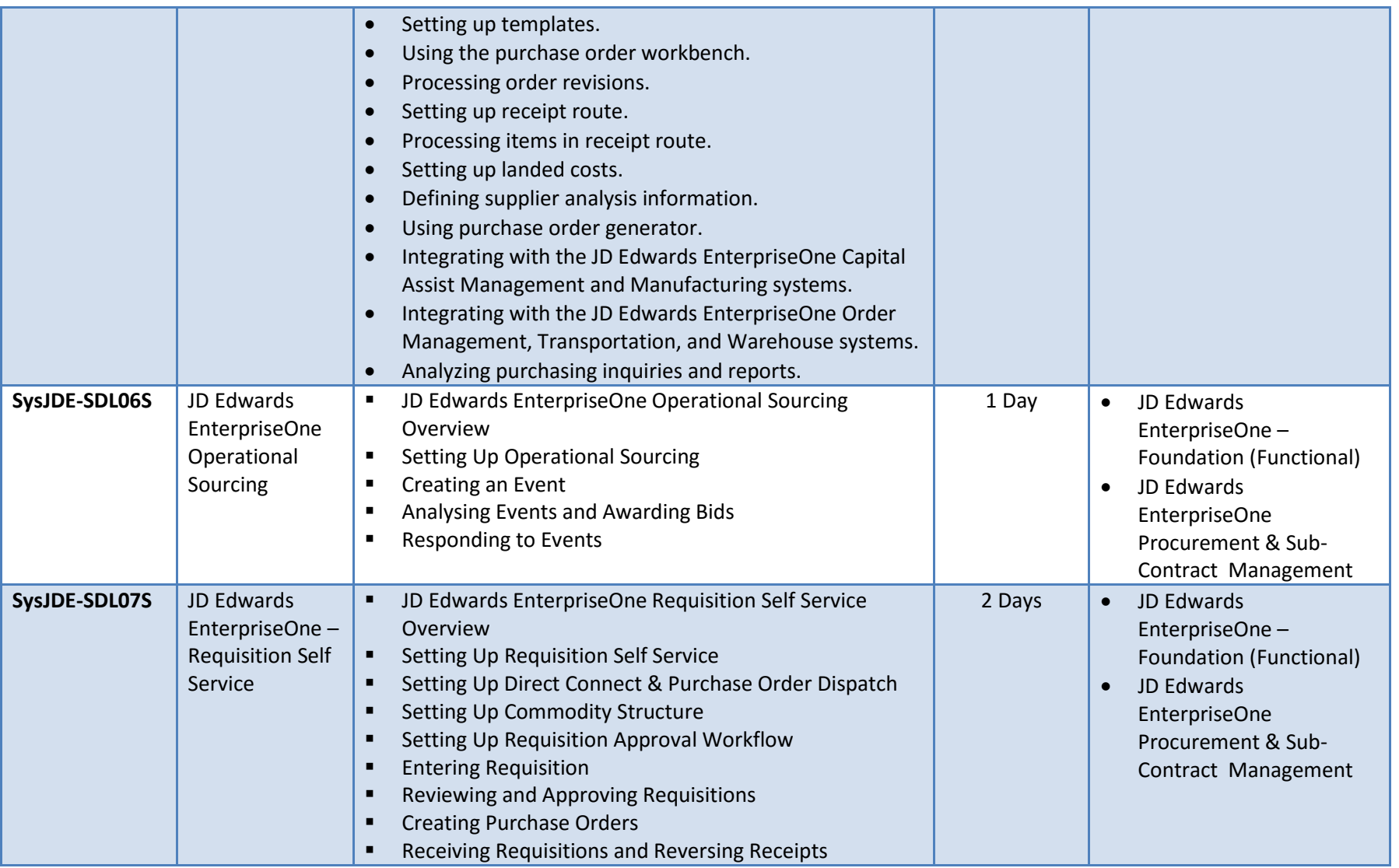

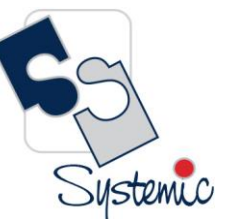

Unit-210, Building No.1, Sector-2, Millenium Business Park, Mahape, Navi Mumbai – 400 709 India<br>Tel: +91-22-41276111 E-mail: business@systemicsoftware.com Website: www.systemicsoftware.com

<span id="page-22-1"></span><span id="page-22-0"></span>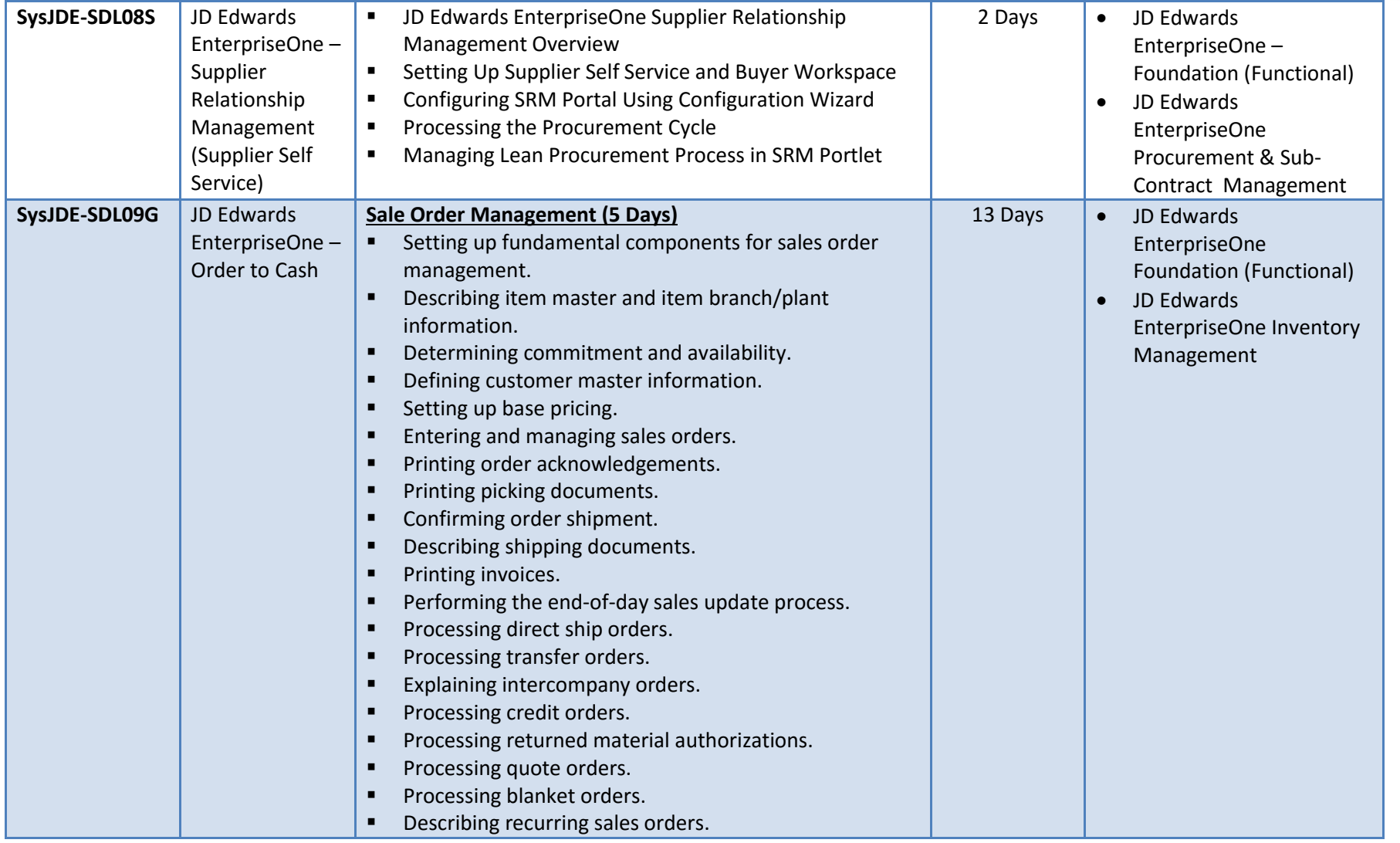

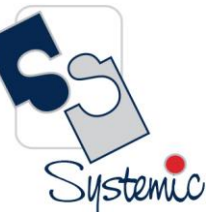

Unit-210, Building No.1, Sector-2, Millenium Business Park, Mahape, Navi Mumbai – 400 709 India<br>Tel: +91-22-41276111 E-mail: business@systemicsoftware.com Website: www.systemicsoftware.com

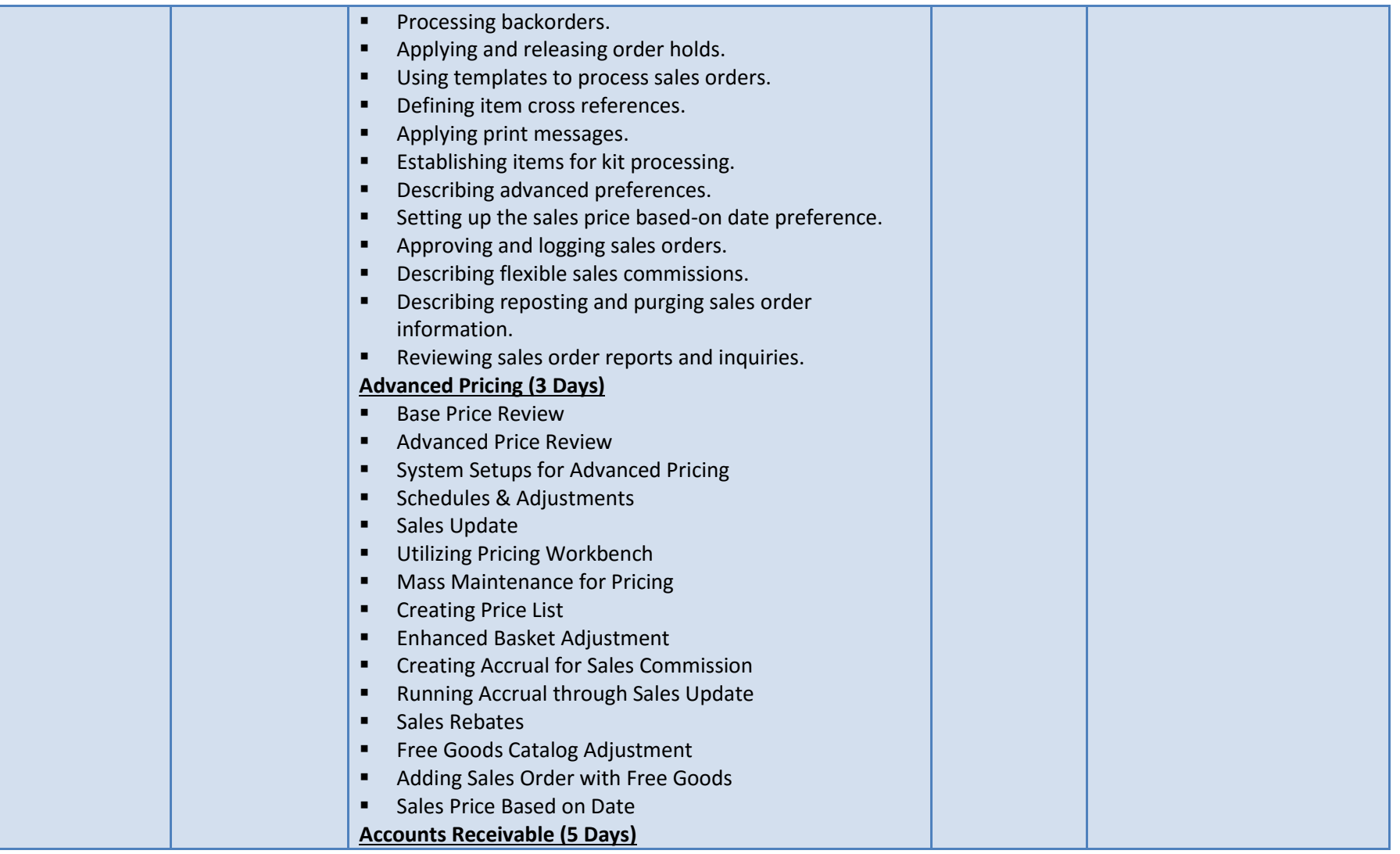

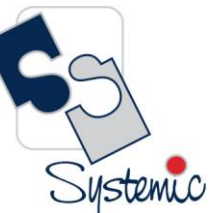

Unit-210, Building No.1, Sector-2, Millenium Business Park, Mahape, Navi Mumbai – 400 709 India<br>Tel: +91-22-41276111 E-mail: business@systemicsoftware.com Website: www.systemicsoftware.com

<span id="page-24-0"></span>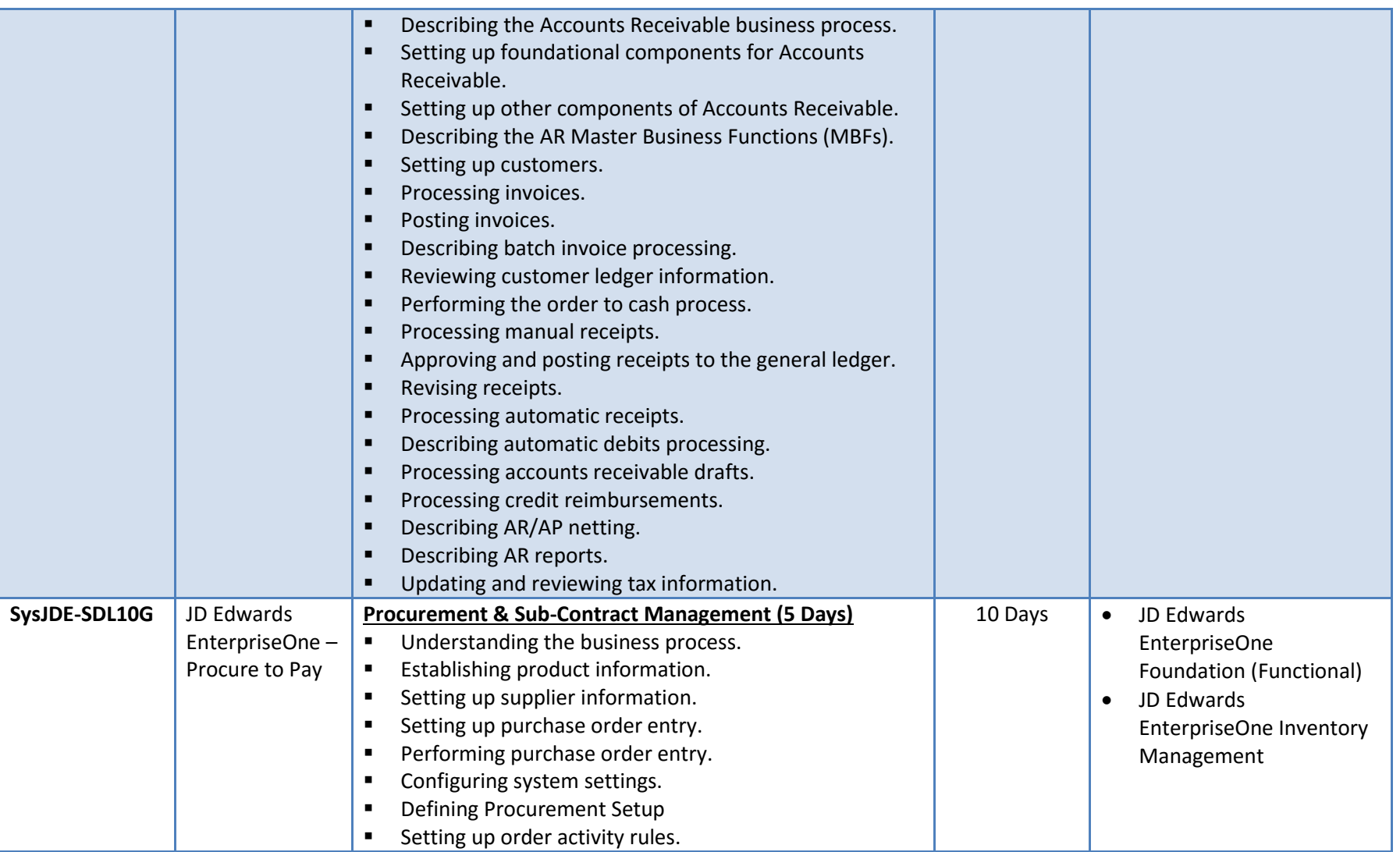

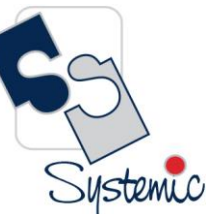

Unit-210, Building No.1, Sector-2, Millenium Business Park, Mahape, Navi Mumbai – 400 709 India<br>Tel: +91-22-41276111 E-mail: business@systemicsoftware.com Website: www.systemicsoftware.com

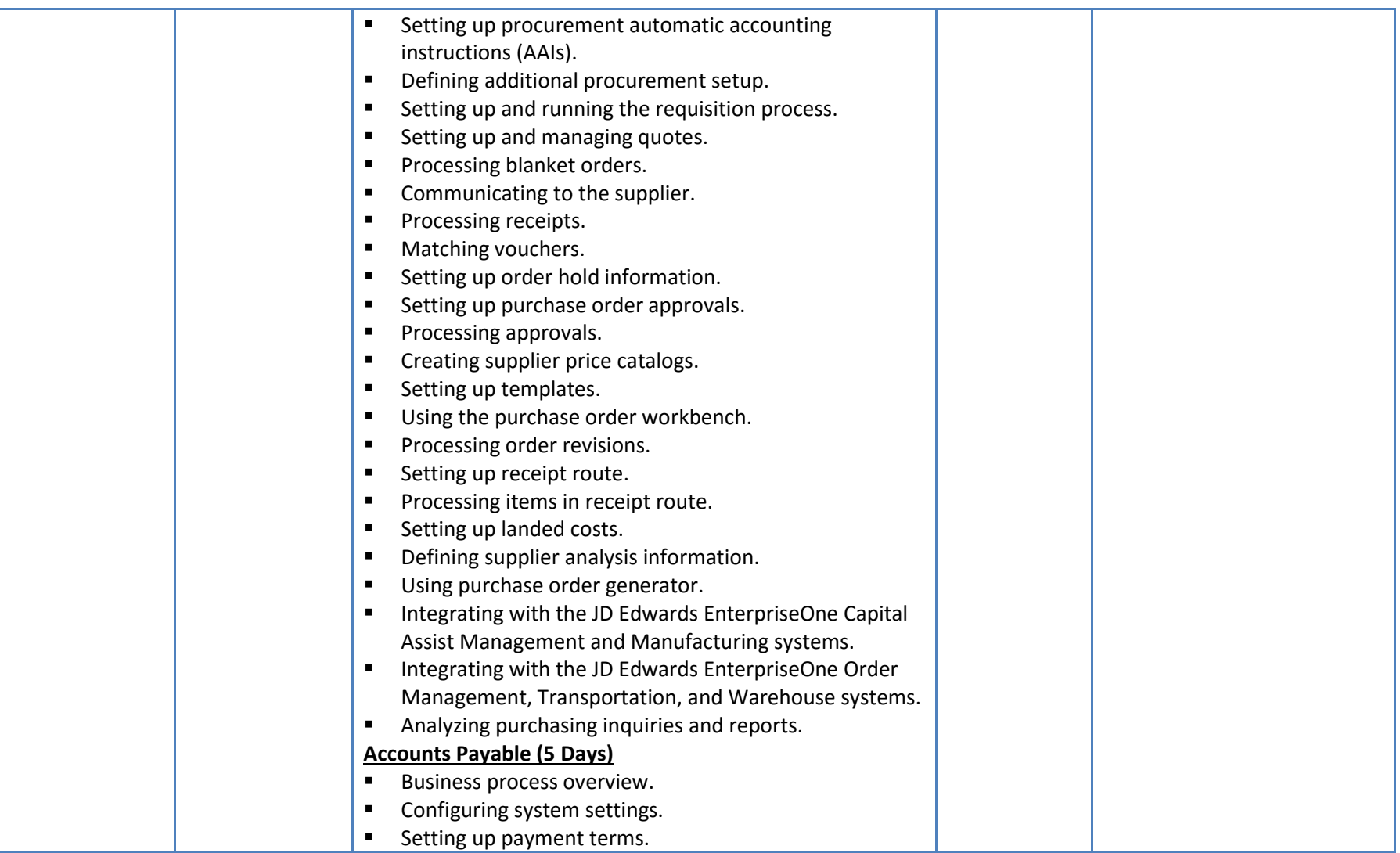

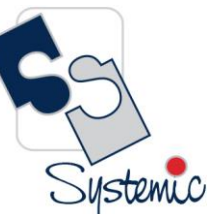

Unit-210, Building No.1, Sector-2, Millenium Business Park, Mahape, Navi Mumbai – 400 709 India<br>Tel: +91-22-41276111 E-mail: business@systemicsoftware.com Website: www.systemicsoftware.com

<span id="page-26-1"></span><span id="page-26-0"></span>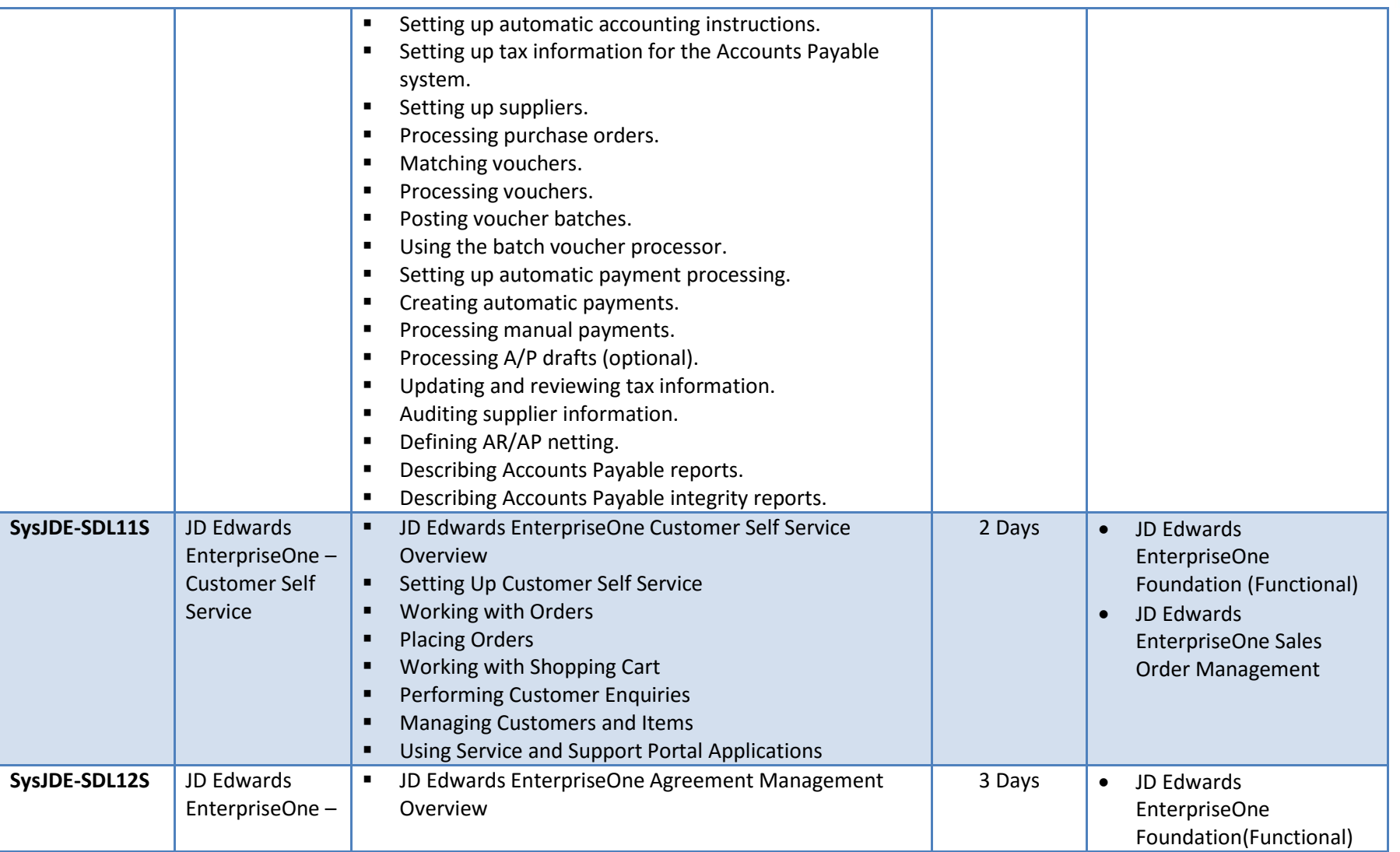

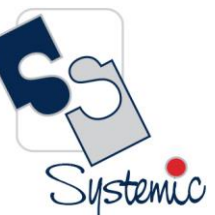

Unit-210, Building No.1, Sector-2, Millenium Business Park, Mahape, Navi Mumbai – 400 709 India<br>Tel: +91-22-41276111 E-mail: business@systemicsoftware.com Website: www.systemicsoftware.com

<span id="page-27-0"></span>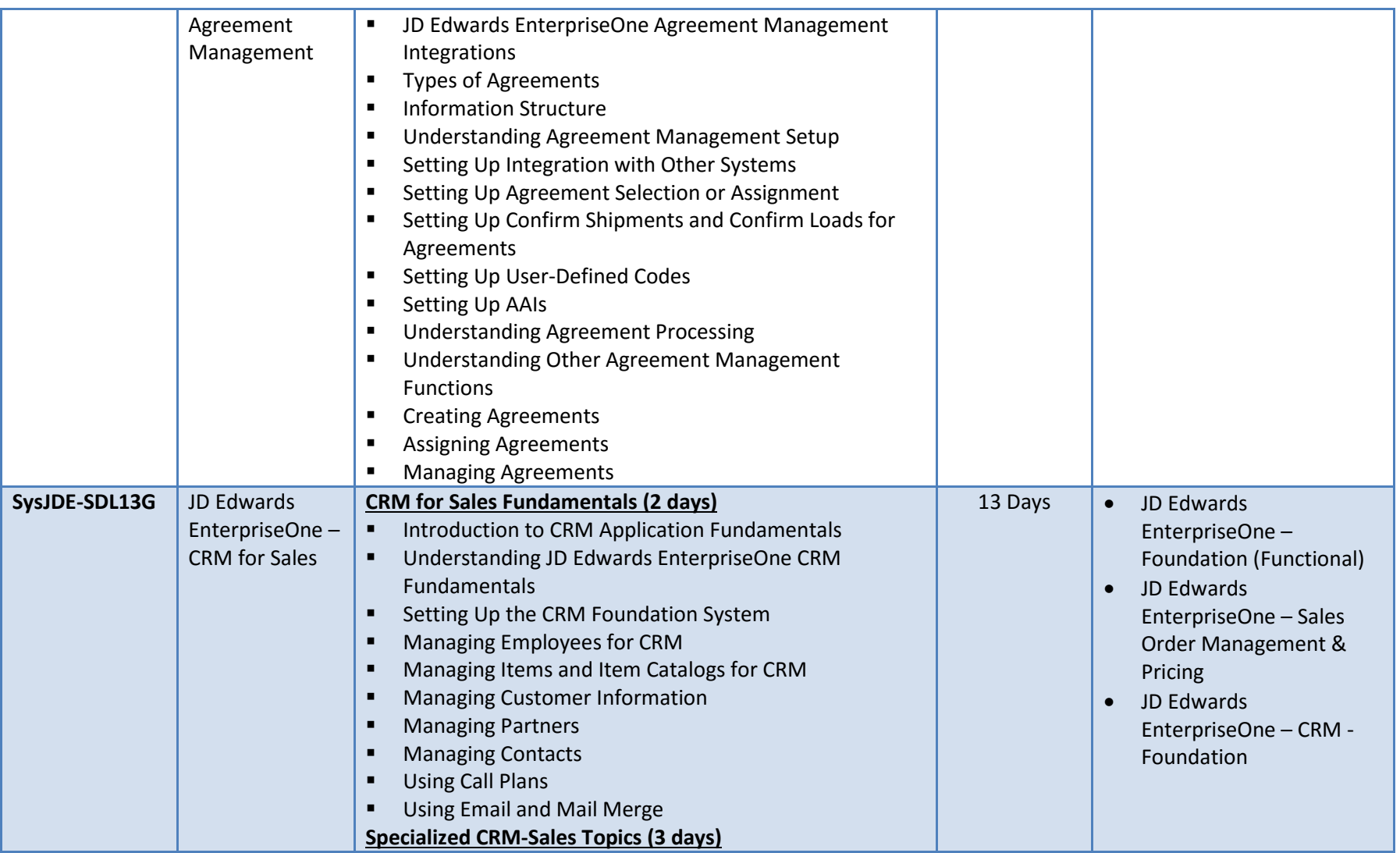

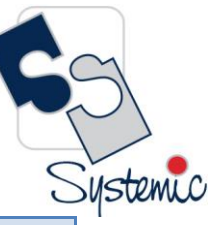

Unit-210, Building No.1, Sector-2, Millenium Business Park, Mahape, Navi Mumbai – 400 709 India<br>Tel: +91-22-41276111 E-mail: business@systemicsoftware.com Website: www.systemicsoftware.com

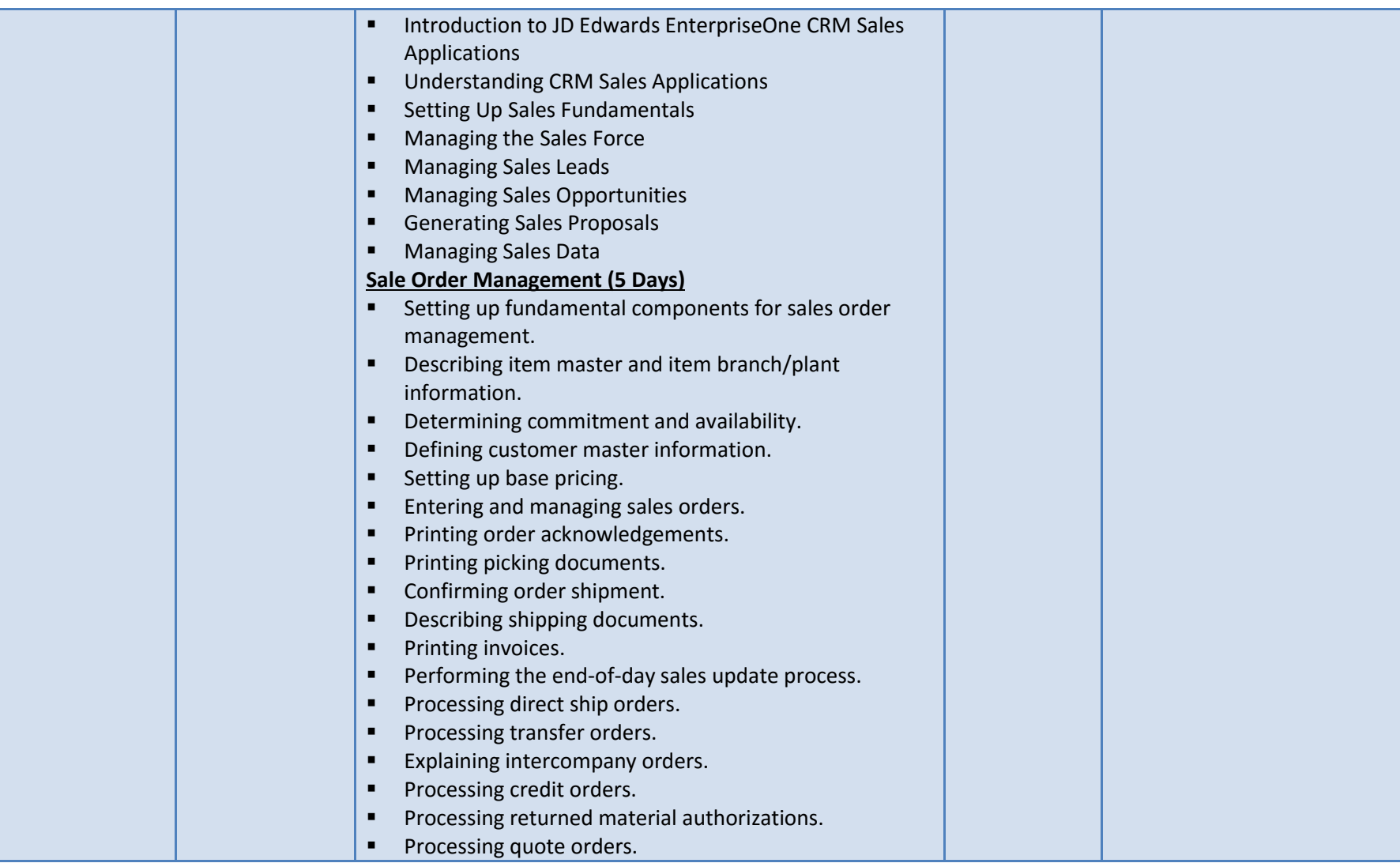

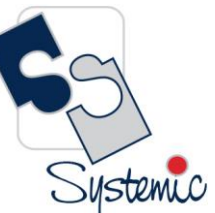

Unit-210, Building No.1, Sector-2, Millenium Business Park, Mahape, Navi Mumbai – 400 709 India<br>Tel: +91-22-41276111 E-mail: business@systemicsoftware.com Website: www.systemicsoftware.com

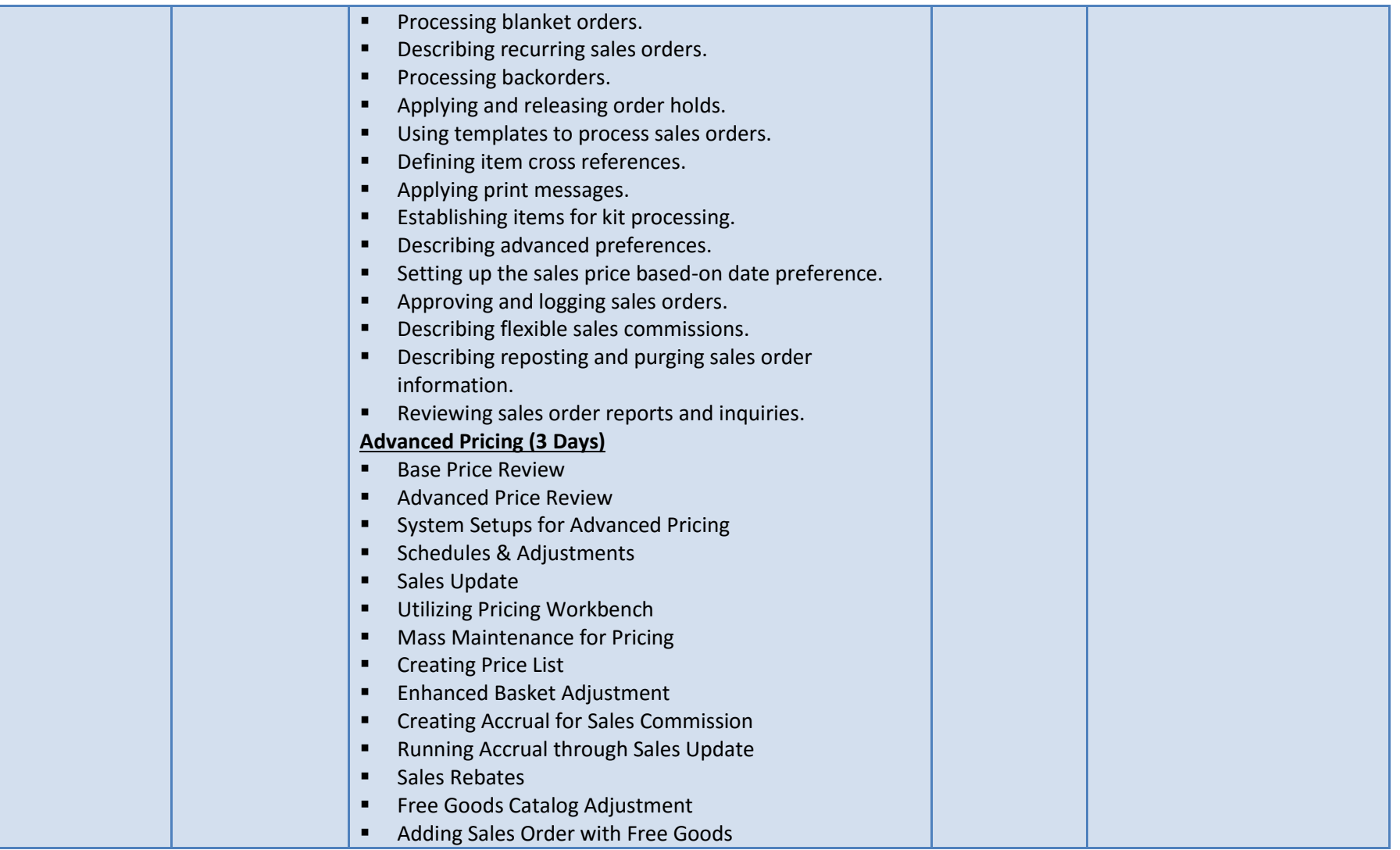

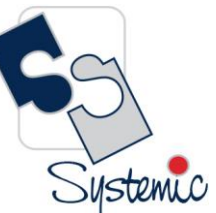

Unit-210, Building No.1, Sector-2, Millenium Business Park, Mahape, Navi Mumbai – 400 709 India<br>Tel: +91-22-41276111 E-mail: business@systemicsoftware.com Website: www.systemicsoftware.com

<span id="page-30-0"></span>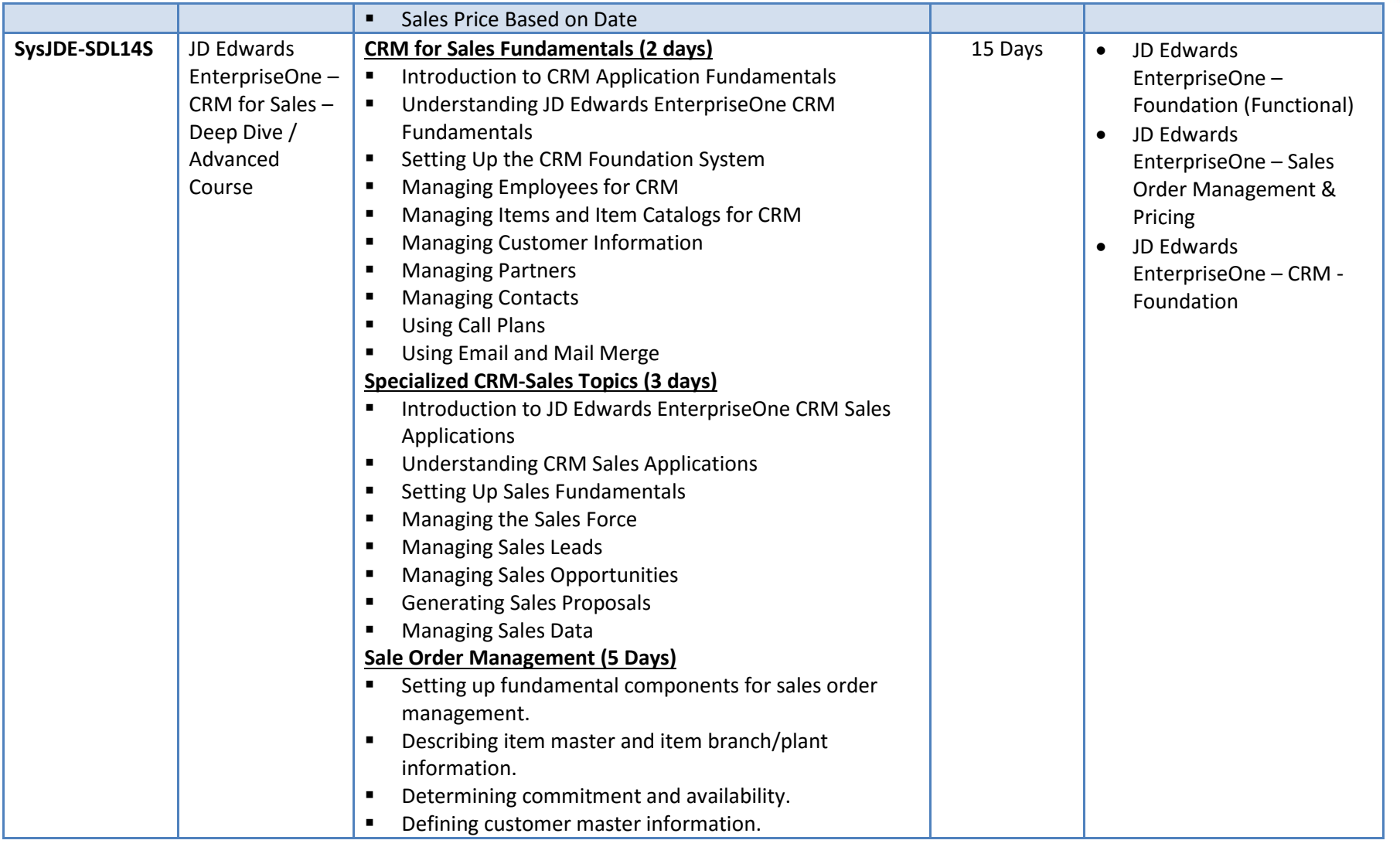

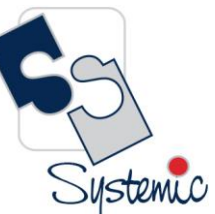

Unit-210, Building No.1, Sector-2, Millenium Business Park, Mahape, Navi Mumbai – 400 709 India<br>Tel: +91-22-41276111 E-mail: business@systemicsoftware.com Website: www.systemicsoftware.com

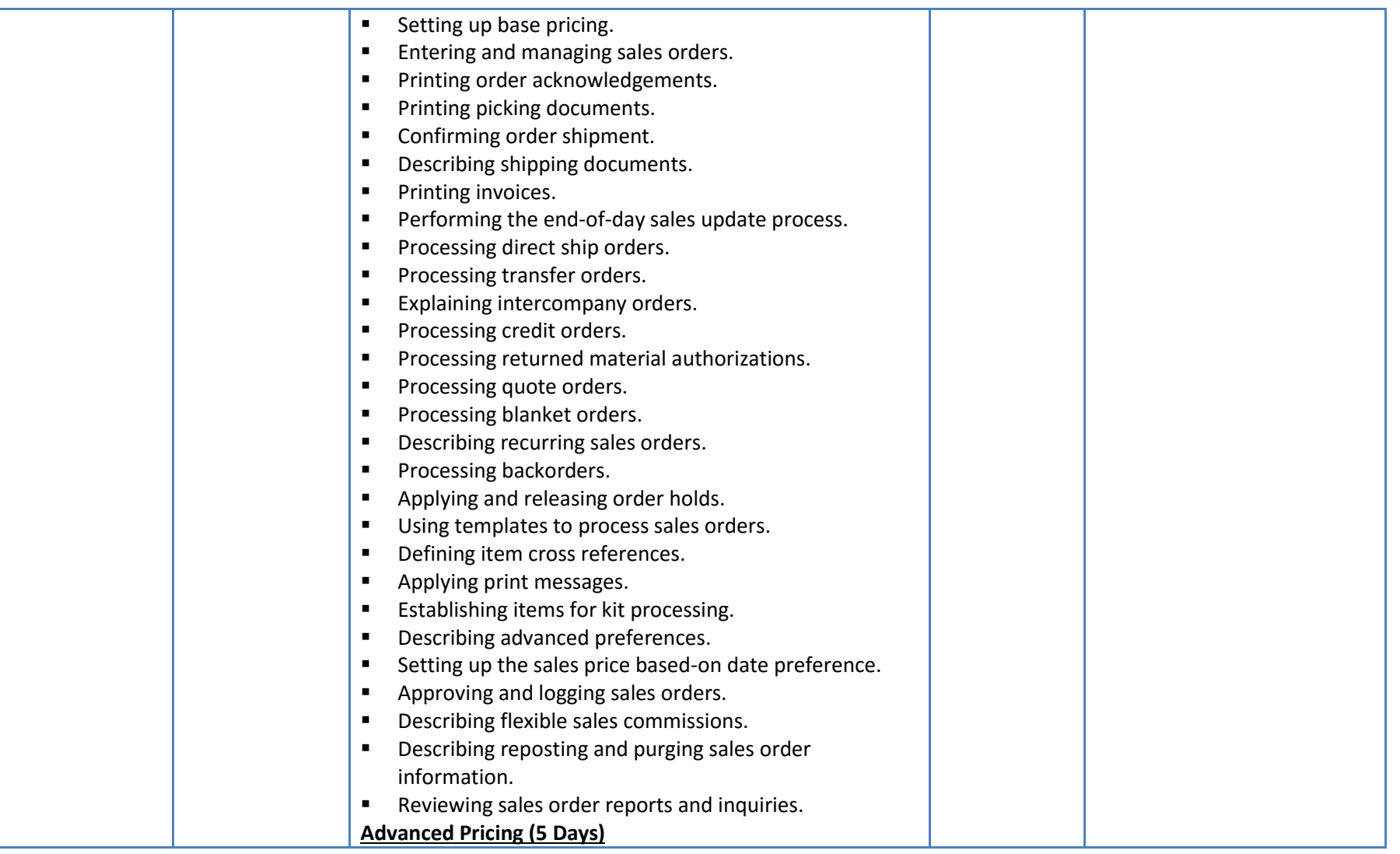

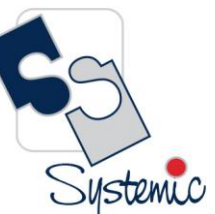

Unit-210, Building No.1, Sector-2, Millenium Business Park, Mahape, Navi Mumbai – 400 709 India<br>Tel: +91-22-41276111 E-mail: business@systemicsoftware.com Website: www.systemicsoftware.com

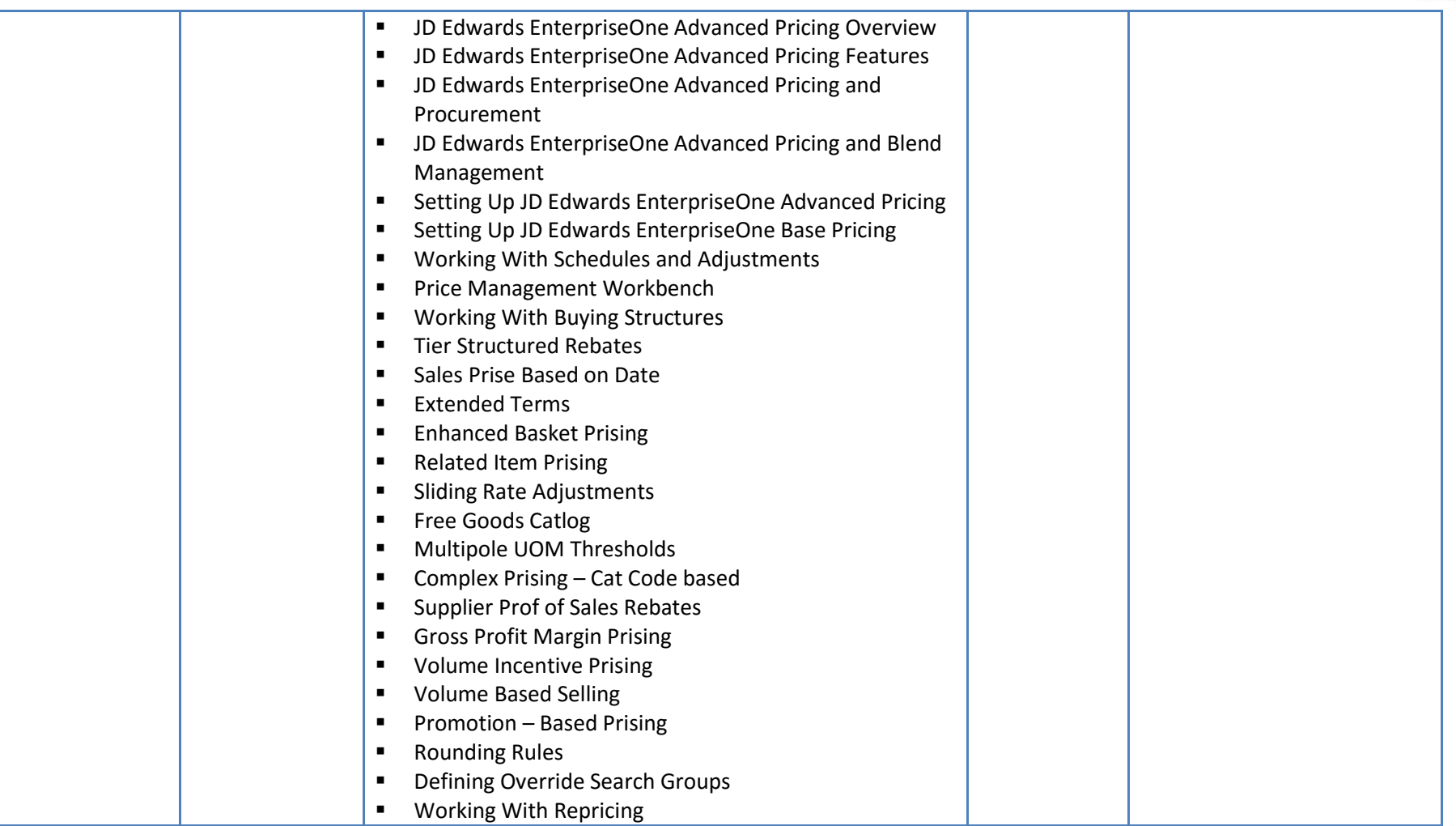

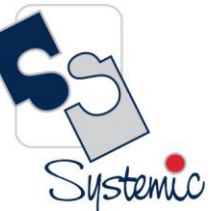

Unit-210, Building No.1, Sector-2, Millenium Business Park, Mahape, Navi Mumbai – 400 709 India<br>Tel: +91-22-41276111 E-mail: business@systemicsoftware.com Website: www.systemicsoftware.com

<span id="page-33-1"></span><span id="page-33-0"></span>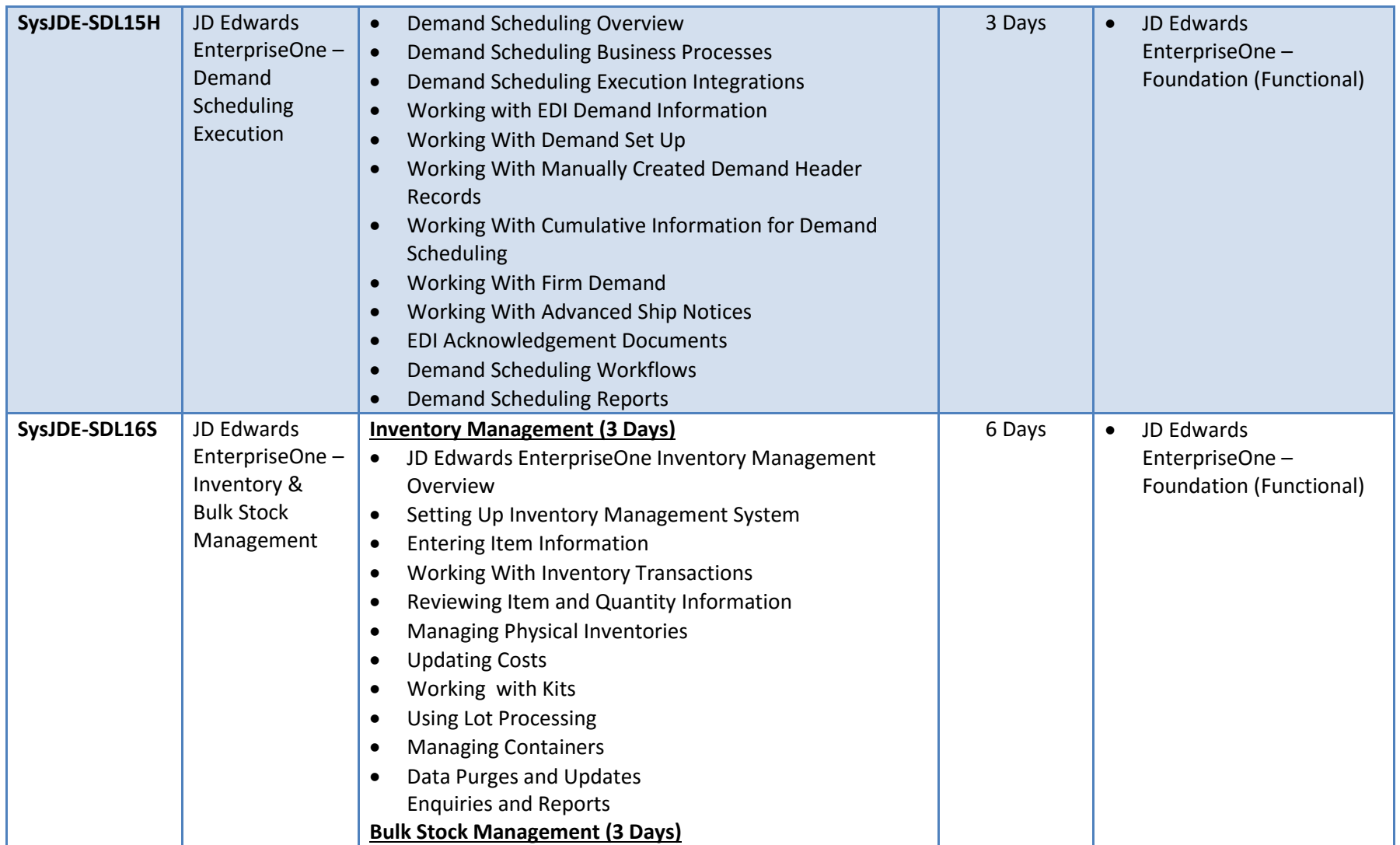

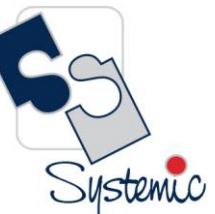

Unit-210, Building No.1, Sector-2, Millenium Business Park, Mahape, Navi Mumbai – 400 709 India<br>Tel: +91-22-41276111 E-mail: business@systemicsoftware.com Website: www.systemicsoftware.com

<span id="page-34-1"></span><span id="page-34-0"></span>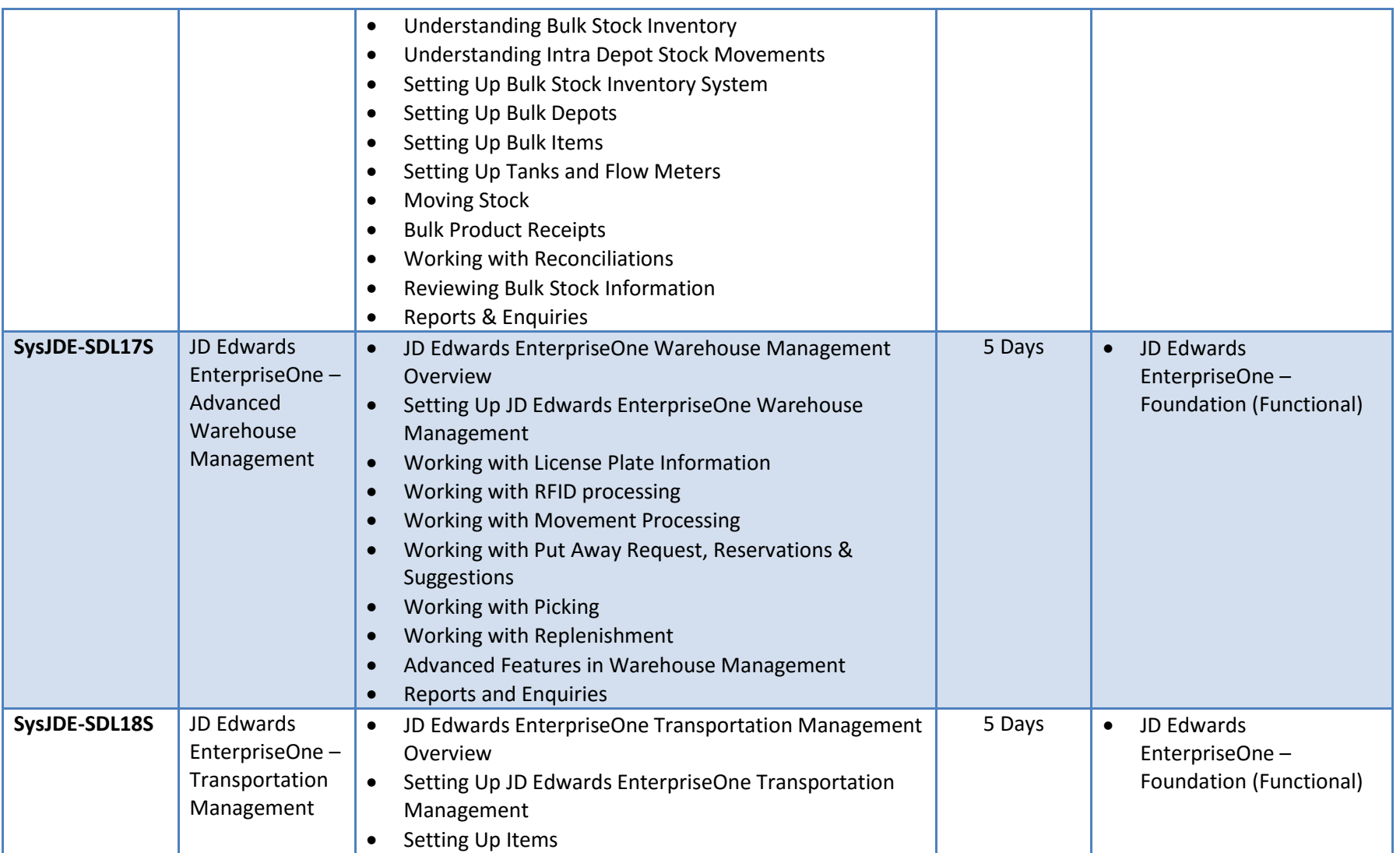

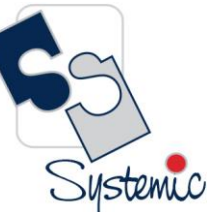

Unit-210, Building No.1, Sector-2, Millenium Business Park, Mahape, Navi Mumbai – 400 709 India<br>Tel: +91-22-41276111 E-mail: business@systemicsoftware.com Website: www.systemicsoftware.com

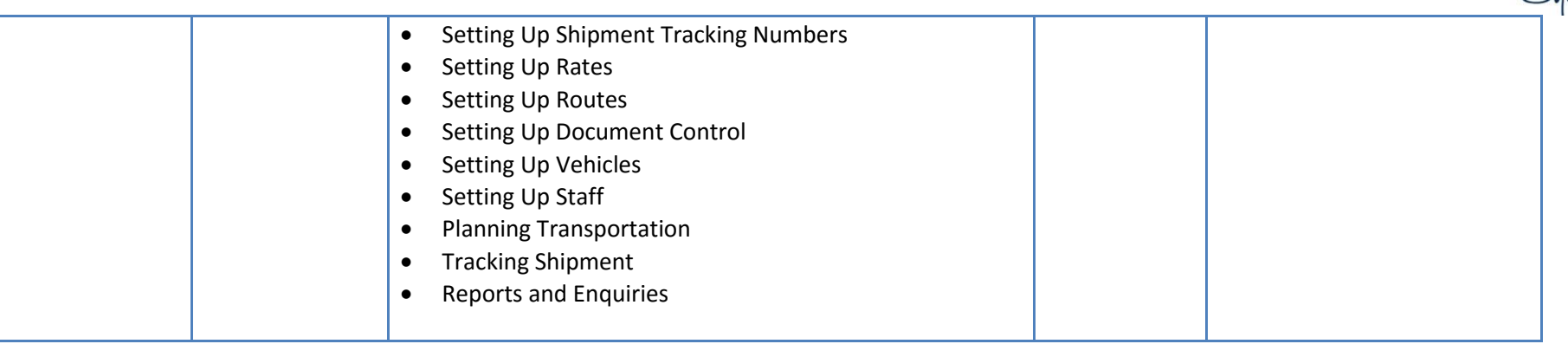
Systemic

Unit-210, Building No.1, Sector-2, Millenium Business Park, Mahape, Navi Mumbai - 400 709 India Tel: +91-22-41276111 E-mail: business@systemicsoftware.com Website: www.systemicsoftware.com

# **JD Edwards EnterpriseOne Manufacturing Management Courses**

Unit-210, Building No.1, Sector-2, Millenium Business Park, Mahape, Navi Mumbai – 400 709 India<br>Tel: +91-22-41276111 E-mail: business@systemicsoftware.com Website: www.systemicsoftware.com

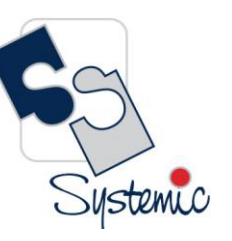

#### JD Edwards EnterpriseOne Manufacturing Management Functional Courses

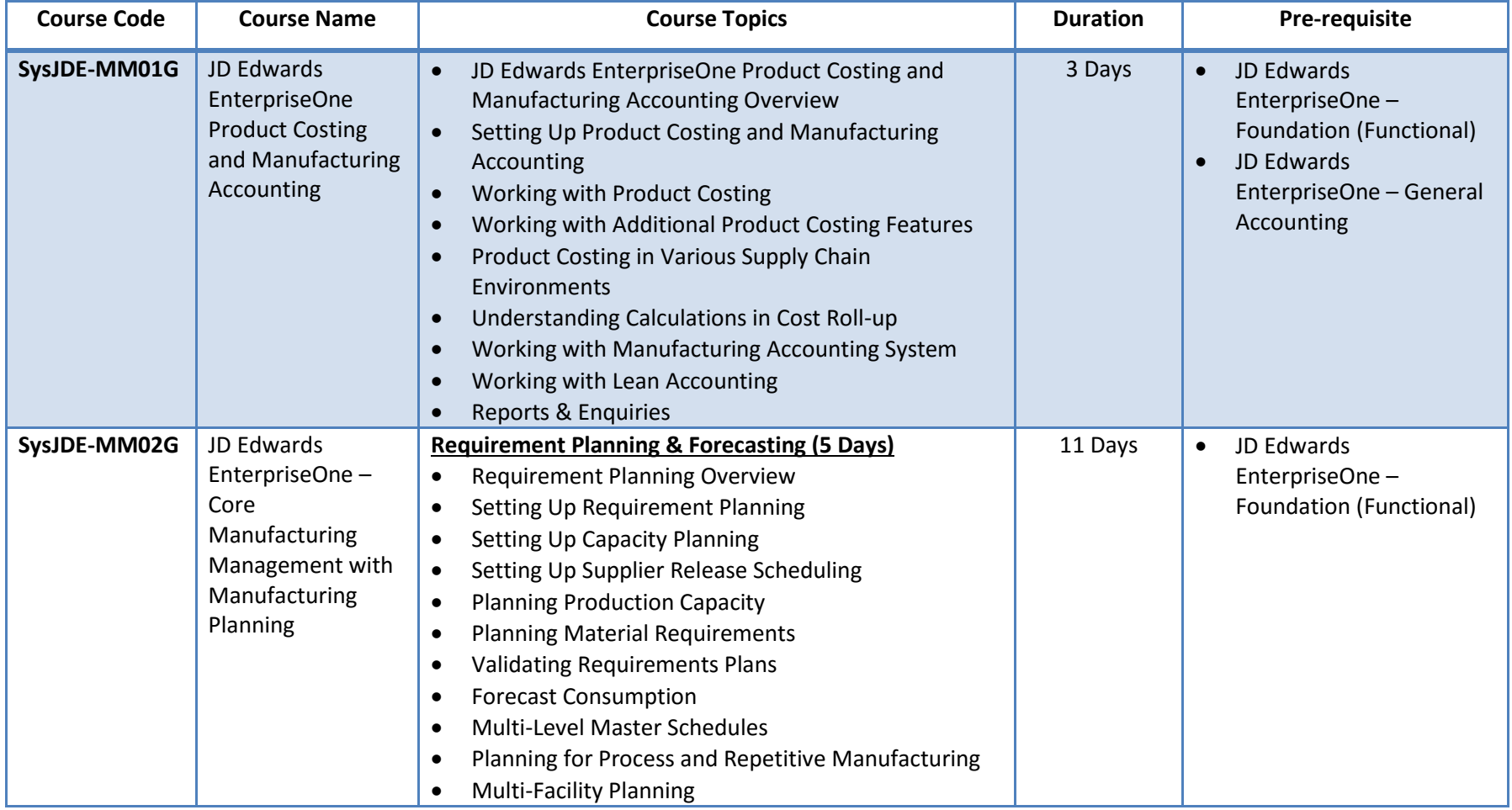

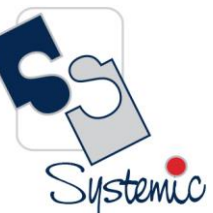

Unit-210, Building No.1, Sector-2, Millenium Business Park, Mahape, Navi Mumbai – 400 709 India<br>Tel: +91-22-41276111 E-mail: business@systemicsoftware.com Website: www.systemicsoftware.com

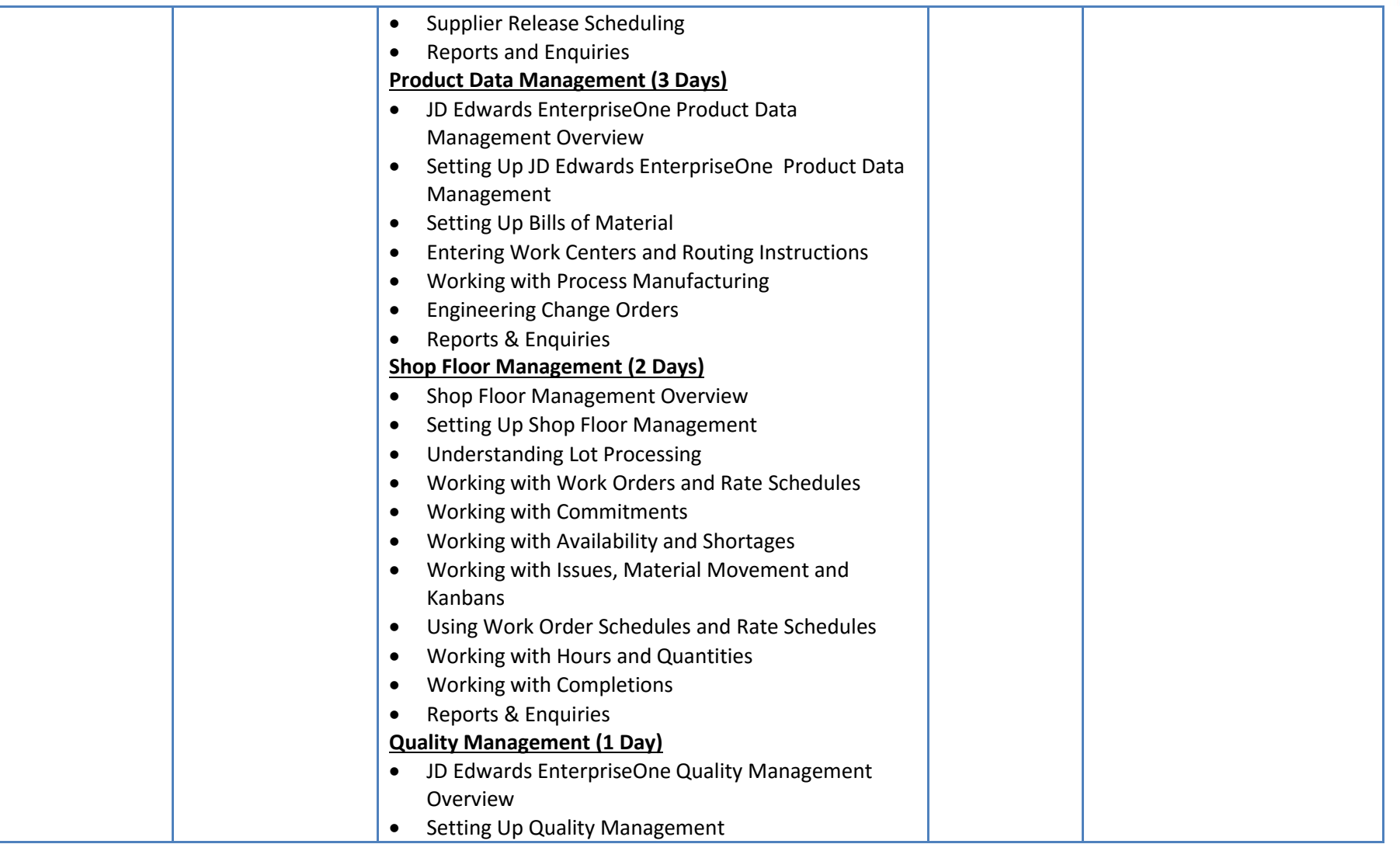

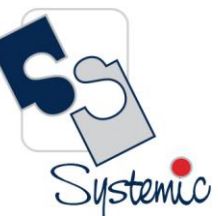

Unit-210, Building No.1, Sector-2, Millenium Business Park, Mahape, Navi Mumbai – 400 709 India<br>Tel: +91-22-41276111 E-mail: business@systemicsoftware.com Website: www.systemicsoftware.com

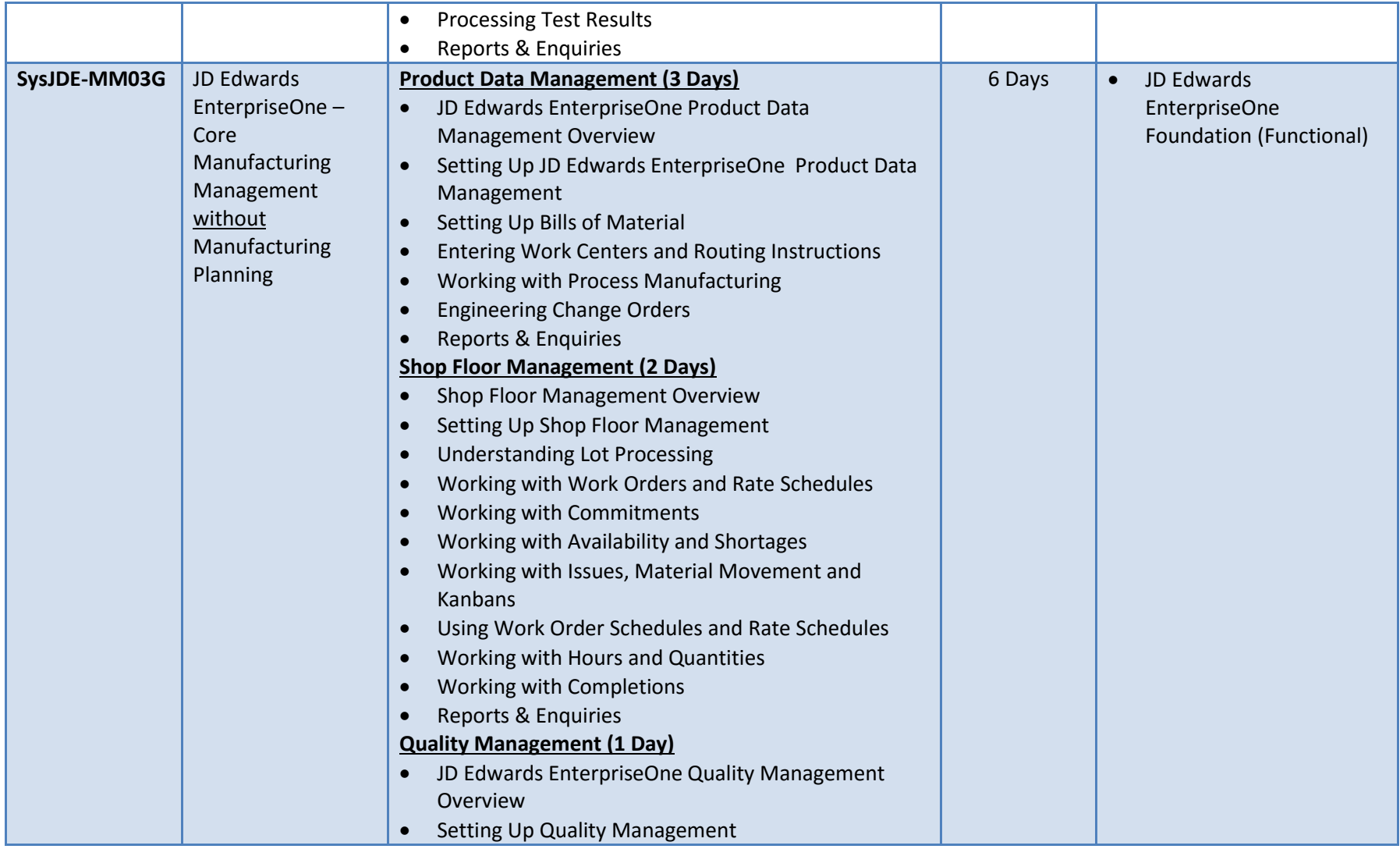

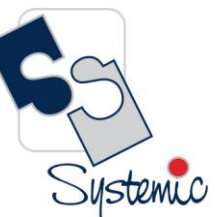

Unit-210, Building No.1, Sector-2, Millenium Business Park, Mahape, Navi Mumbai – 400 709 India<br>Tel: +91-22-41276111 E-mail: business@systemicsoftware.com Website: www.systemicsoftware.com

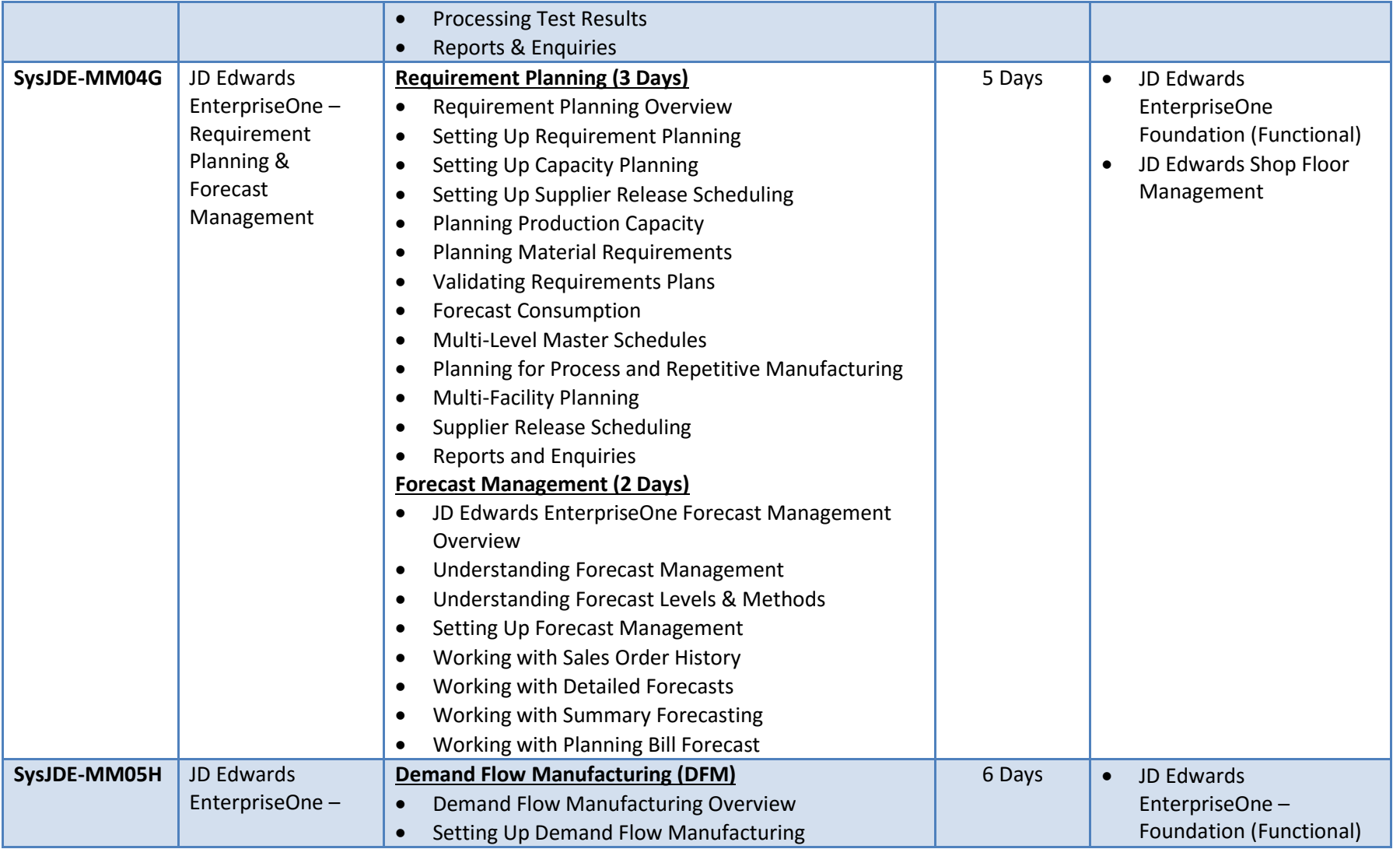

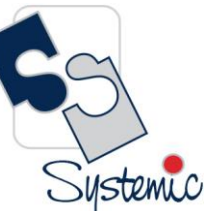

Unit-210, Building No.1, Sector-2, Millenium Business Park, Mahape, Navi Mumbai – 400 709 India<br>Tel: +91-22-41276111 E-mail: business@systemicsoftware.com Website: www.systemicsoftware.com

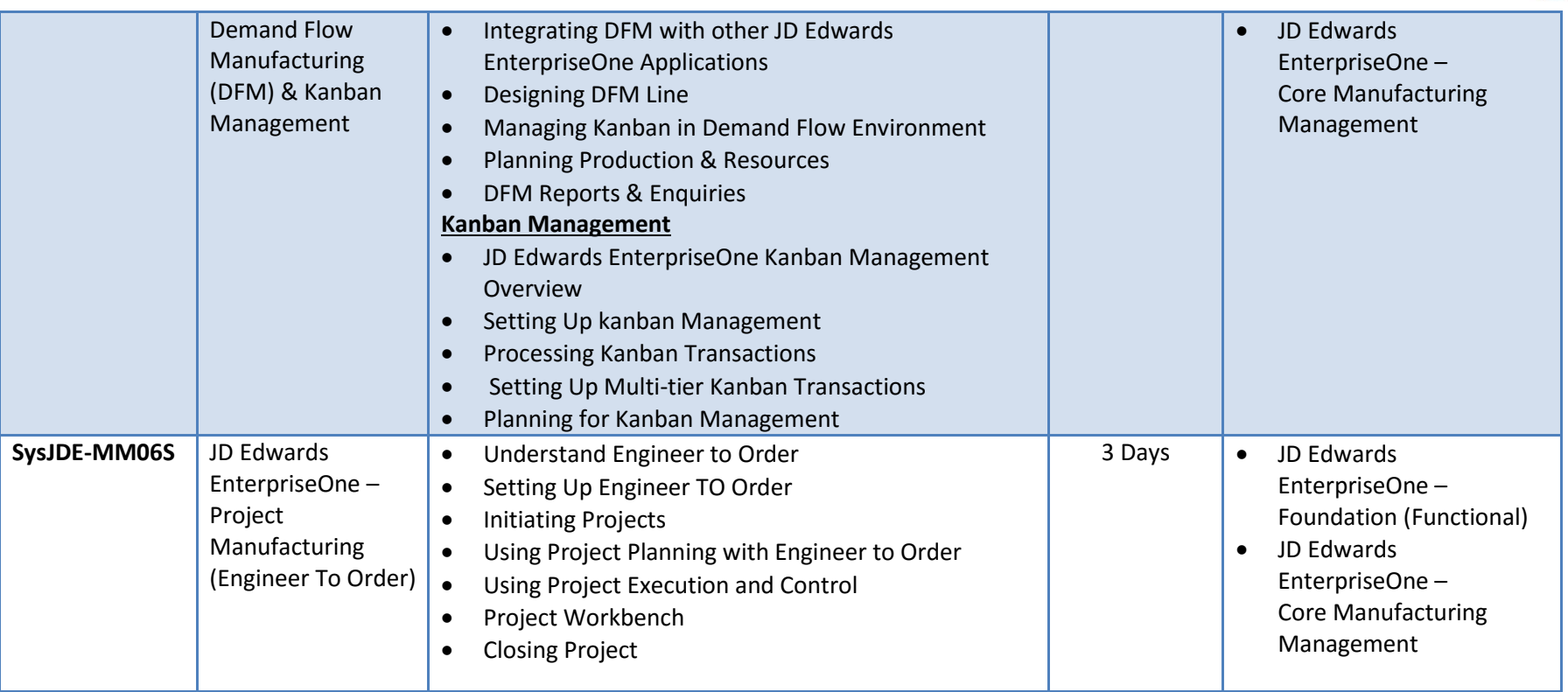

Systemic

Unit-210, Building No.1, Sector-2, Millenium Business Park, Mahape, Navi Mumbai - 400 709 India Tel: +91-22-41276111 E-mail: business@systemicsoftware.com Website: www.systemicsoftware.com

# **JD Edwards EnterpriseOne Financial Management Courses**

Systemic

Unit-210, Building No.1, Sector-2, Millenium Business Park, Mahape, Navi Mumbai – 400 709 India<br>Tel: +91-22-41276111 E-mail: business@systemicsoftware.com Website: www.systemicsoftware.com

#### JD Edwards EnterpriseOne Financial Management Functional Courses

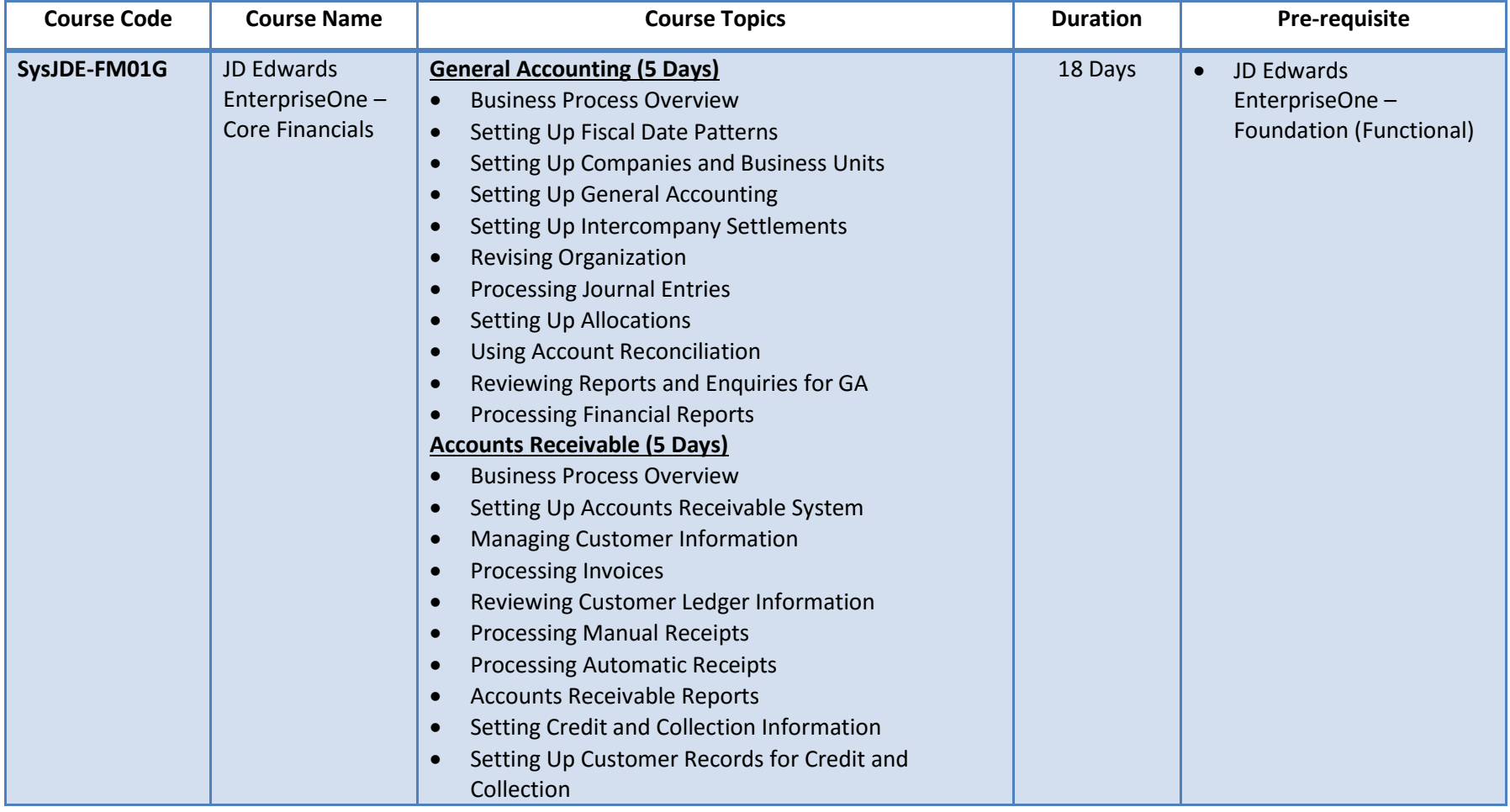

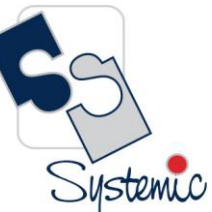

Unit-210, Building No.1, Sector-2, Millenium Business Park, Mahape, Navi Mumbai – 400 709 India<br>Tel: +91-22-41276111 E-mail: business@systemicsoftware.com Website: www.systemicsoftware.com

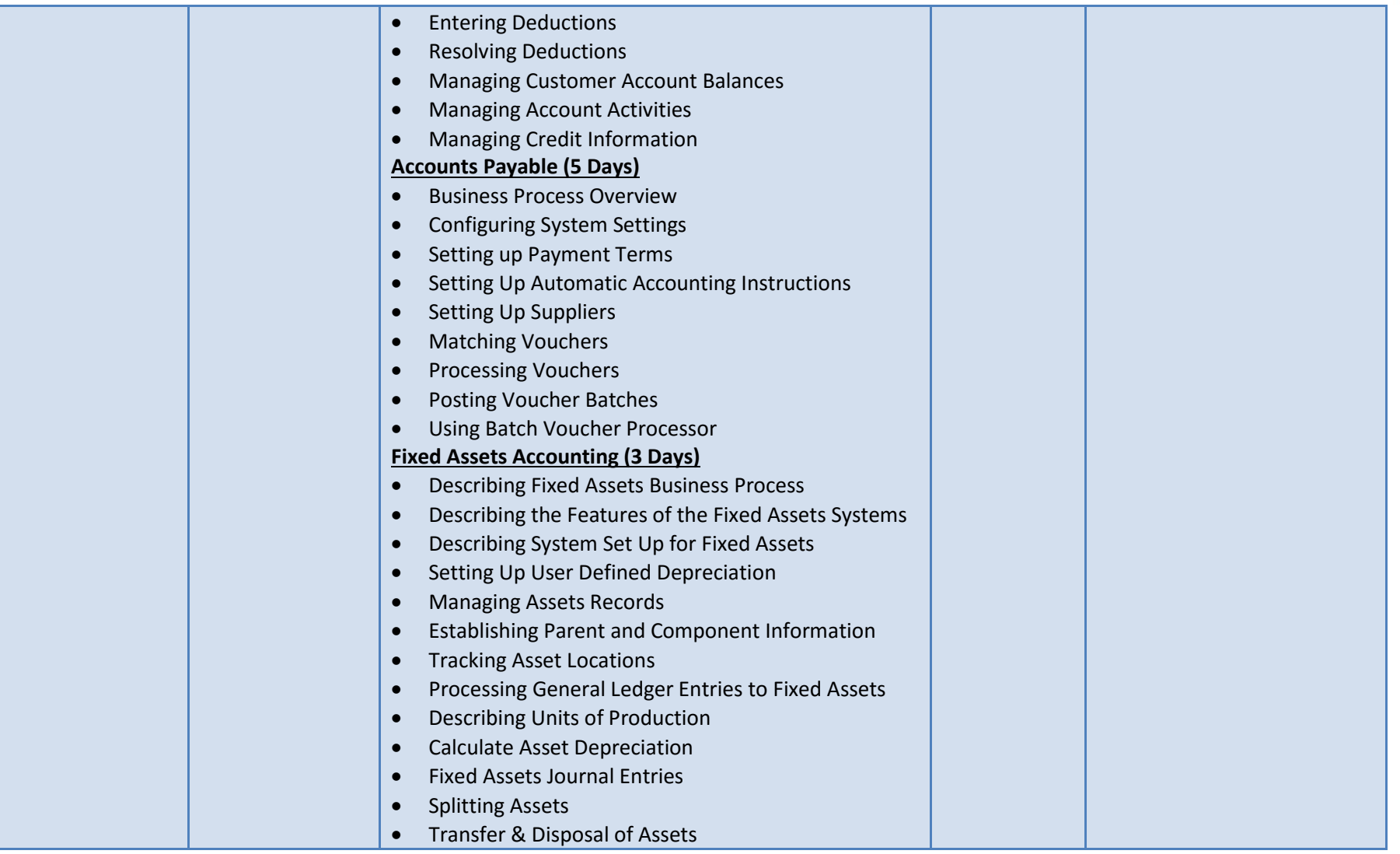

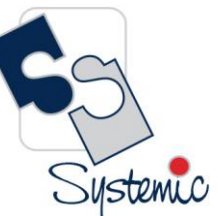

Unit-210, Building No.1, Sector-2, Millenium Business Park, Mahape, Navi Mumbai – 400 709 India<br>Tel: +91-22-41276111 E-mail: business@systemicsoftware.com Website: www.systemicsoftware.com

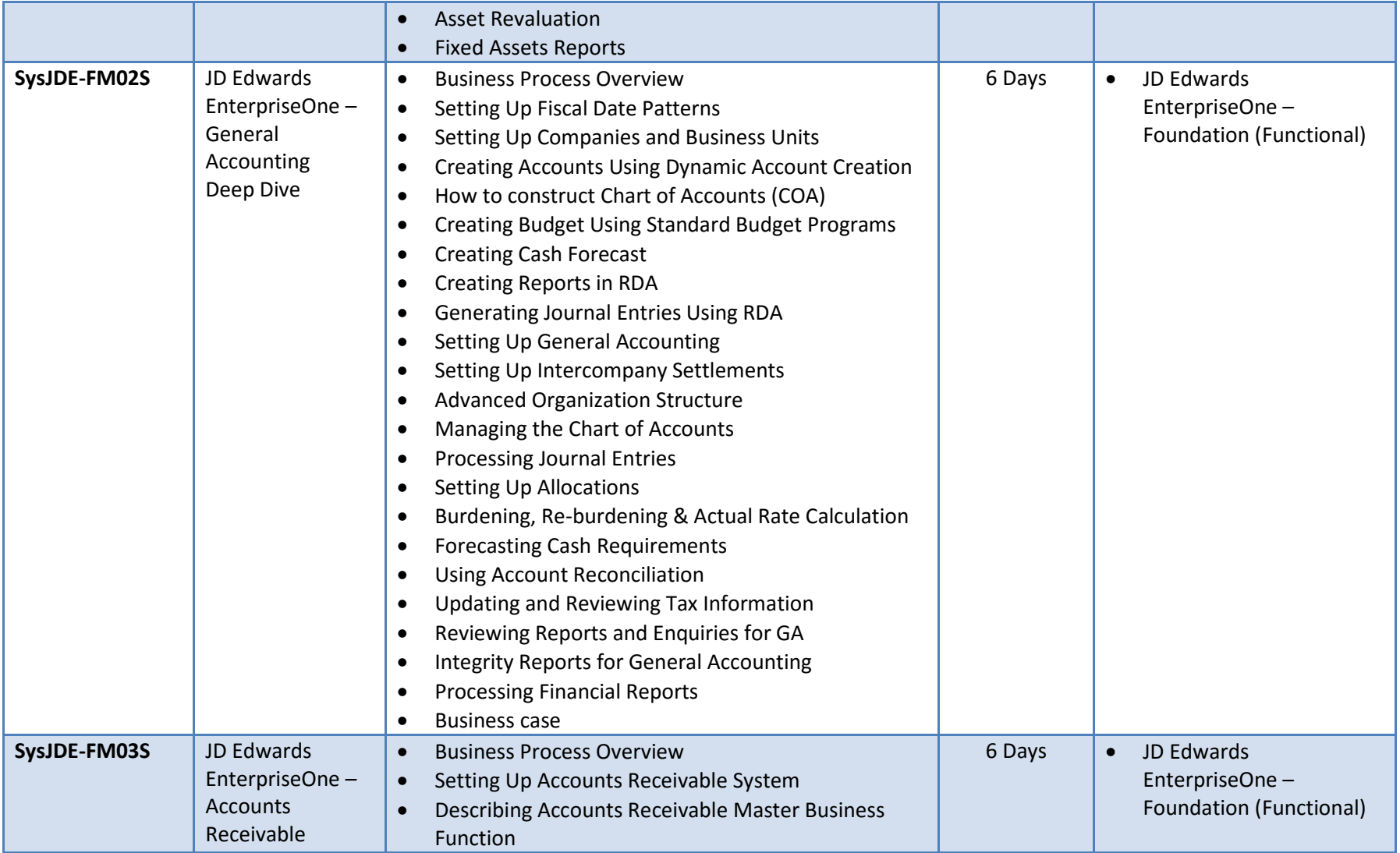

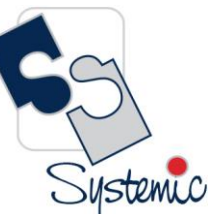

Unit-210, Building No.1, Sector-2, Millenium Business Park, Mahape, Navi Mumbai – 400 709 India<br>Tel: +91-22-41276111 E-mail: business@systemicsoftware.com Website: www.systemicsoftware.com

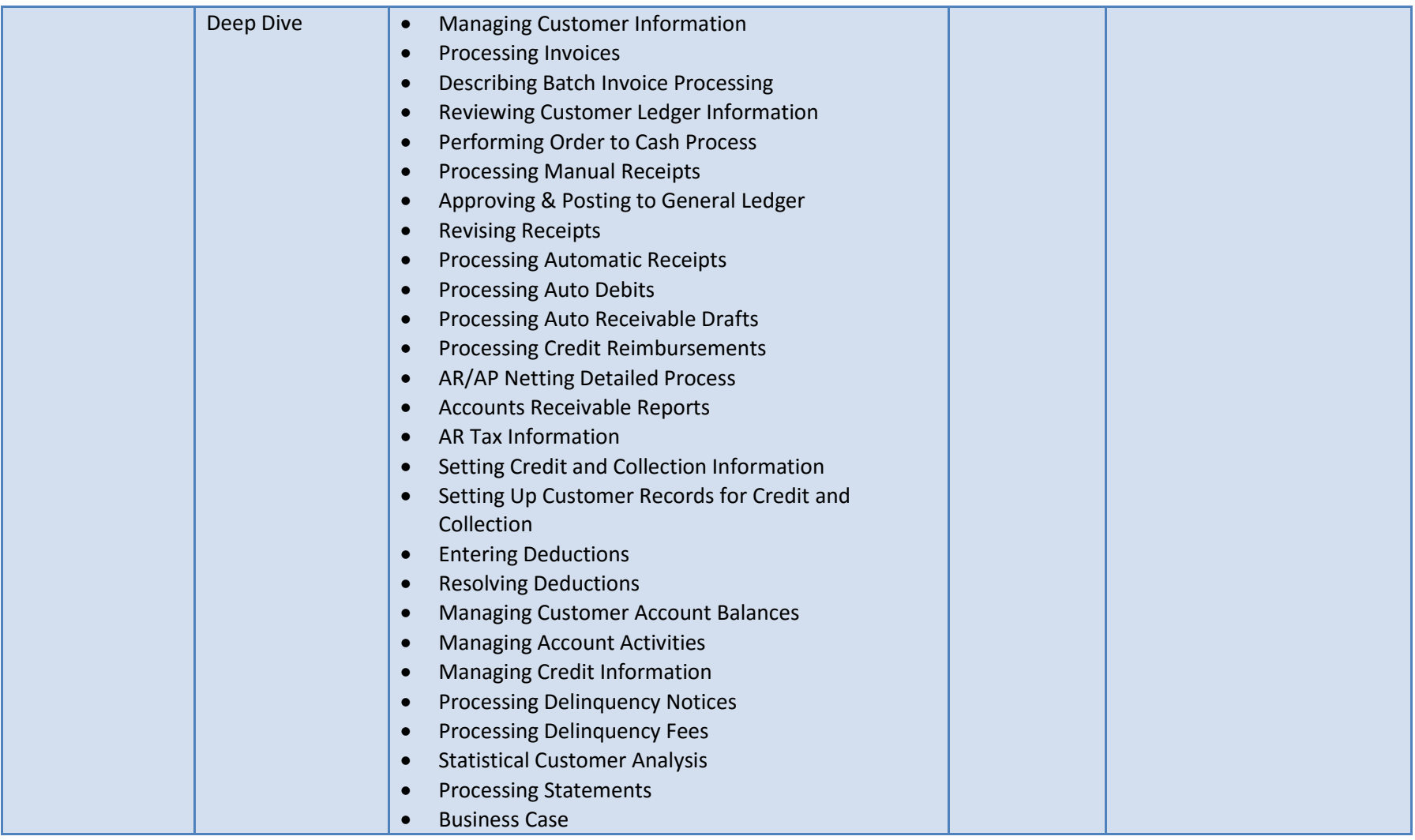

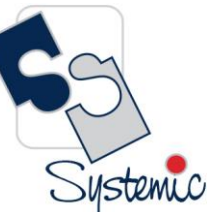

Unit-210, Building No.1, Sector-2, Millenium Business Park, Mahape, Navi Mumbai – 400 709 India<br>Tel: +91-22-41276111 E-mail: business@systemicsoftware.com Website: www.systemicsoftware.com

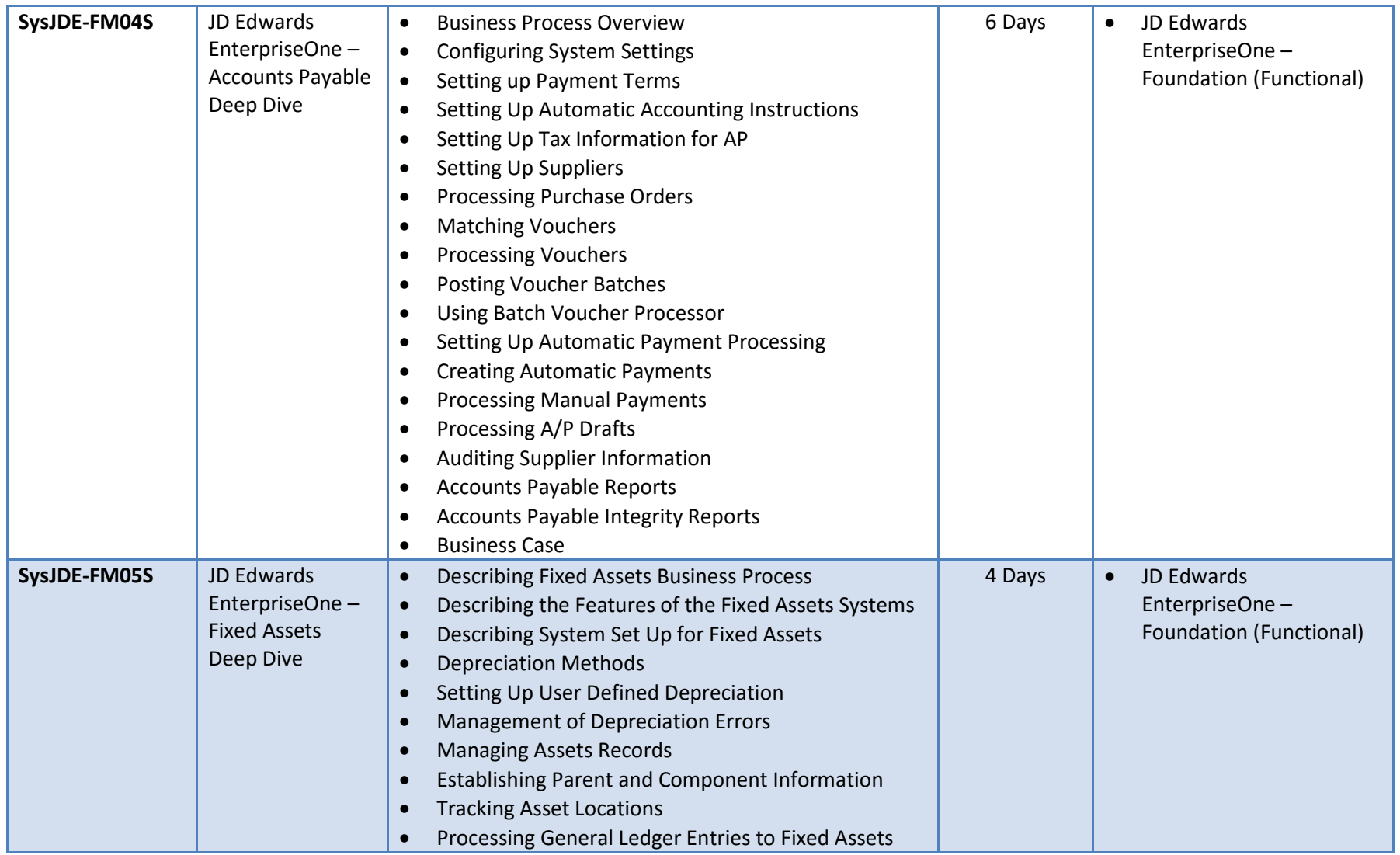

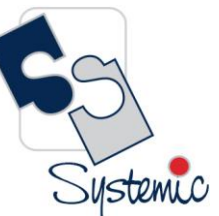

Unit-210, Building No.1, Sector-2, Millenium Business Park, Mahape, Navi Mumbai – 400 709 India<br>Tel: +91-22-41276111 E-mail: business@systemicsoftware.com Website: www.systemicsoftware.com

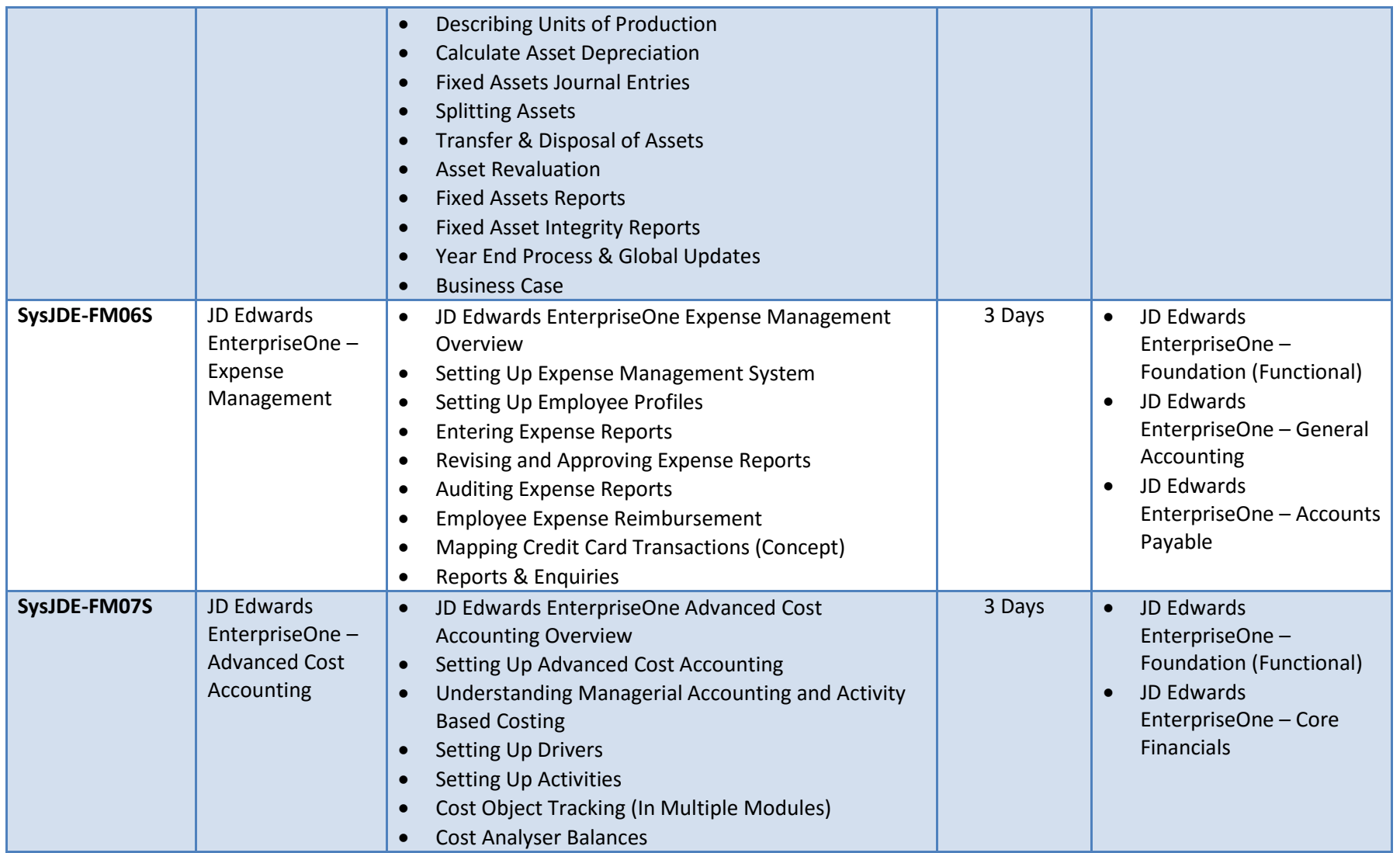

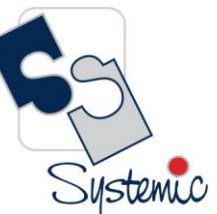

Unit-210, Building No.1, Sector-2, Millenium Business Park, Mahape, Navi Mumbai – 400 709 India<br>Tel: +91-22-41276111 E-mail: business@systemicsoftware.com Website: www.systemicsoftware.com

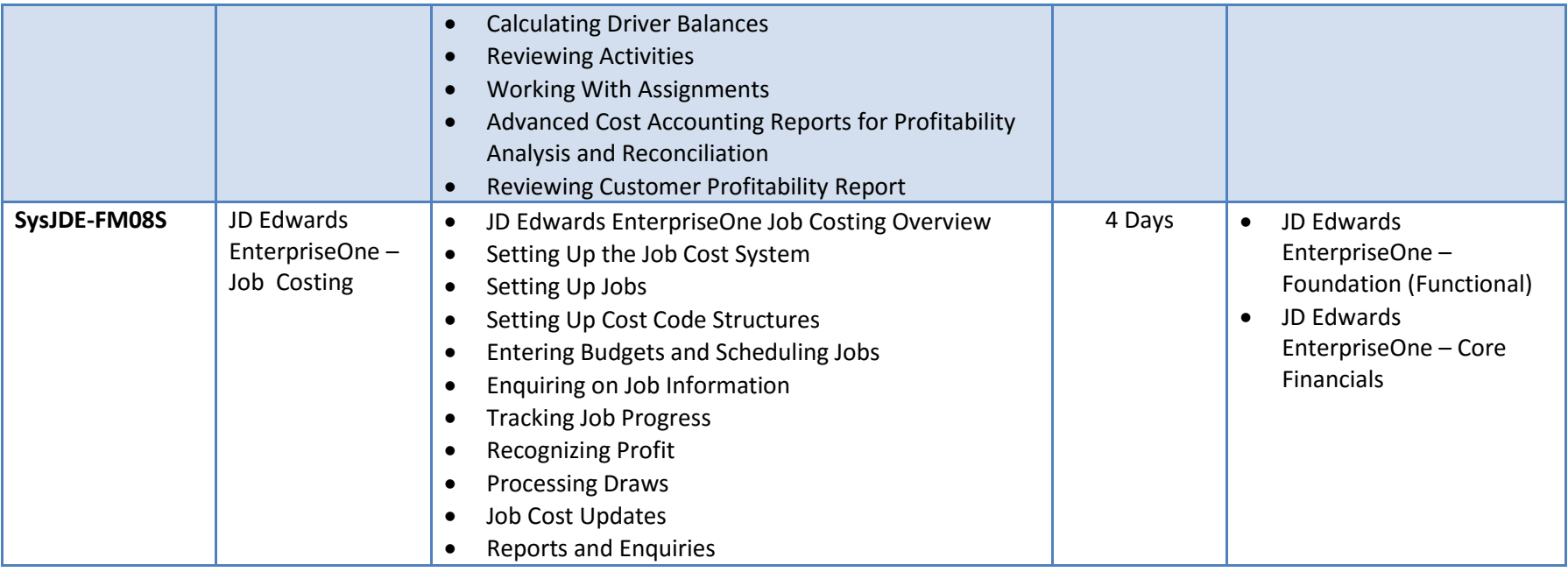

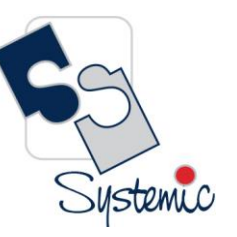

Unit-210, Building No.1, Sector-2, Millenium Business Park, Mahape, Navi Mumbai - 400 709 India Tel: +91-22-41276111 E-mail: business@systemicsoftware.com Website: www.systemicsoftware.com

# **JD Edwards EnterpriseOne Asset Lifecycle Management Courses**

Systemic

Unit-210, Building No.1, Sector-2, Millenium Business Park, Mahape, Navi Mumbai – 400 709 India<br>Tel: +91-22-41276111 E-mail: business@systemicsoftware.com Website: www.systemicsoftware.com

#### JD Edwards EnterpriseOne Asset Lifecycle Management Functional Courses

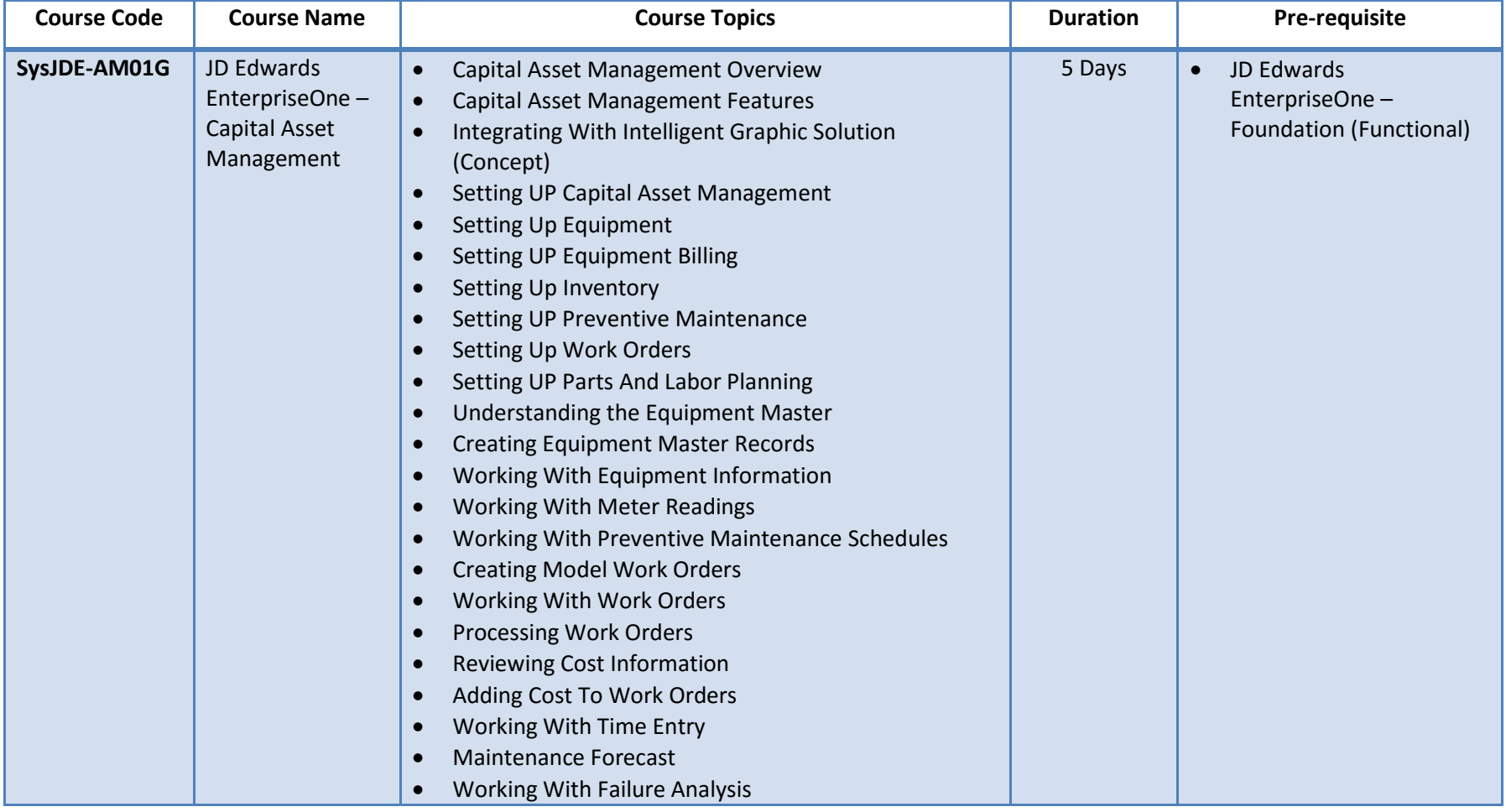

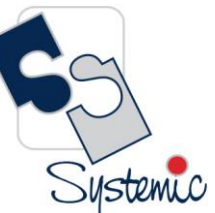

Unit-210, Building No.1, Sector-2, Millenium Business Park, Mahape, Navi Mumbai – 400 709 India<br>Tel: +91-22-41276111 E-mail: business@systemicsoftware.com Website: www.systemicsoftware.com

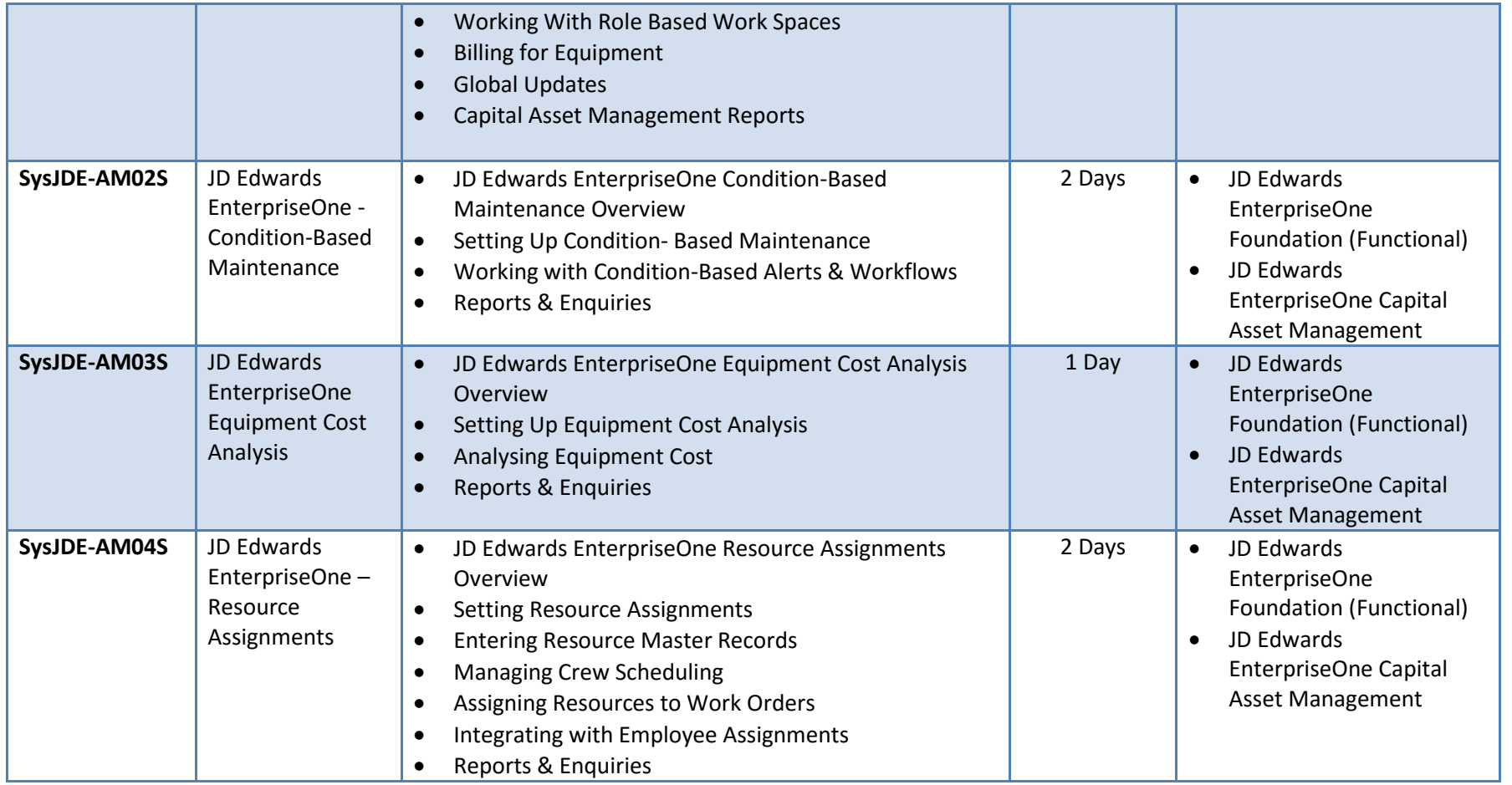

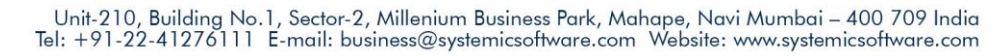

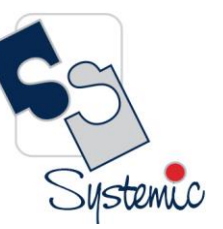

# **JD Edwards EnterpriseOne Service Management Courses**

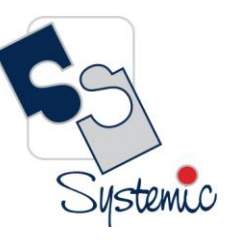

Unit-210, Building No.1, Sector-2, Millenium Business Park, Mahape, Navi Mumbai – 400 709 India<br>Tel: +91-22-41276111 E-mail: business@systemicsoftware.com Website: www.systemicsoftware.com

#### JD Edwards EnterpriseOne Service Management Functional Courses

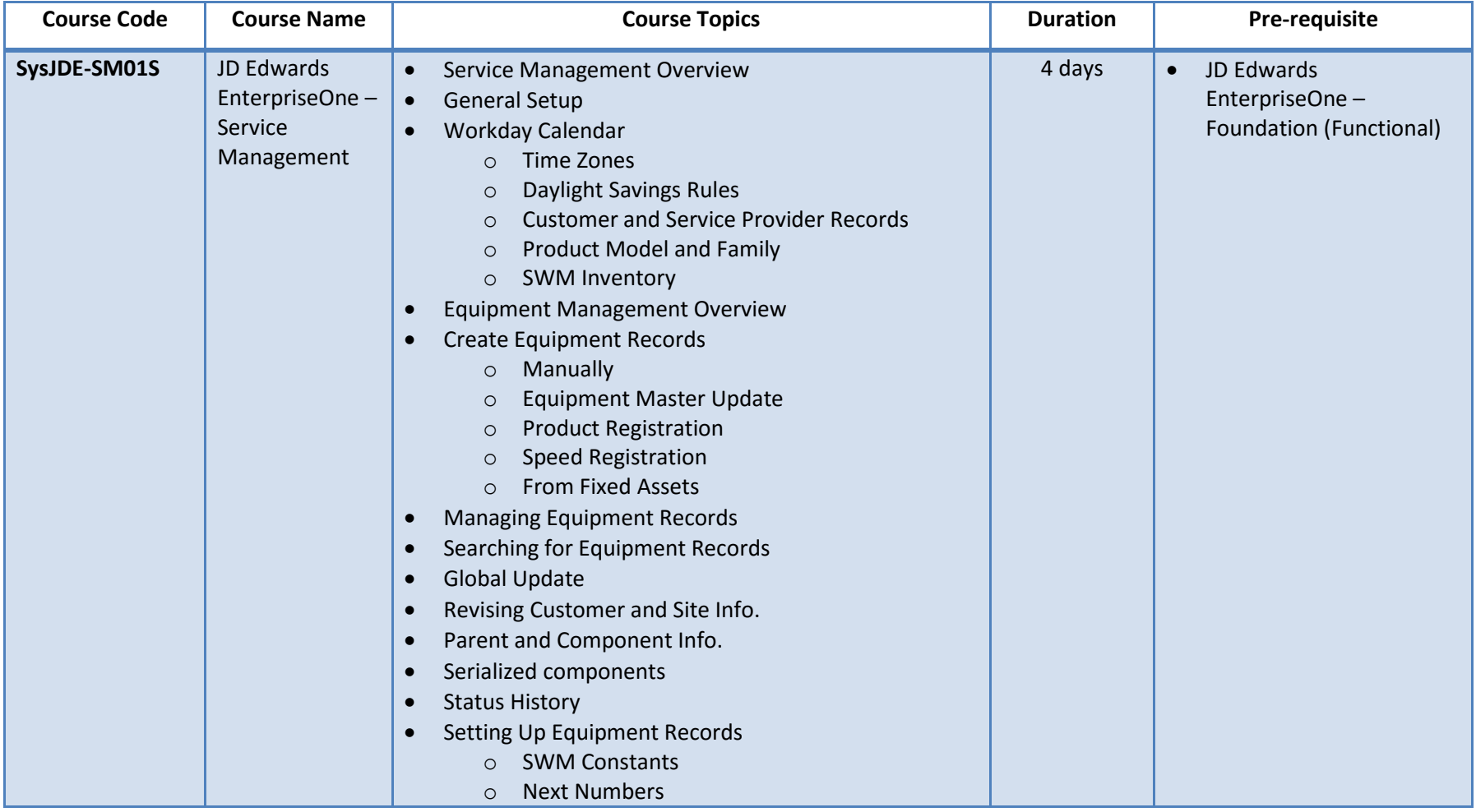

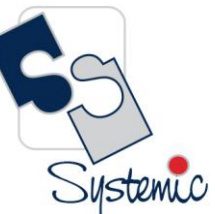

Unit-210, Building No.1, Sector-2, Millenium Business Park, Mahape, Navi Mumbai – 400 709 India<br>Tel: +91-22-41276111 E-mail: business@systemicsoftware.com Website: www.systemicsoftware.com

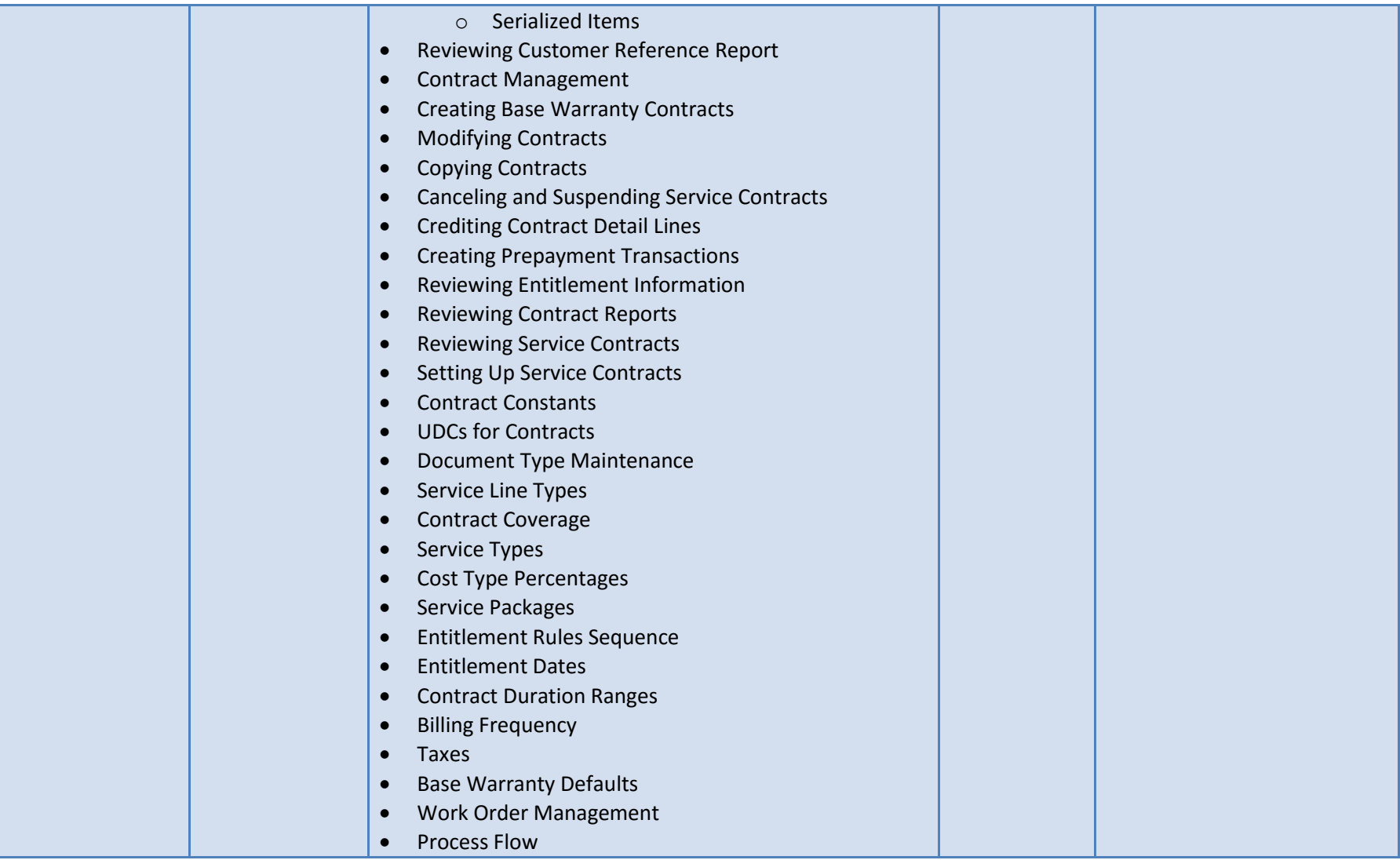

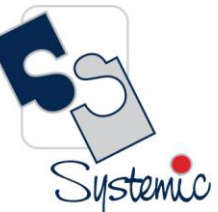

Unit-210, Building No.1, Sector-2, Millenium Business Park, Mahape, Navi Mumbai – 400 709 India<br>Tel: +91-22-41276111 E-mail: business@systemicsoftware.com Website: www.systemicsoftware.com

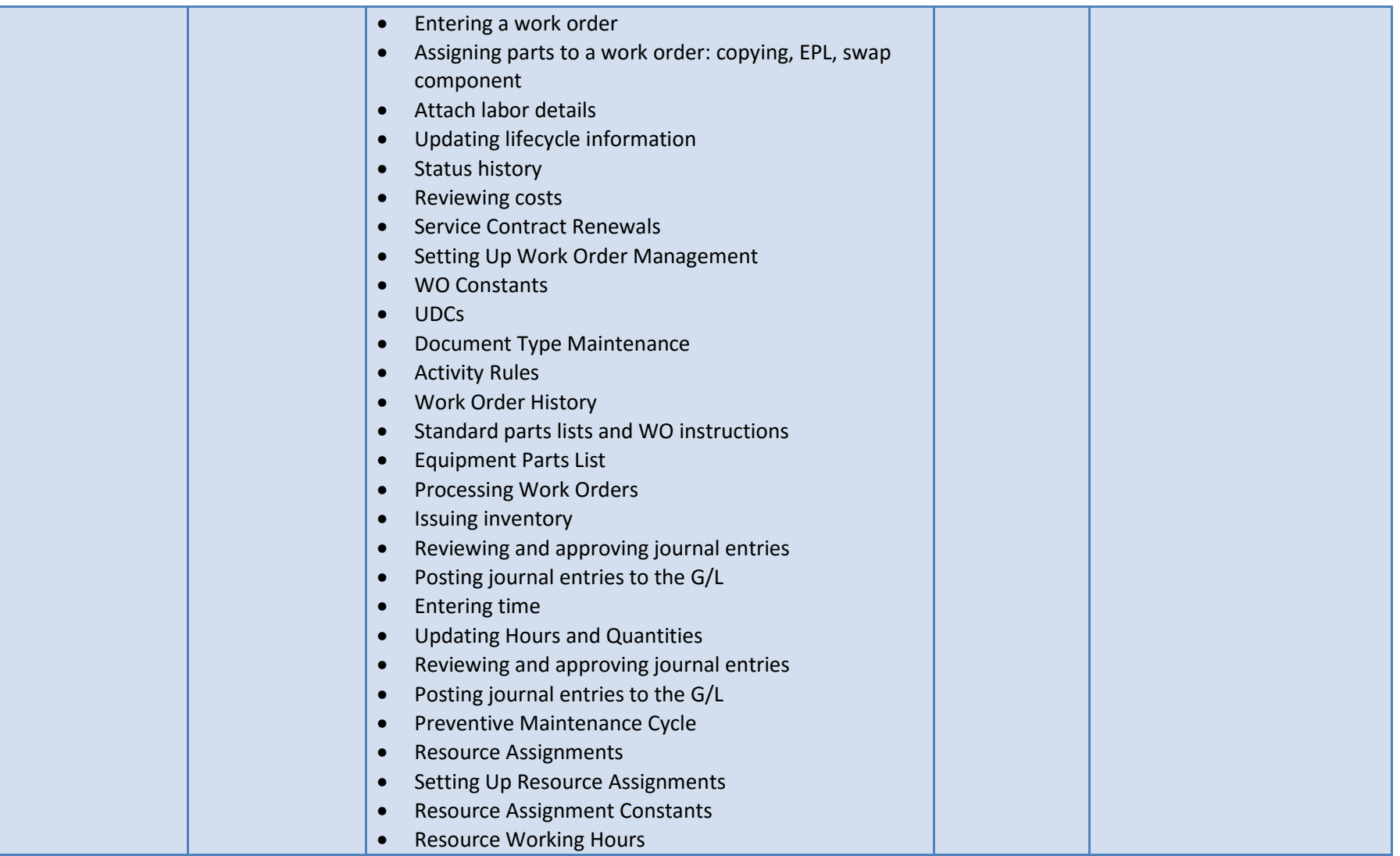

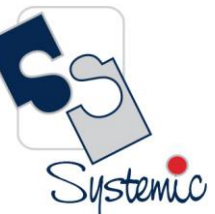

Unit-210, Building No.1, Sector-2, Millenium Business Park, Mahape, Navi Mumbai – 400 709 India<br>Tel: +91-22-41276111 E-mail: business@systemicsoftware.com Website: www.systemicsoftware.com

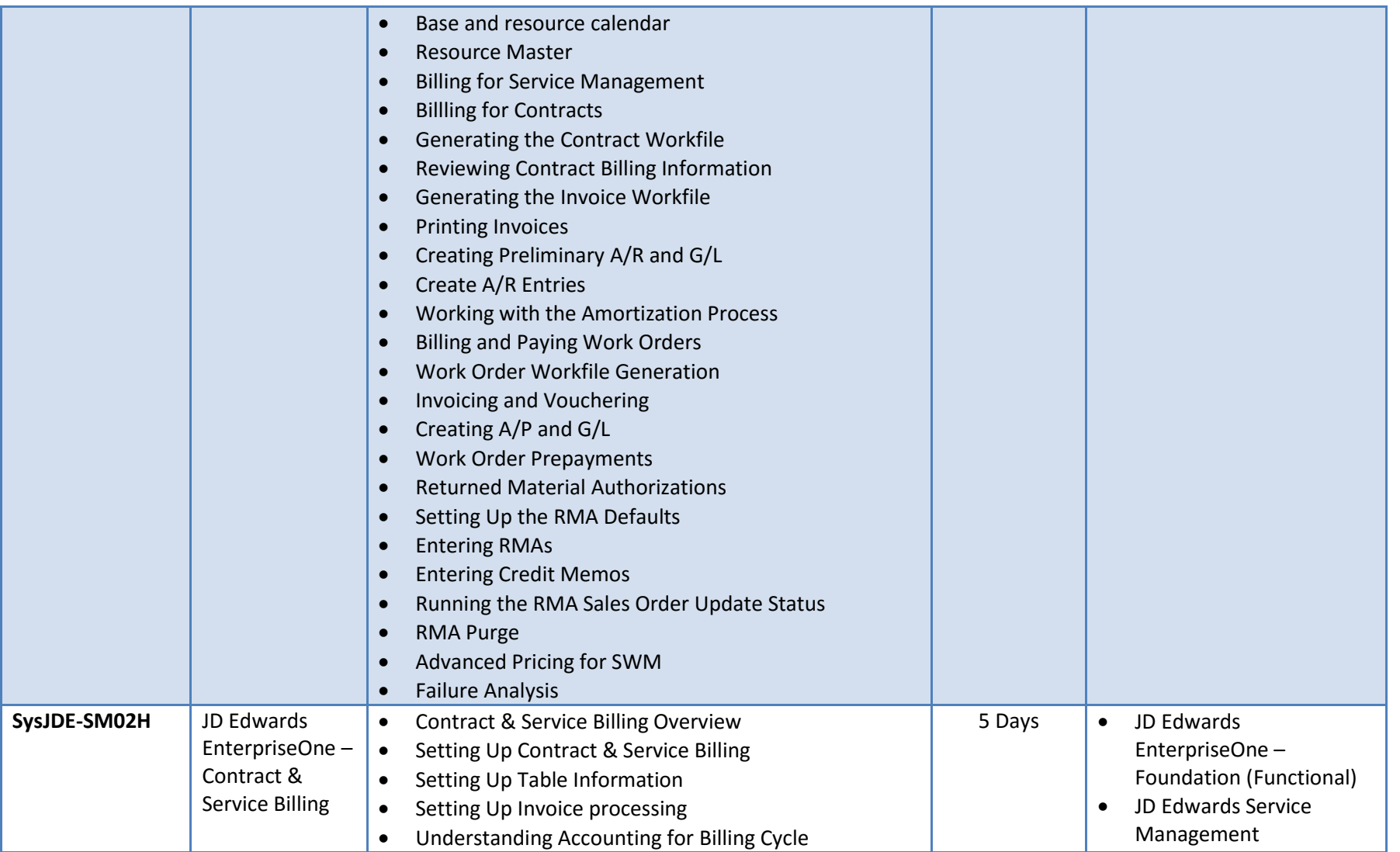

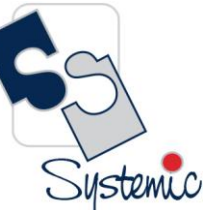

Unit-210, Building No.1, Sector-2, Millenium Business Park, Mahape, Navi Mumbai – 400 709 India<br>Tel: +91-22-41276111 E-mail: business@systemicsoftware.com Website: www.systemicsoftware.com

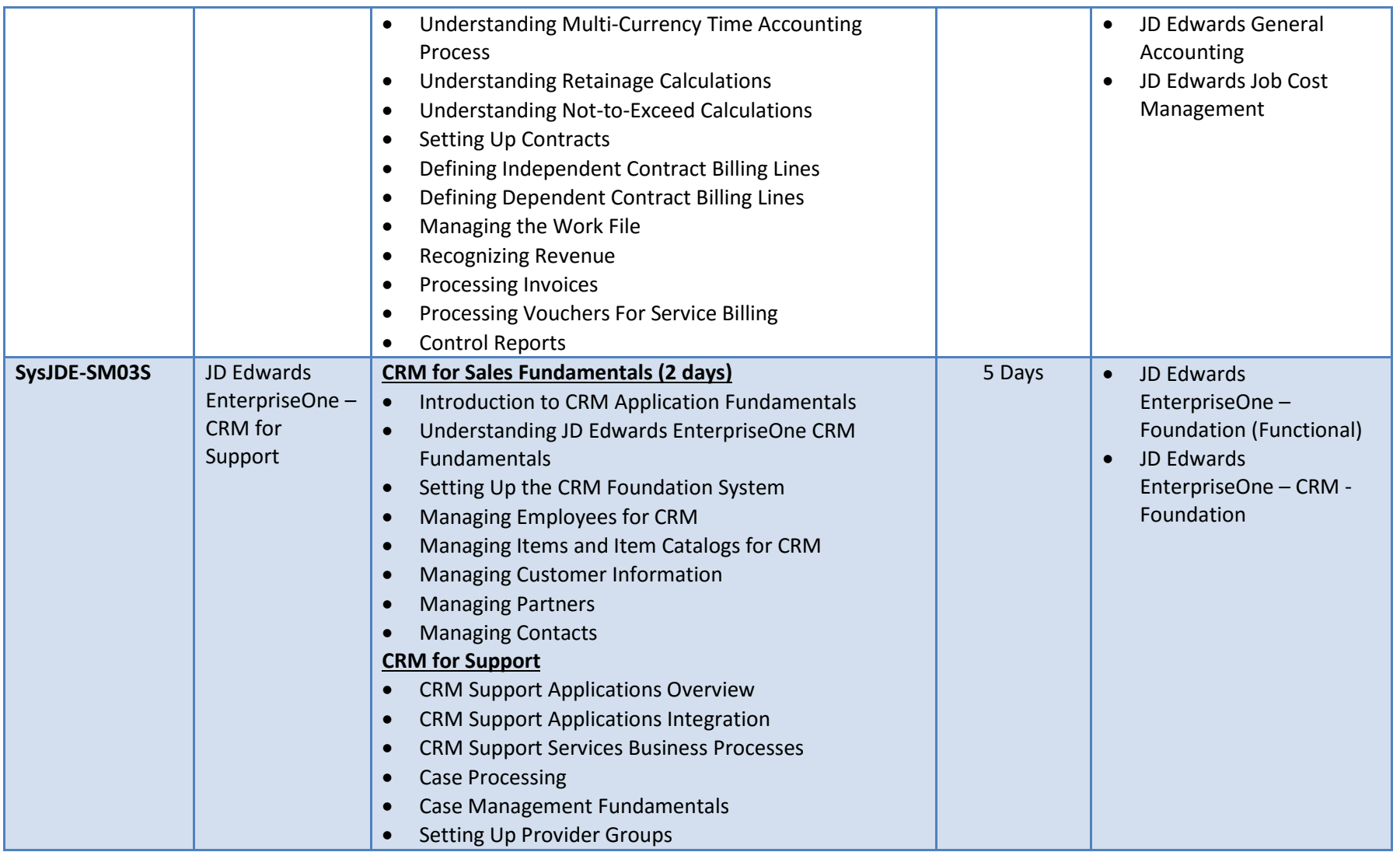

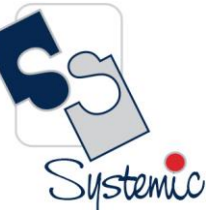

Unit-210, Building No.1, Sector-2, Millenium Business Park, Mahape, Navi Mumbai – 400 709 India<br>Tel: +91-22-41276111 E-mail: business@systemicsoftware.com Website: www.systemicsoftware.com

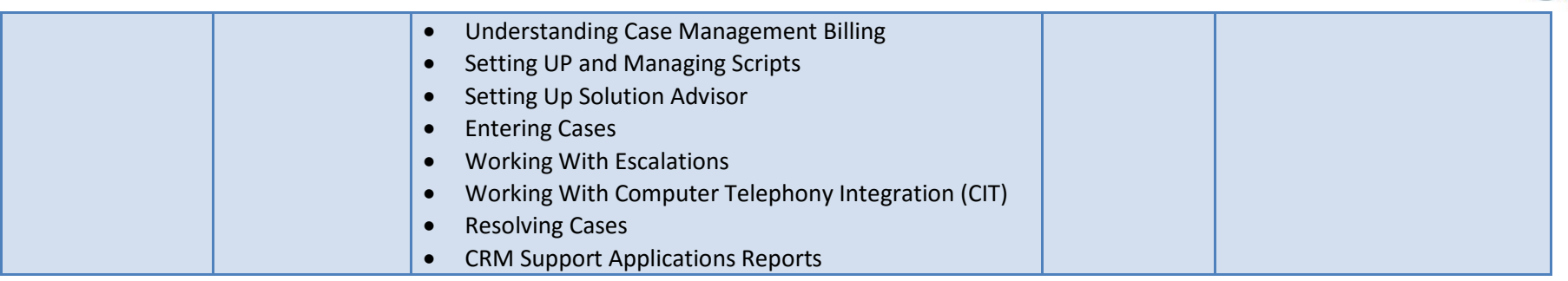

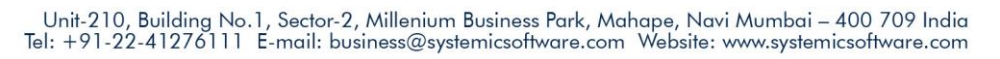

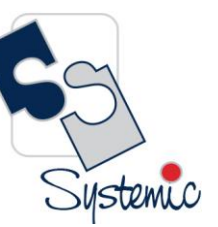

# **JD Edwards EnterpriseOne Courses for Specialized Modules**

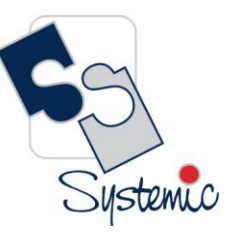

Unit-210, Building No.1, Sector-2, Millenium Business Park, Mahape, Navi Mumbai – 400 709 India<br>Tel: +91-22-41276111 E-mail: business@systemicsoftware.com Website: www.systemicsoftware.com

#### JD Edwards EnterpriseOne Specialized Modules Functional Courses

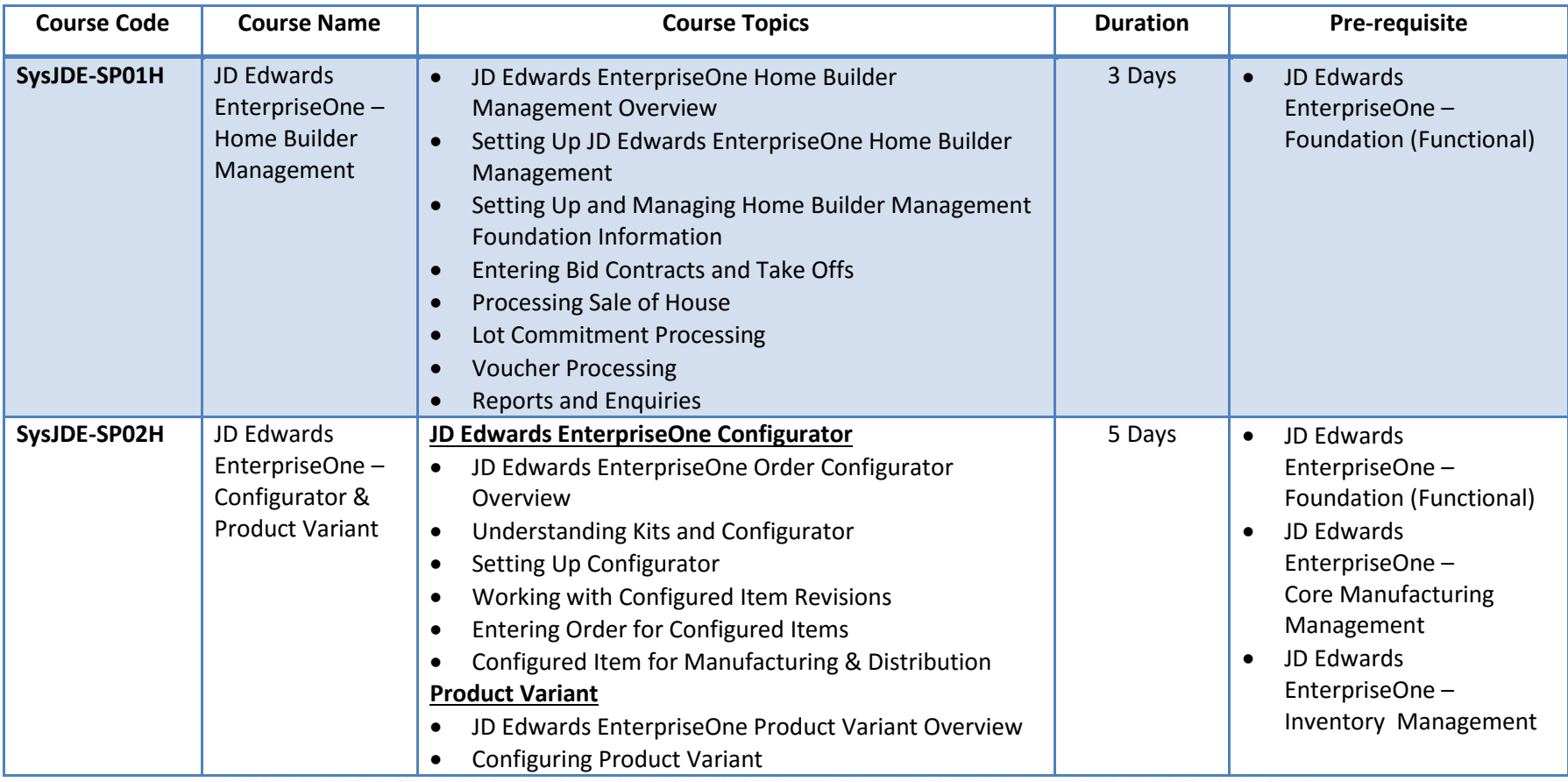

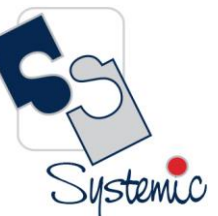

Unit-210, Building No.1, Sector-2, Millenium Business Park, Mahape, Navi Mumbai – 400 709 India<br>Tel: +91-22-41276111 E-mail: business@systemicsoftware.com Website: www.systemicsoftware.com

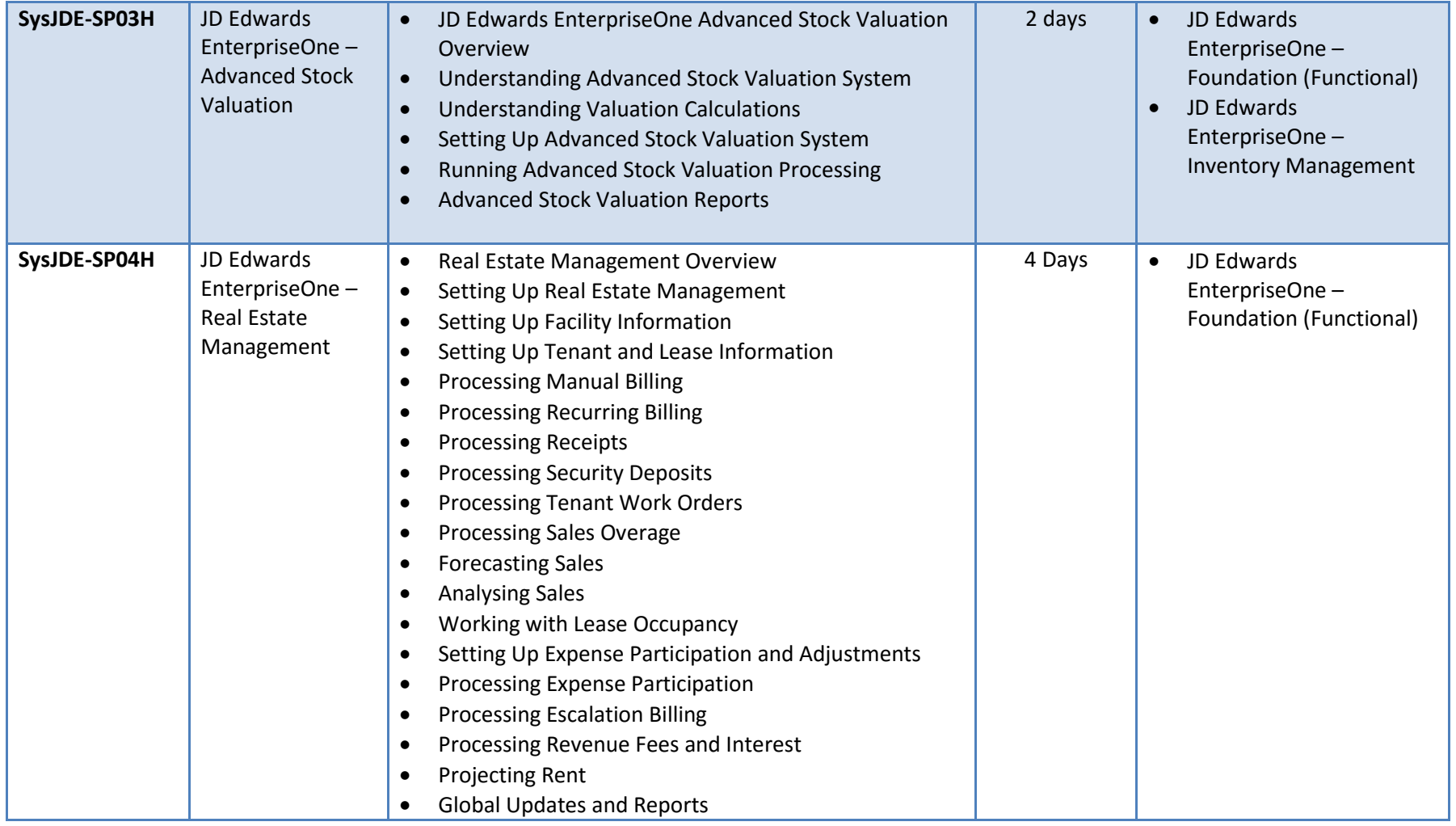

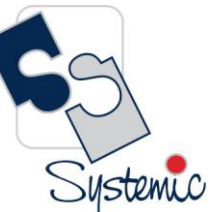

Unit-210, Building No.1, Sector-2, Millenium Business Park, Mahape, Navi Mumbai – 400 709 India<br>Tel: +91-22-41276111 E-mail: business@systemicsoftware.com Website: www.systemicsoftware.com

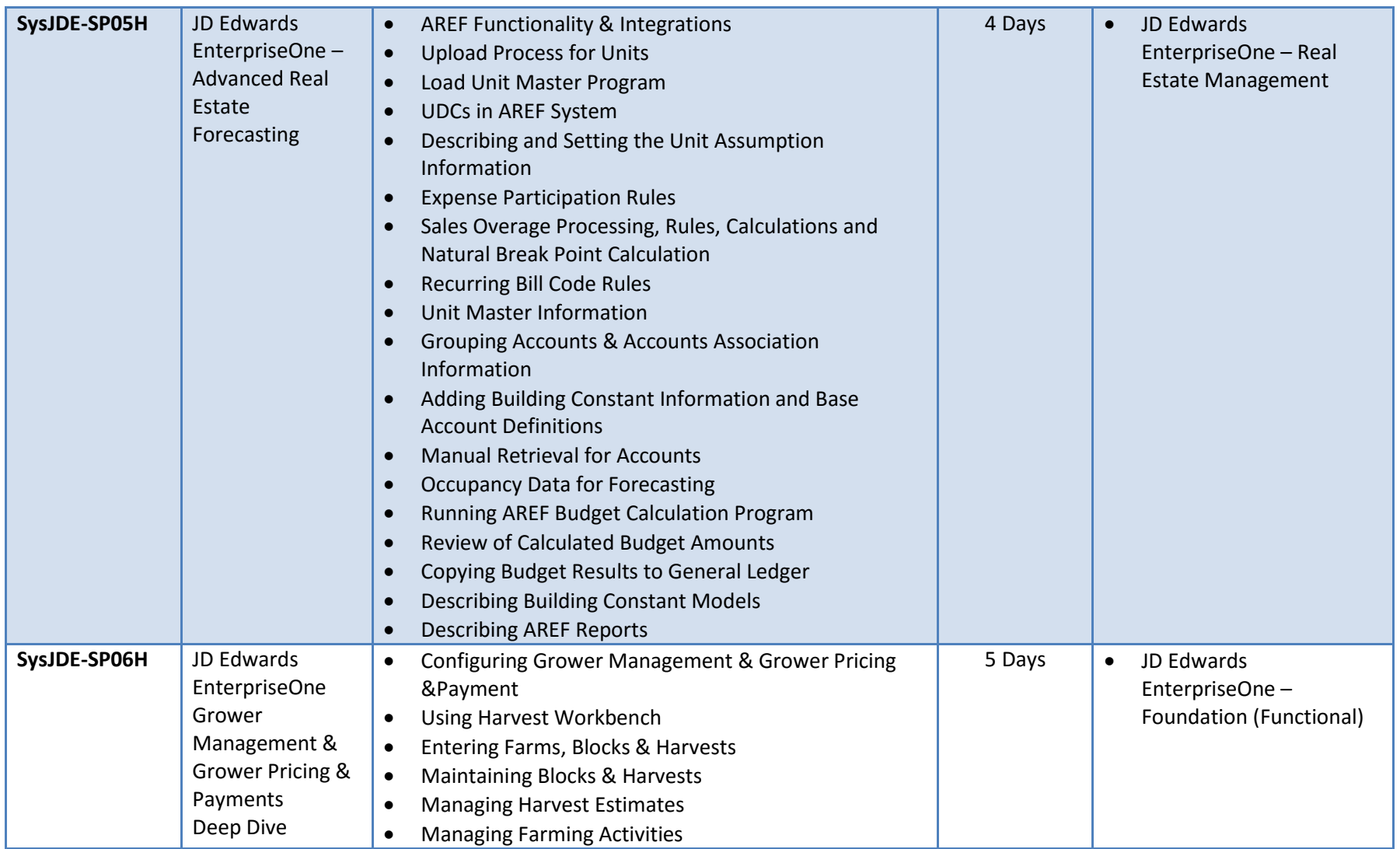

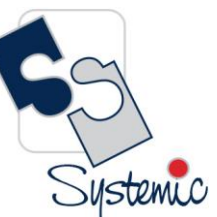

Unit-210, Building No.1, Sector-2, Millenium Business Park, Mahape, Navi Mumbai – 400 709 India<br>Tel: +91-22-41276111 E-mail: business@systemicsoftware.com Website: www.systemicsoftware.com

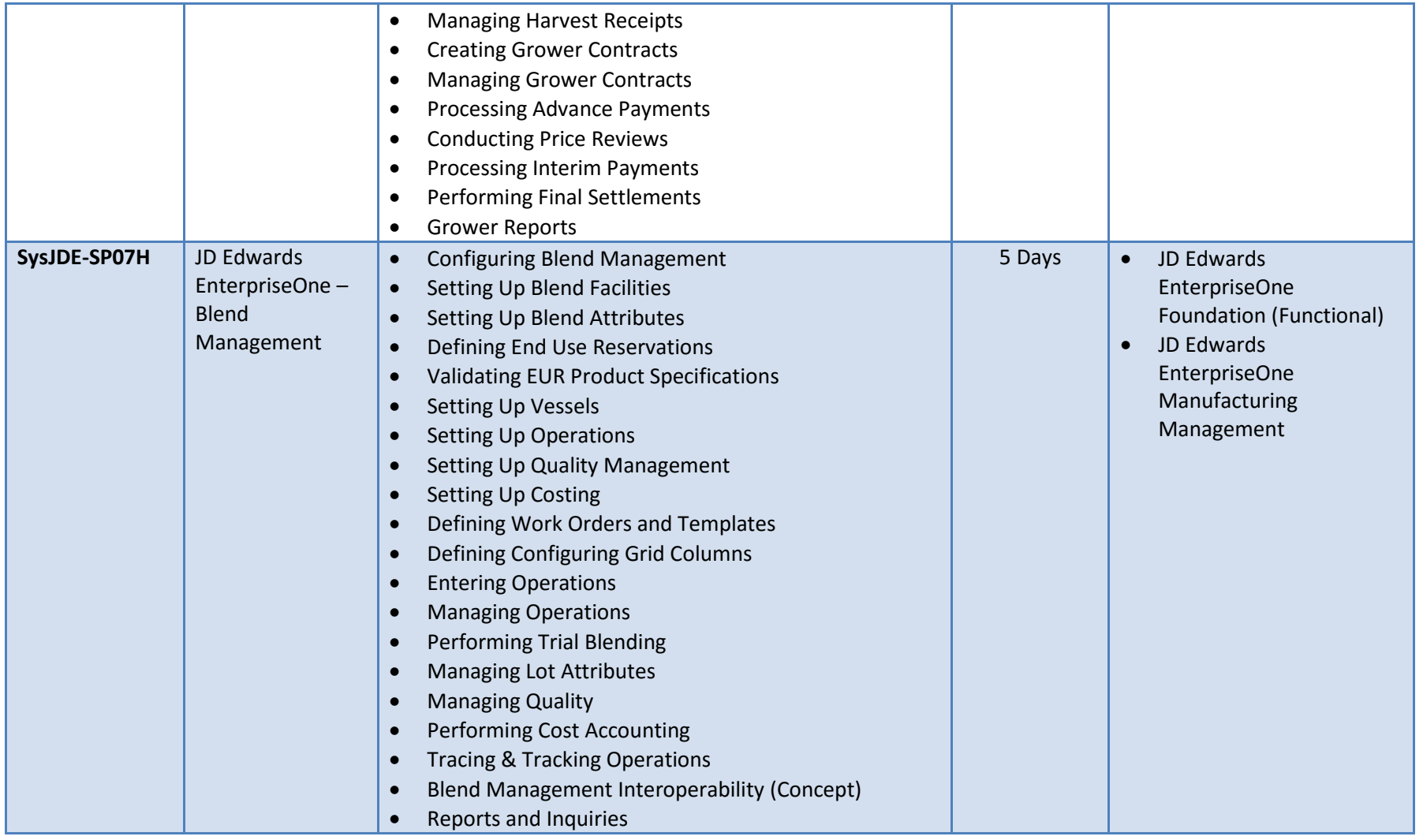

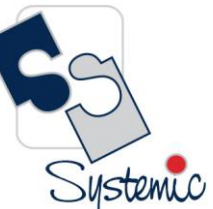

Unit-210, Building No.1, Sector-2, Millenium Business Park, Mahape, Navi Mumbai – 400 709 India<br>Tel: +91-22-41276111 E-mail: business@systemicsoftware.com Website: www.systemicsoftware.com

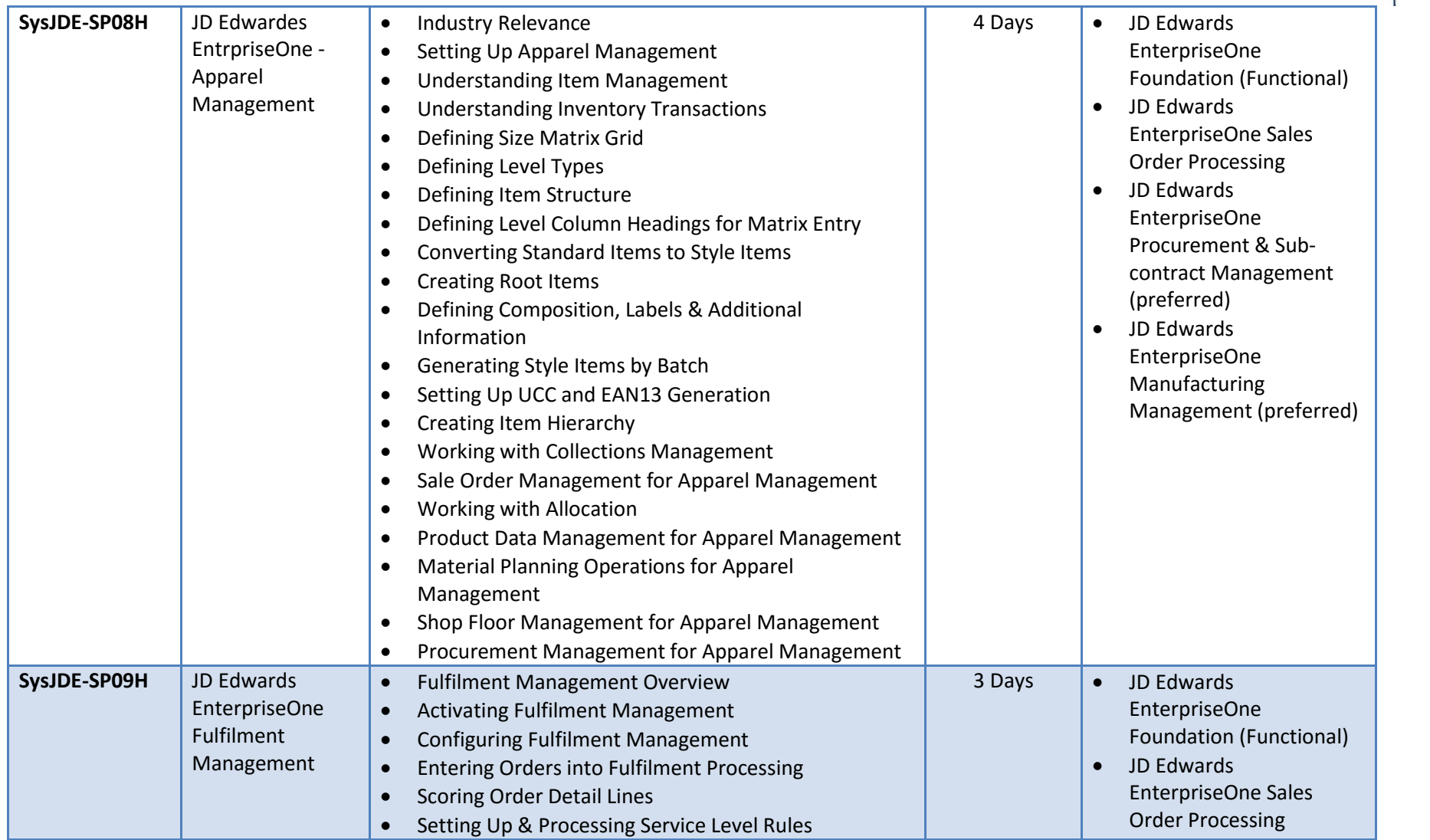

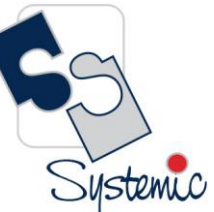

Unit-210, Building No.1, Sector-2, Millenium Business Park, Mahape, Navi Mumbai – 400 709 India<br>Tel: +91-22-41276111 E-mail: business@systemicsoftware.com Website: www.systemicsoftware.com

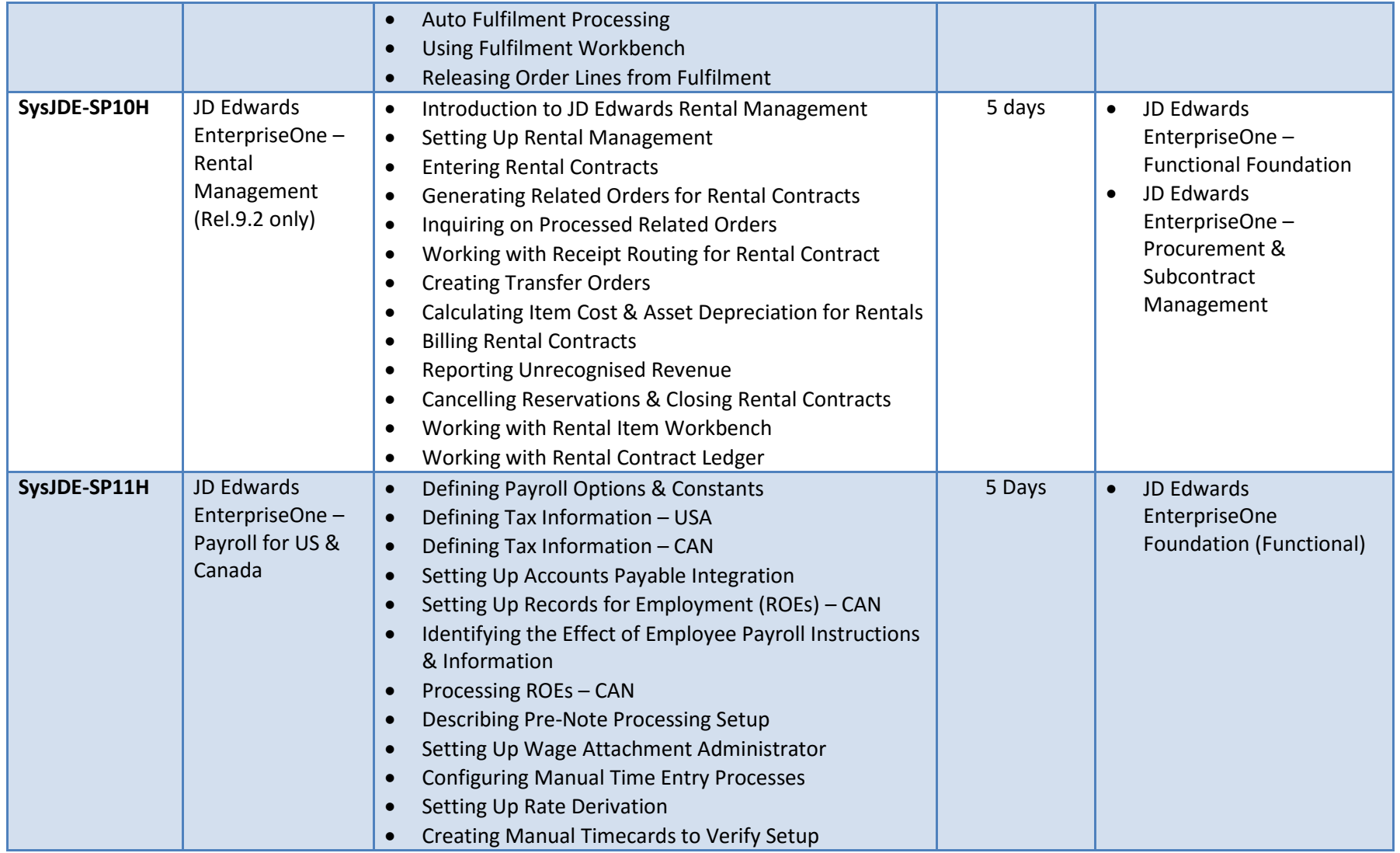

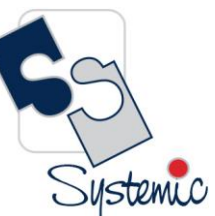

Unit-210, Building No.1, Sector-2, Millenium Business Park, Mahape, Navi Mumbai – 400 709 India<br>Tel: +91-22-41276111 E-mail: business@systemicsoftware.com Website: www.systemicsoftware.com

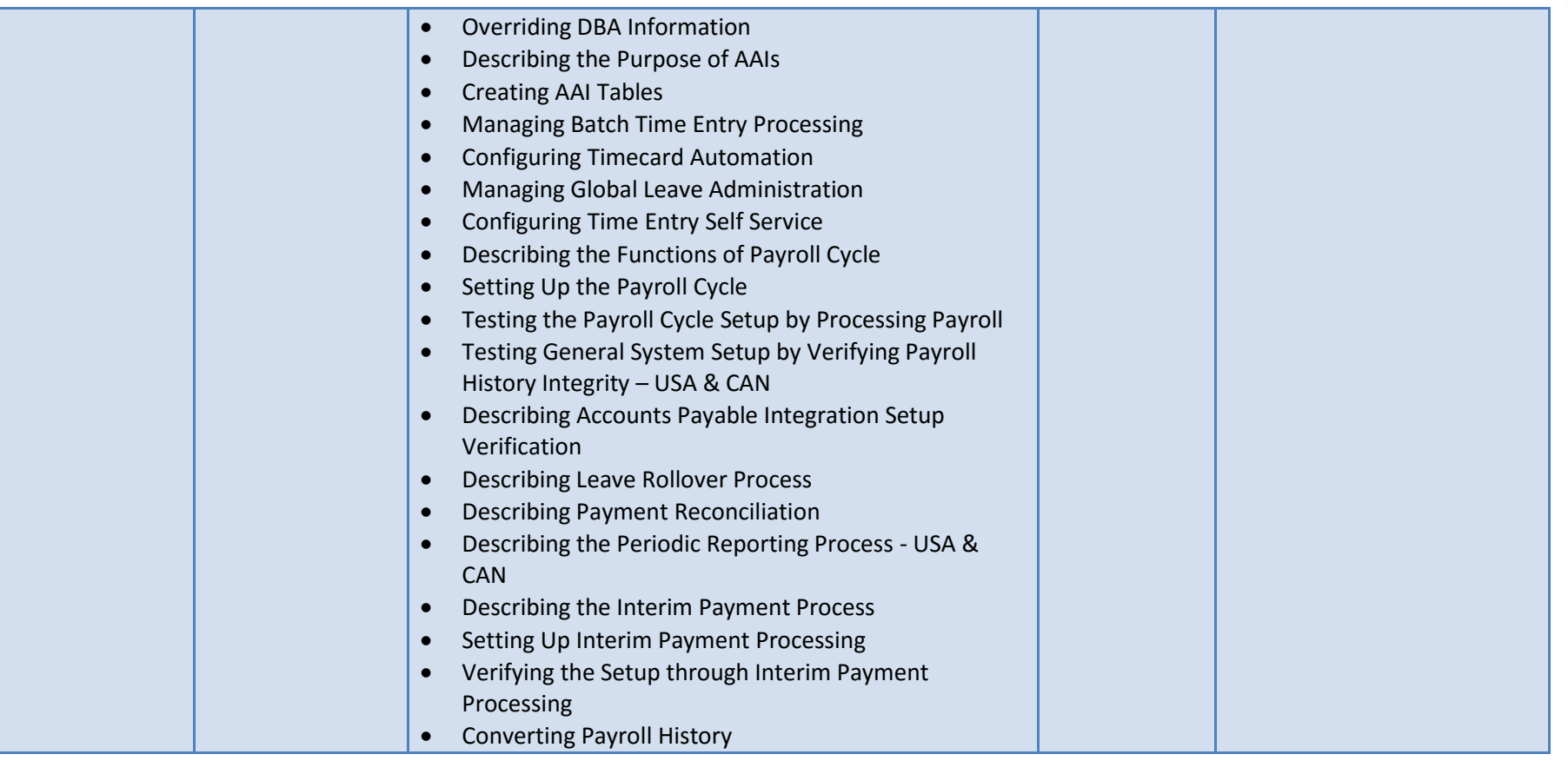

Systemic

Unit-210, Building No.1, Sector-2, Millenium Business Park, Mahape, Navi Mumbai - 400 709 India Tel: +91-22-41276111 E-mail: business@systemicsoftware.com Website: www.systemicsoftware.com

# **JD Edwards EnterpriseOne Human Capital Management Courses**

Unit-210, Building No.1, Sector-2, Millenium Business Park, Mahape, Navi Mumbai – 400 709 India<br>Tel: +91-22-41276111 E-mail: business@systemicsoftware.com Website: www.systemicsoftware.com

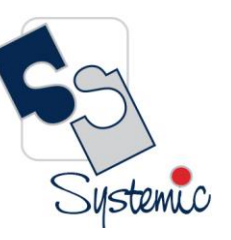

#### JD Edwards EnterpriseOne Human Capital Management Functional Courses

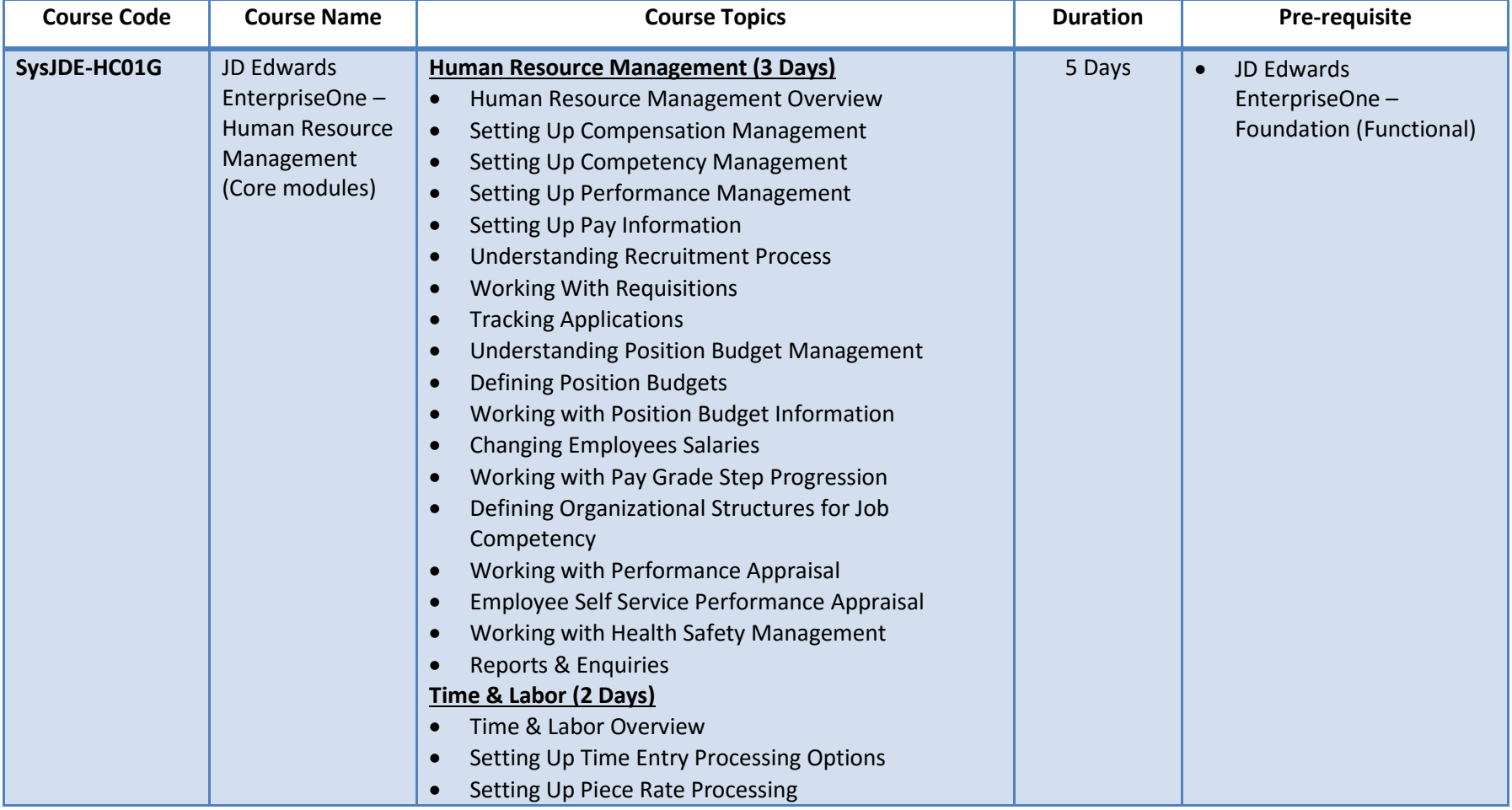

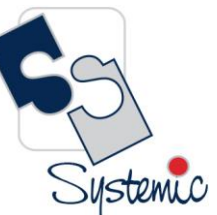

Unit-210, Building No.1, Sector-2, Millenium Business Park, Mahape, Navi Mumbai – 400 709 India<br>Tel: +91-22-41276111 E-mail: business@systemicsoftware.com Website: www.systemicsoftware.com

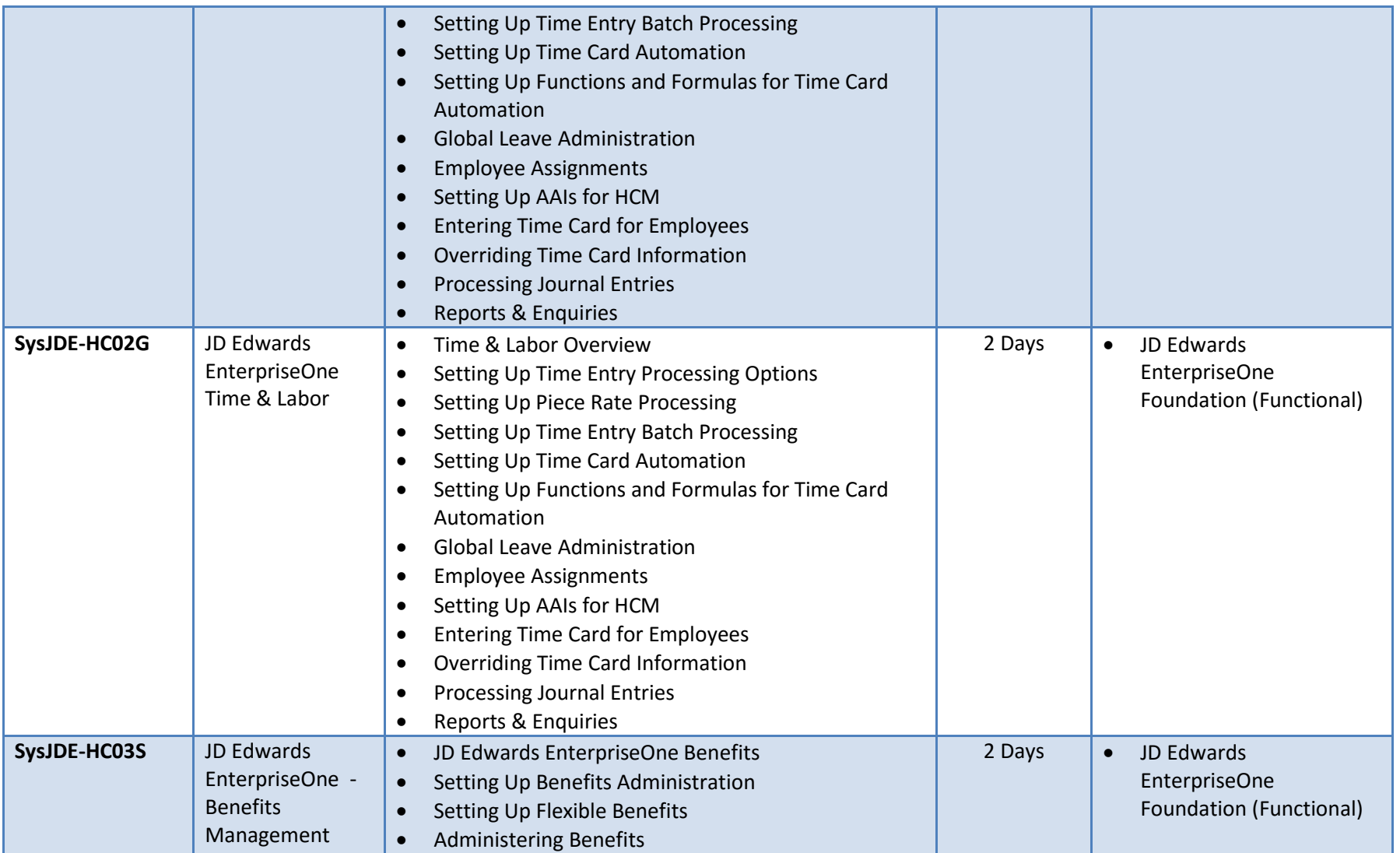

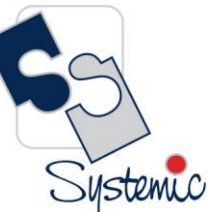

Unit-210, Building No.1, Sector-2, Millenium Business Park, Mahape, Navi Mumbai – 400 709 India<br>Tel: +91-22-41276111 E-mail: business@systemicsoftware.com Website: www.systemicsoftware.com

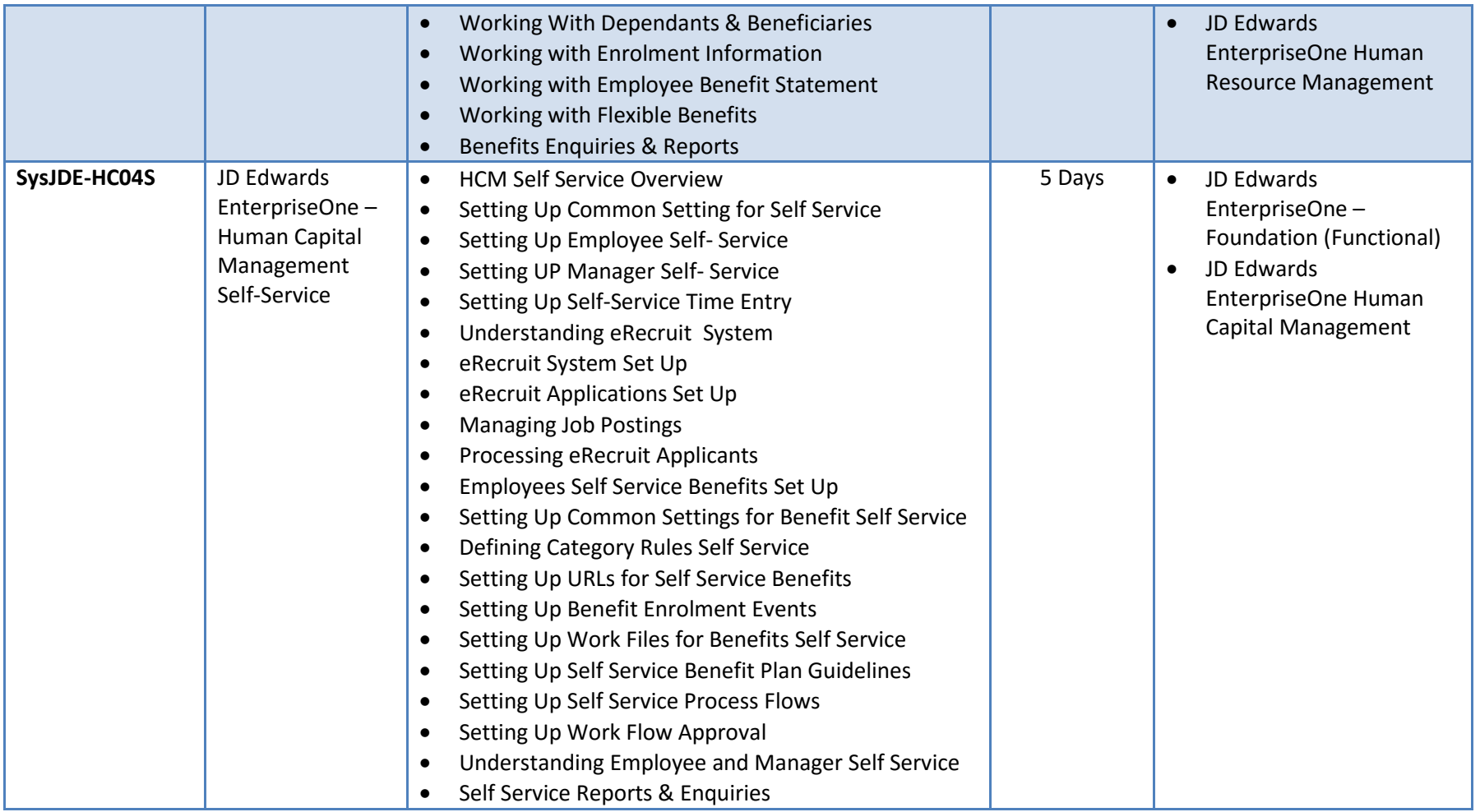
Systemic

Unit-210, Building No.1, Sector-2, Millenium Business Park, Mahape, Navi Mumbai – 400 709 India<br>Tel: +91-22-41276111 E-mail: business@systemicsoftware.com Website: www.systemicsoftware.com

# **JD Edwards EnterpriseOne Dashboard & Consoles**

Systemic

Unit-210, Building No.1, Sector-2, Millenium Business Park, Mahape, Navi Mumbai – 400 709 India<br>Tel: +91-22-41276111 E-mail: business@systemicsoftware.com Website: www.systemicsoftware.com

#### JD Edwards EnterpriseOne Consoles & Dashboard Functional Courses

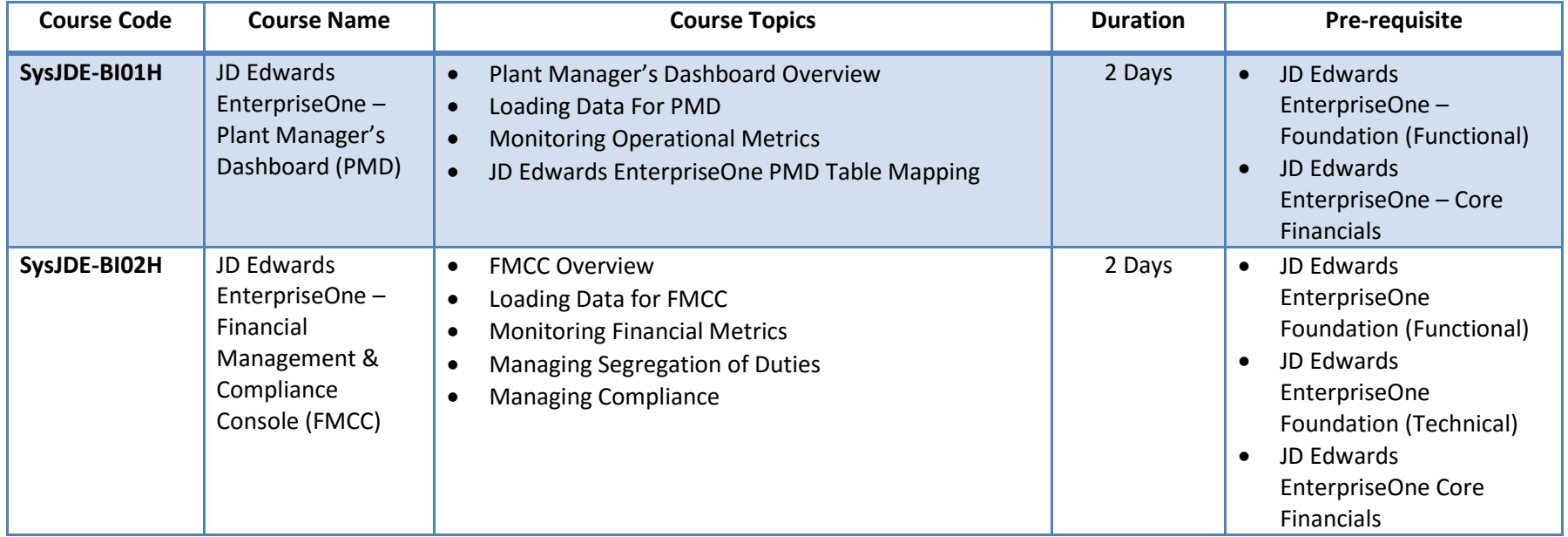

Unit-210, Building No.1, Sector-2, Millenium Business Park, Mahape, Navi Mumbai - 400 709 India Tel: +91-22-41276111 E-mail: business@systemicsoftware.com Website: www.systemicsoftware.com

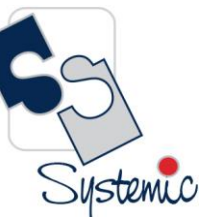

# **JD Edwards EnterpriseOne India Localization Courses**

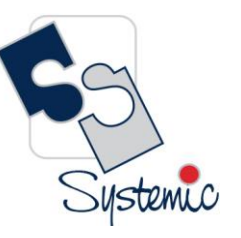

Unit-210, Building No.1, Sector-2, Millenium Business Park, Mahape, Navi Mumbai – 400 709 India<br>Tel: +91-22-41276111 E-mail: business@systemicsoftware.com Website: www.systemicsoftware.com

#### JD Edwards EnterpriseOne India Localization Functional Courses

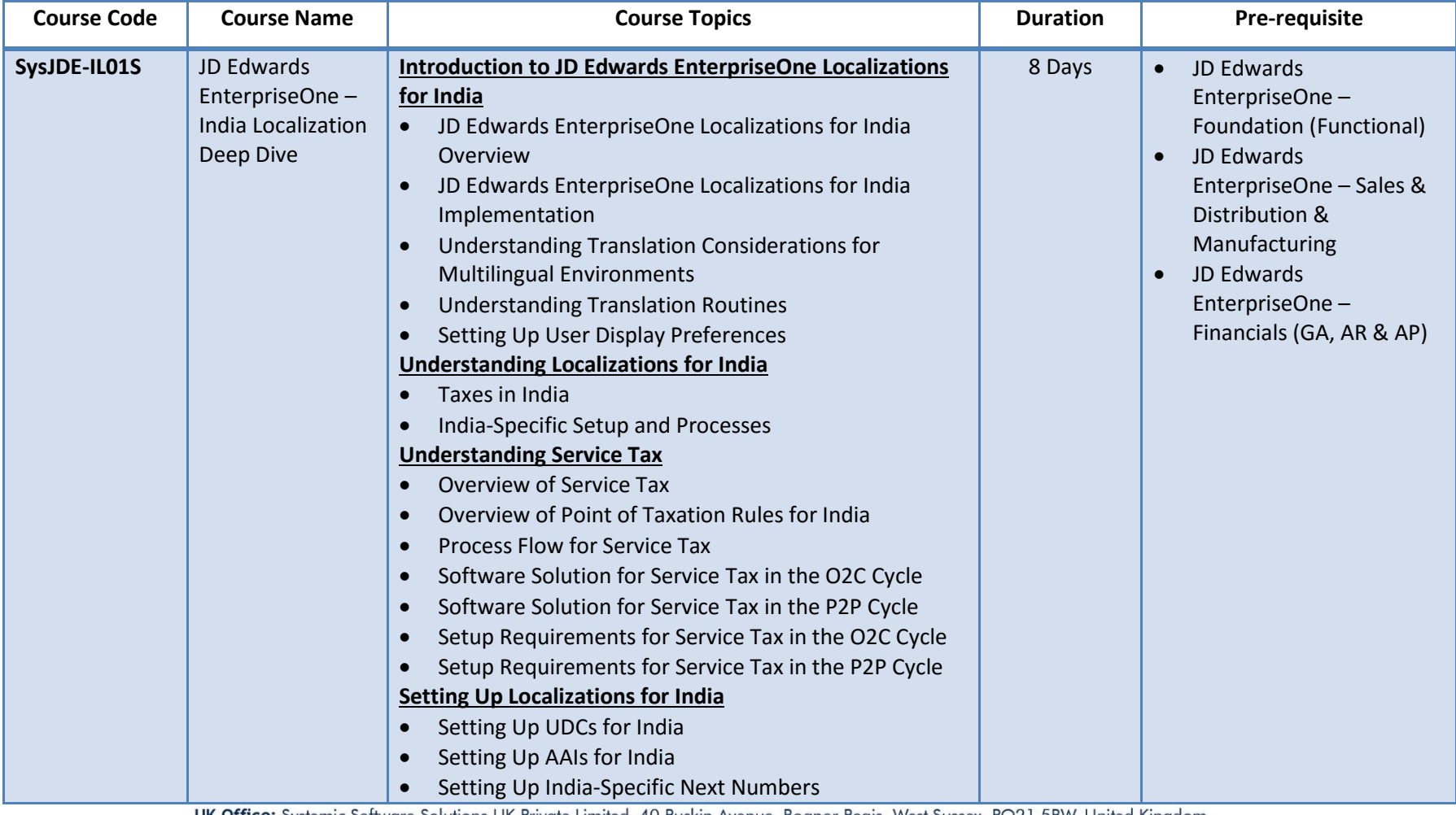

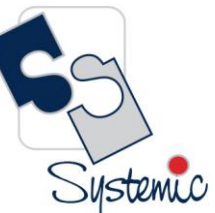

Unit-210, Building No.1, Sector-2, Millenium Business Park, Mahape, Navi Mumbai – 400 709 India<br>Tel: +91-22-41276111 E-mail: business@systemicsoftware.com Website: www.systemicsoftware.com

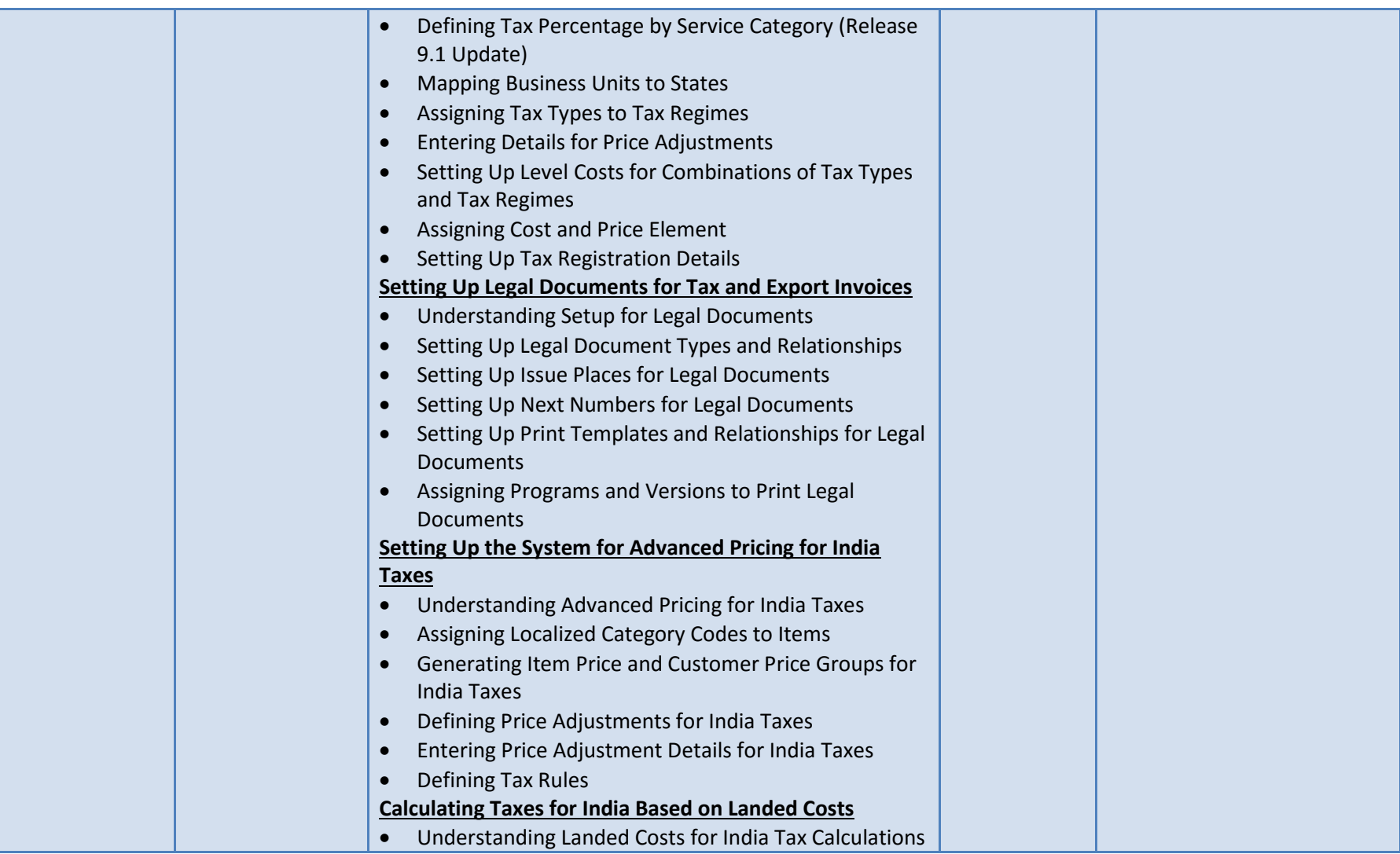

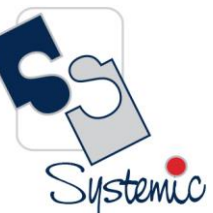

Unit-210, Building No.1, Sector-2, Millenium Business Park, Mahape, Navi Mumbai – 400 709 India<br>Tel: +91-22-41276111 E-mail: business@systemicsoftware.com Website: www.systemicsoftware.com

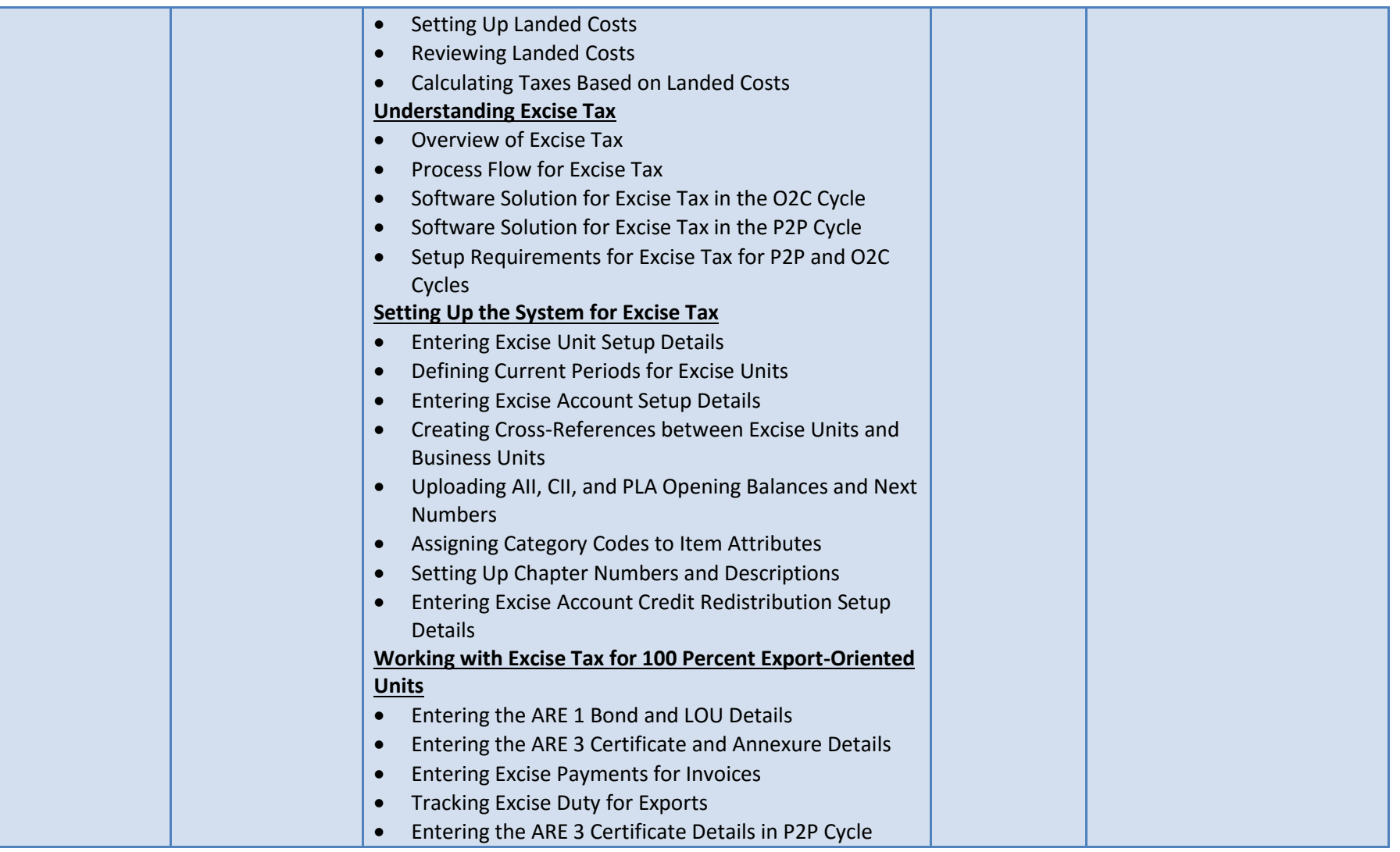

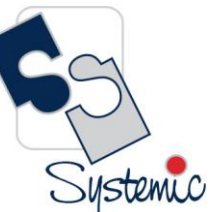

Unit-210, Building No.1, Sector-2, Millenium Business Park, Mahape, Navi Mumbai – 400 709 India<br>Tel: +91-22-41276111 E-mail: business@systemicsoftware.com Website: www.systemicsoftware.com

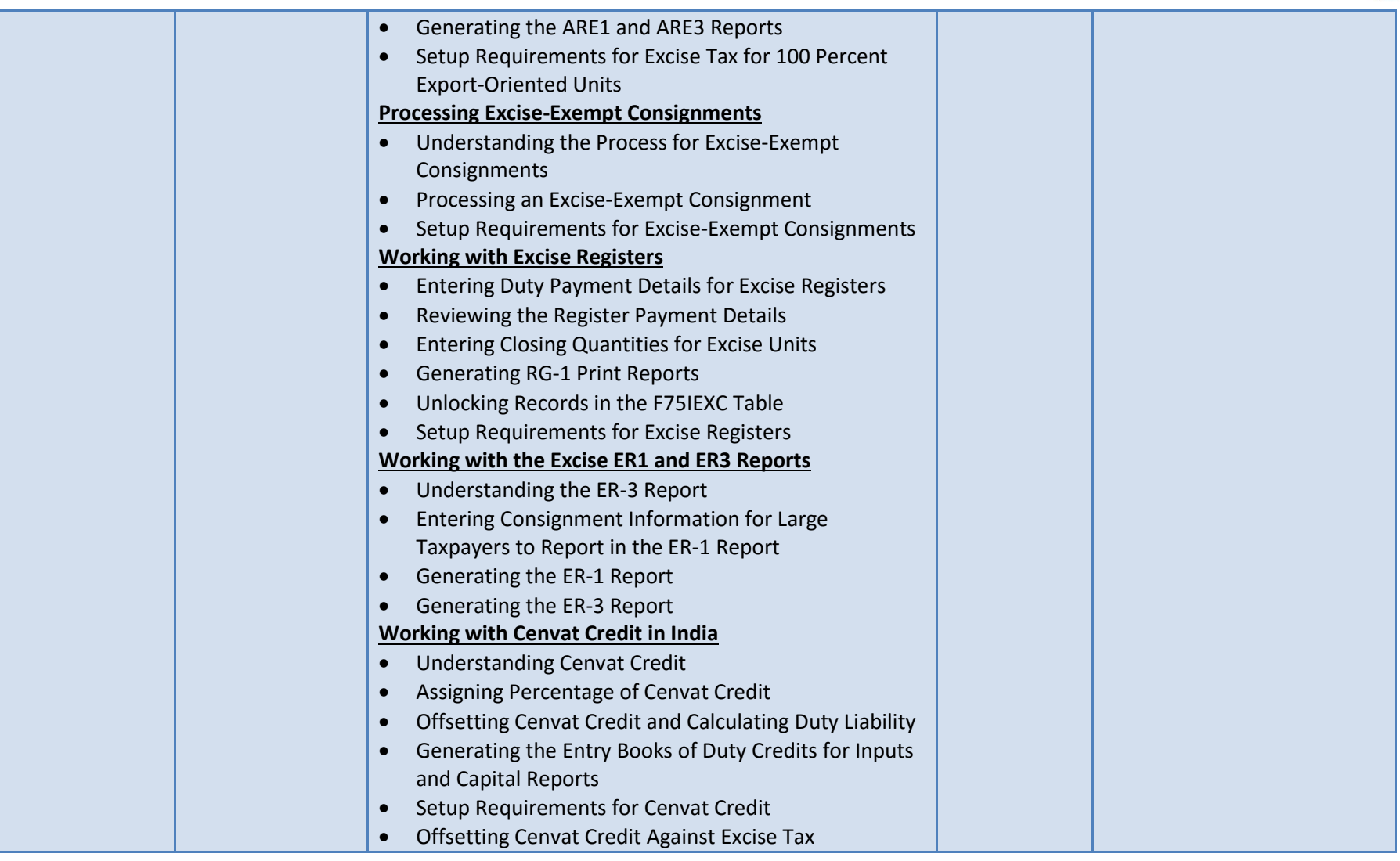

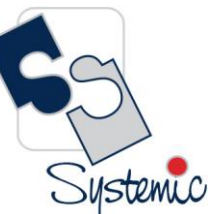

Unit-210, Building No.1, Sector-2, Millenium Business Park, Mahape, Navi Mumbai – 400 709 India<br>Tel: +91-22-41276111 E-mail: business@systemicsoftware.com Website: www.systemicsoftware.com

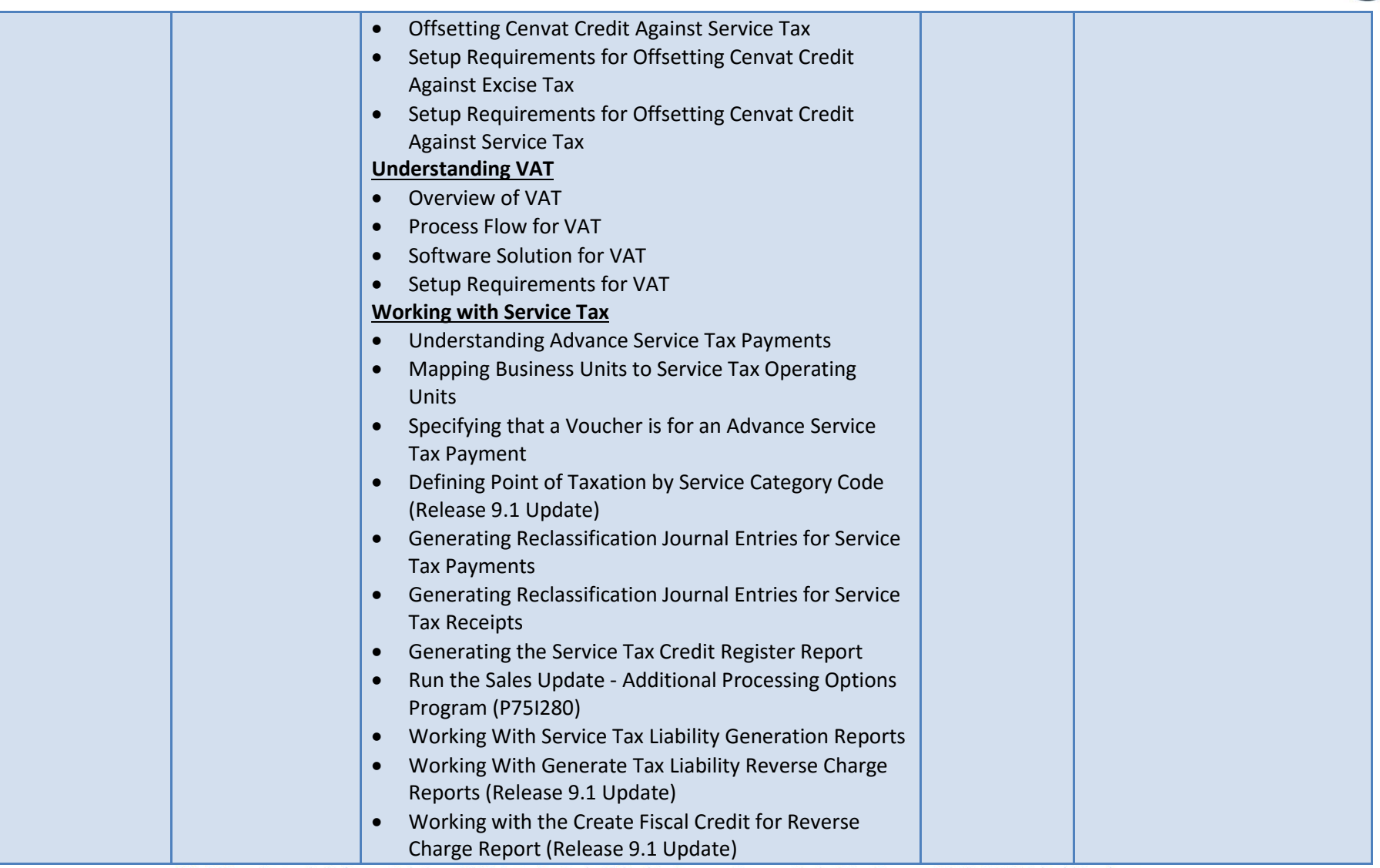

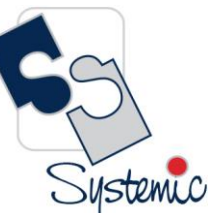

Unit-210, Building No.1, Sector-2, Millenium Business Park, Mahape, Navi Mumbai – 400 709 India<br>Tel: +91-22-41276111 E-mail: business@systemicsoftware.com Website: www.systemicsoftware.com

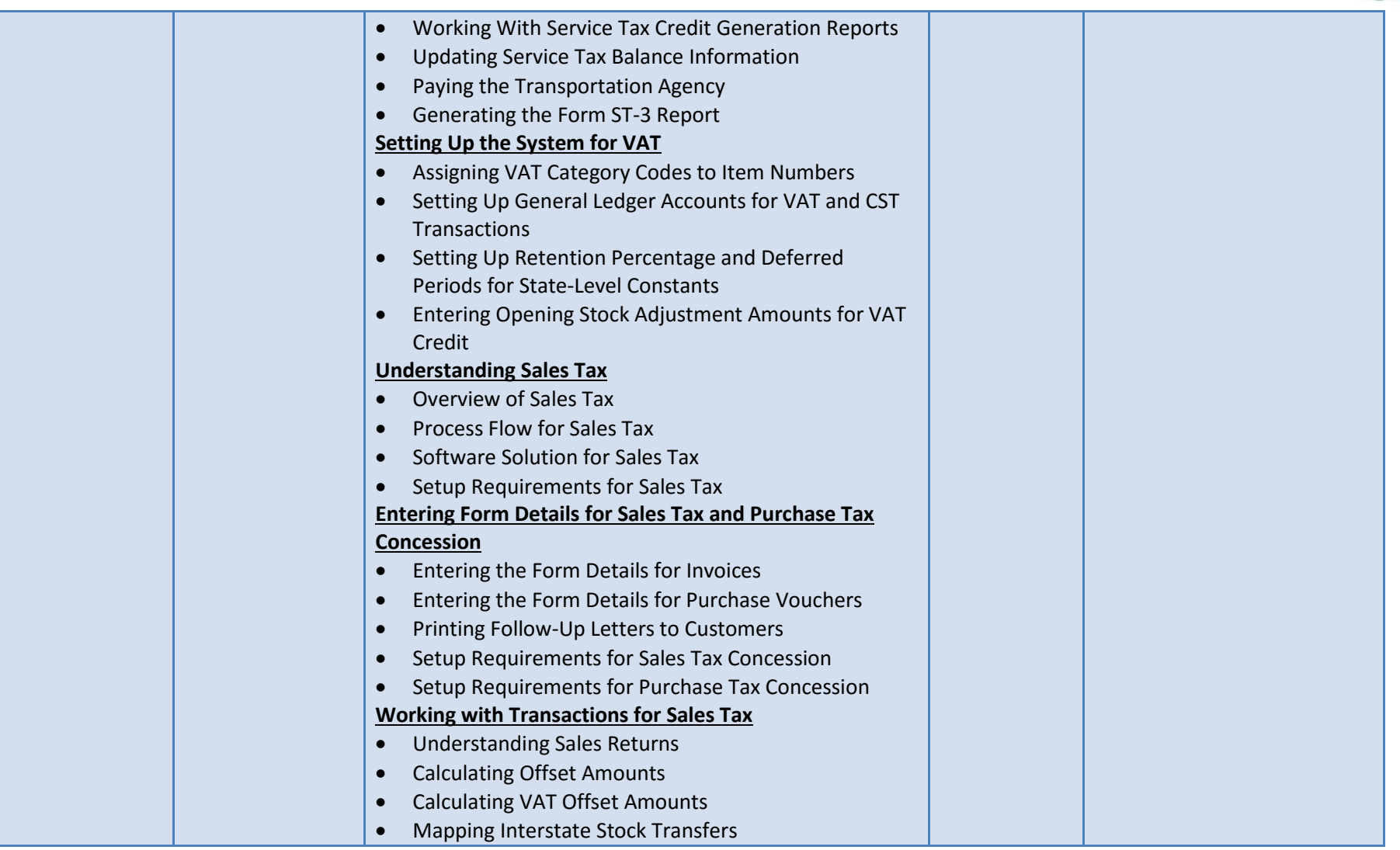

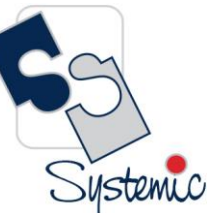

Unit-210, Building No.1, Sector-2, Millenium Business Park, Mahape, Navi Mumbai – 400 709 India<br>Tel: +91-22-41276111 E-mail: business@systemicsoftware.com Website: www.systemicsoftware.com

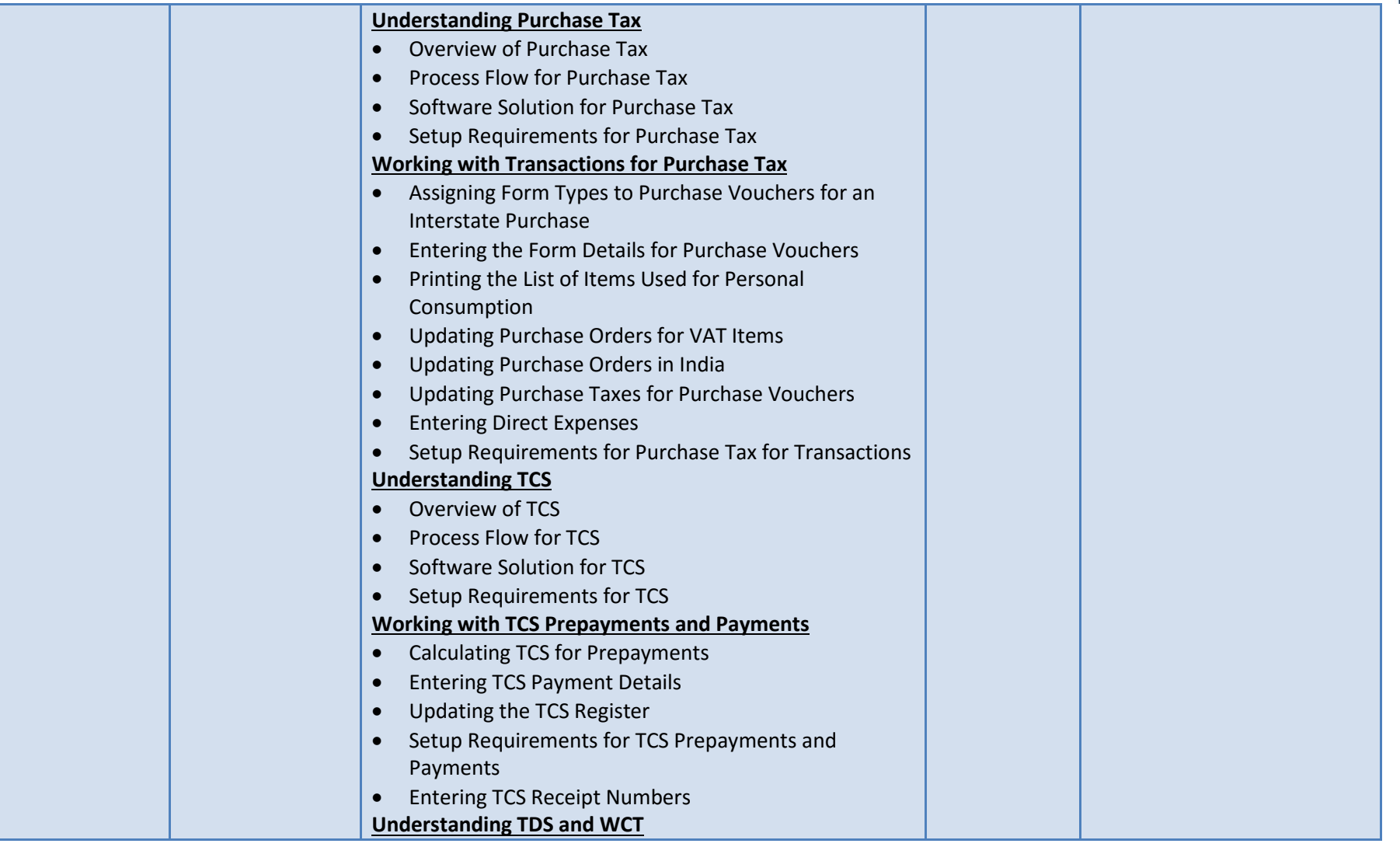

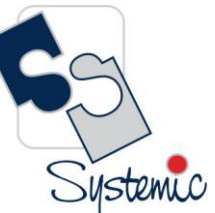

Unit-210, Building No.1, Sector-2, Millenium Business Park, Mahape, Navi Mumbai – 400 709 India<br>Tel: +91-22-41276111 E-mail: business@systemicsoftware.com Website: www.systemicsoftware.com

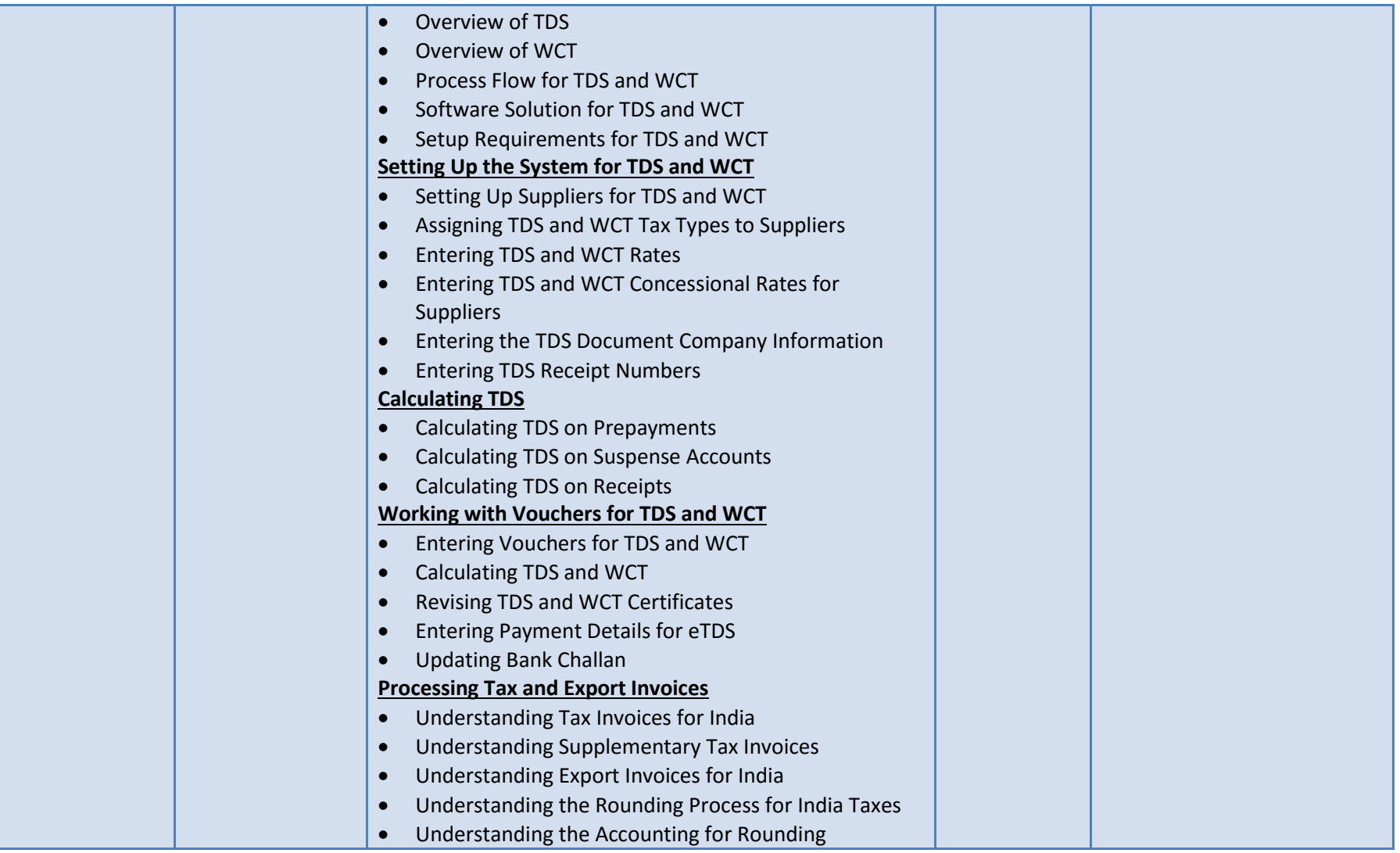

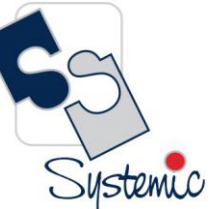

Unit-210, Building No.1, Sector-2, Millenium Business Park, Mahape, Navi Mumbai – 400 709 India<br>Tel: +91-22-41276111 E-mail: business@systemicsoftware.com Website: www.systemicsoftware.com

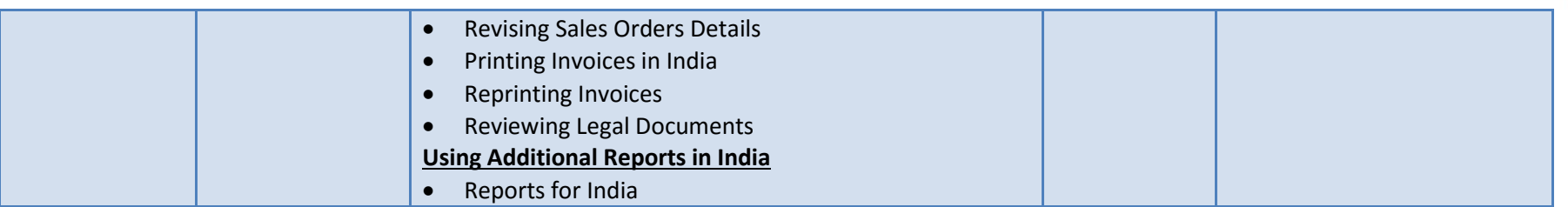

Systemic

Unit-210, Building No.1, Sector-2, Millenium Business Park, Mahape, Navi Mumbai - 400 709 India Tel: +91-22-41276111 E-mail: business@systemicsoftware.com Website: www.systemicsoftware.com

# **JD Edwards EnterpriseOne Technical Foundation Courses**

Systemic

Unit-210, Building No.1, Sector-2, Millenium Business Park, Mahape, Navi Mumbai – 400 709 India<br>Tel: +91-22-41276111 E-mail: business@systemicsoftware.com Website: www.systemicsoftware.com

#### JD Edwards EnterpriseOne Technical Foundation Courses

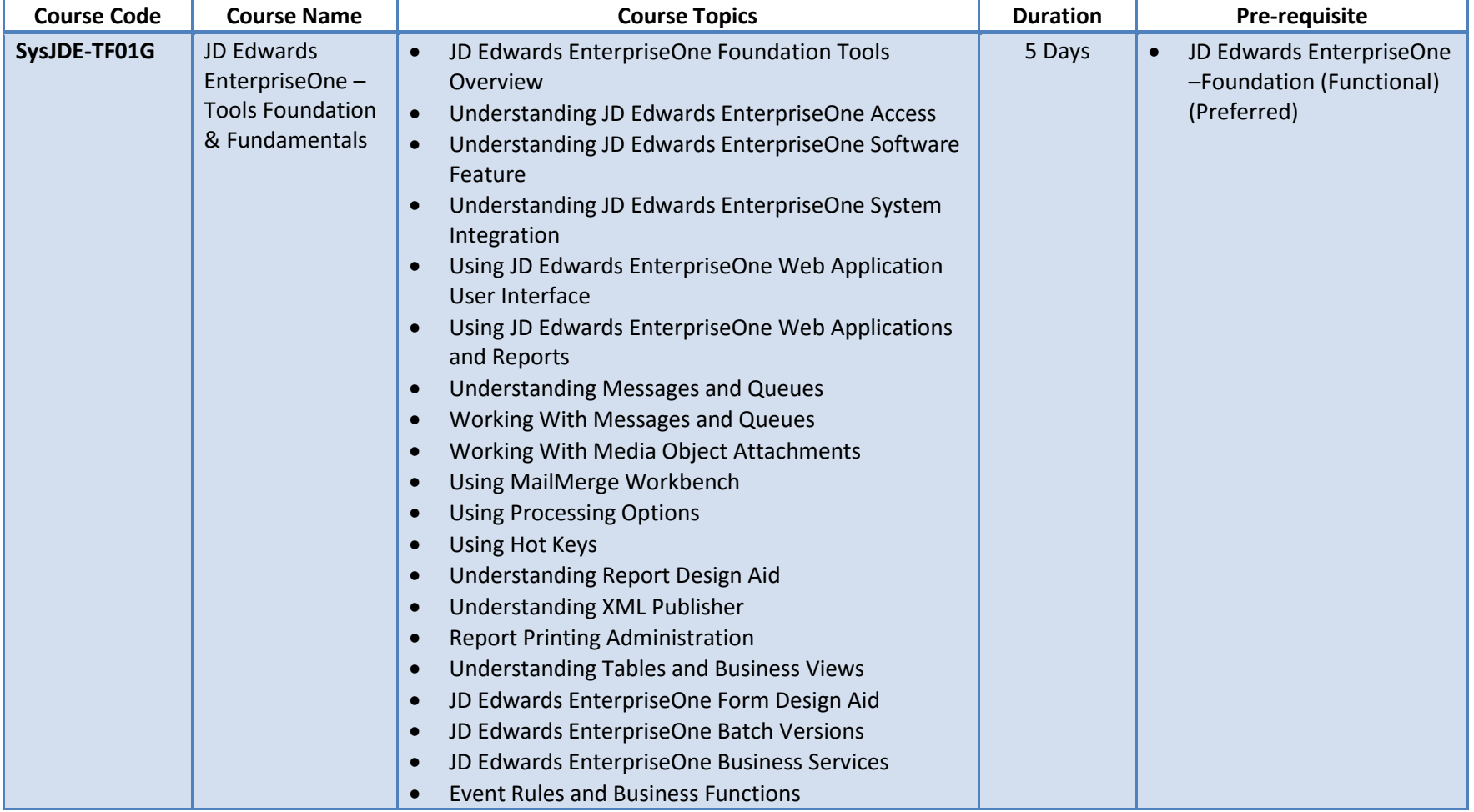

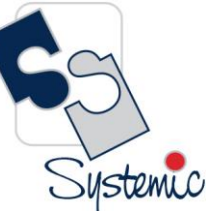

Unit-210, Building No.1, Sector-2, Millenium Business Park, Mahape, Navi Mumbai – 400 709 India<br>Tel: +91-22-41276111 E-mail: business@systemicsoftware.com Website: www.systemicsoftware.com

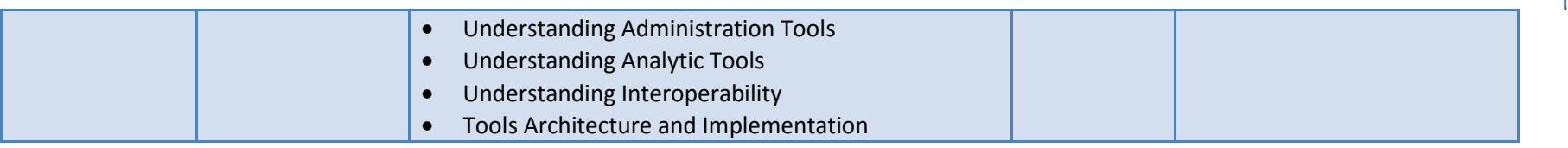

Systemic

Unit-210, Building No.1, Sector-2, Millenium Business Park, Mahape, Navi Mumbai - 400 709 India Tel: +91-22-41276111 E-mail: business@systemicsoftware.com Website: www.systemicsoftware.com

# **JD Edwards EnterpriseOne CNC & System Administration Courses**

Systemic

Unit-210, Building No.1, Sector-2, Millenium Business Park, Mahape, Navi Mumbai – 400 709 India<br>Tel: +91-22-41276111 E-mail: business@systemicsoftware.com Website: www.systemicsoftware.com

#### JD Edwards EnterpriseOne CNC Courses

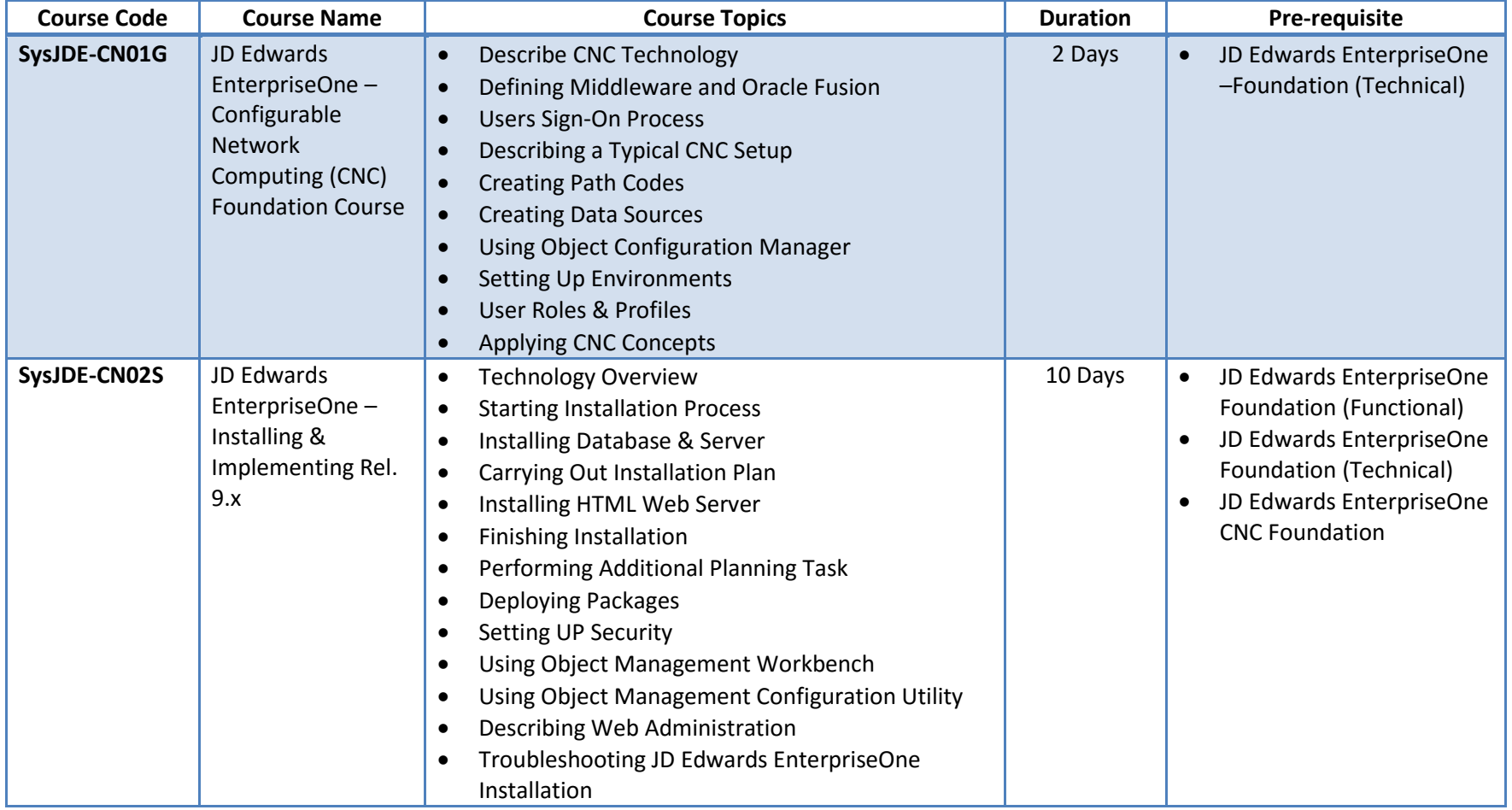

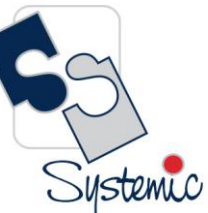

Unit-210, Building No.1, Sector-2, Millenium Business Park, Mahape, Navi Mumbai – 400 709 India<br>Tel: +91-22-41276111 E-mail: business@systemicsoftware.com Website: www.systemicsoftware.com

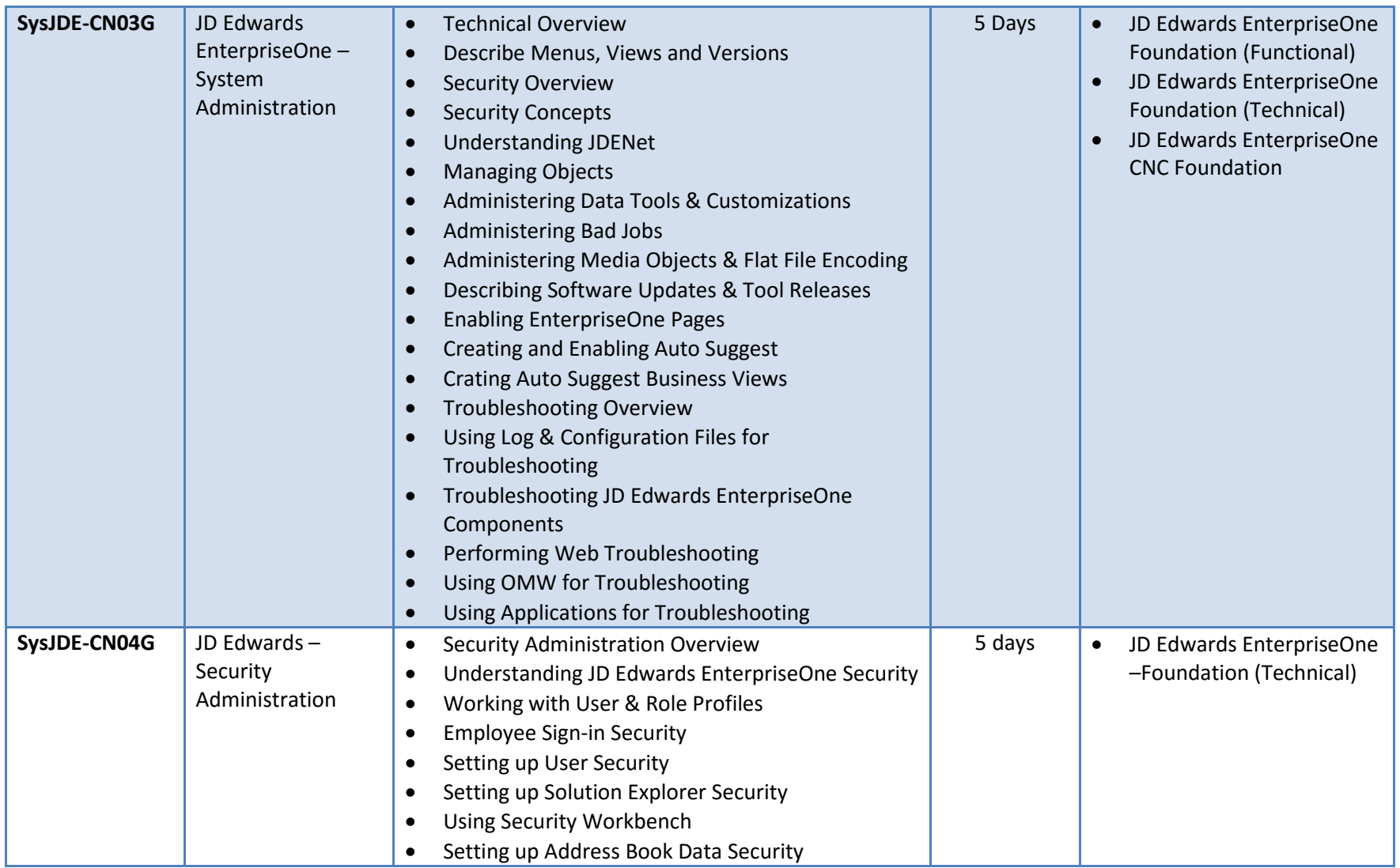

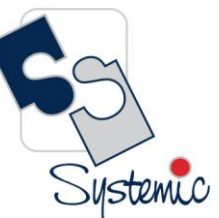

Unit-210, Building No.1, Sector-2, Millenium Business Park, Mahape, Navi Mumbai – 400 709 India<br>Tel: +91-22-41276111 E-mail: business@systemicsoftware.com Website: www.systemicsoftware.com

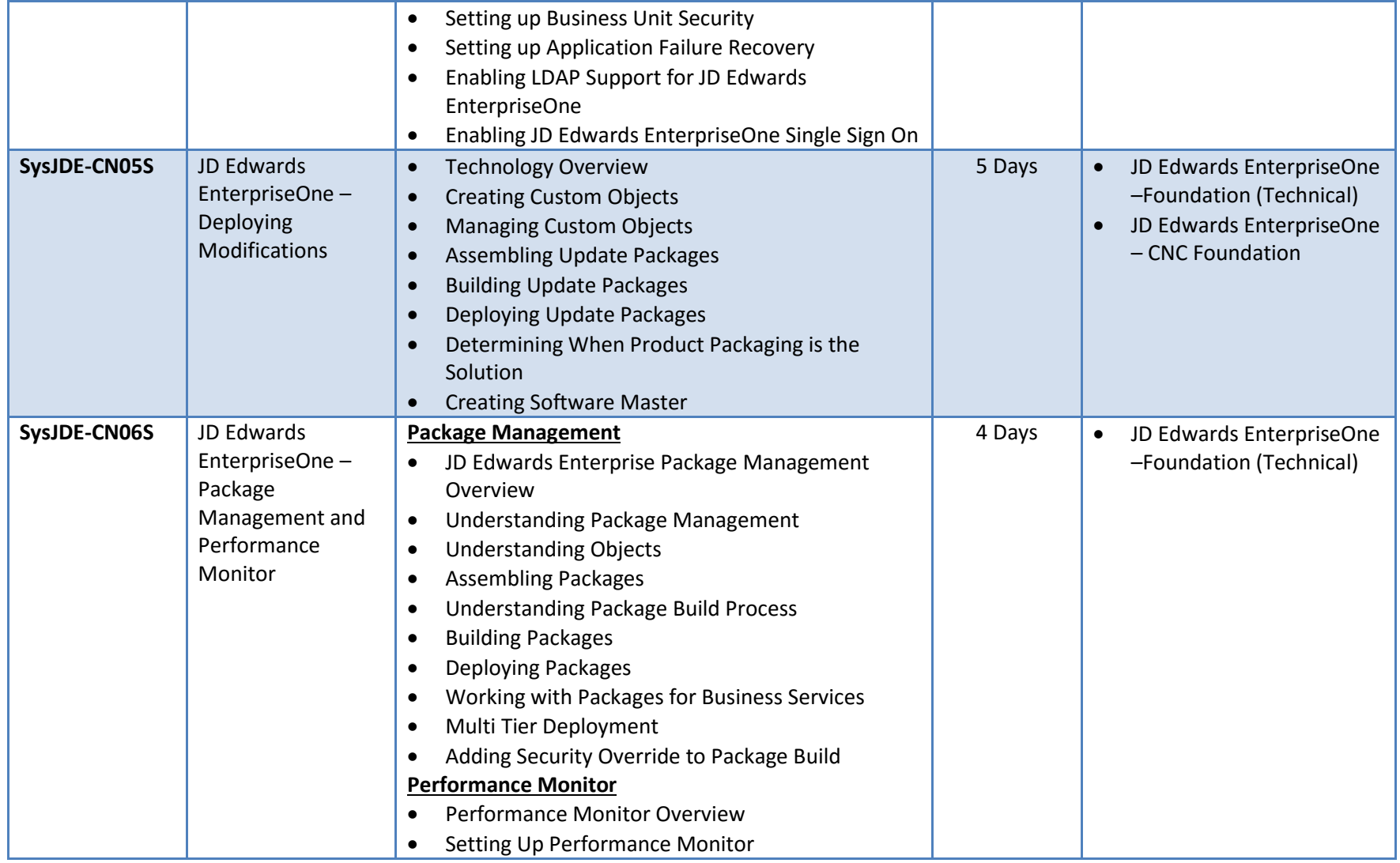

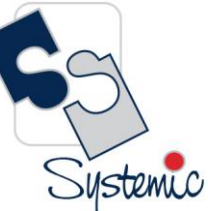

Unit-210, Building No.1, Sector-2, Millenium Business Park, Mahape, Navi Mumbai – 400 709 India<br>Tel: +91-22-41276111 E-mail: business@systemicsoftware.com Website: www.systemicsoftware.com

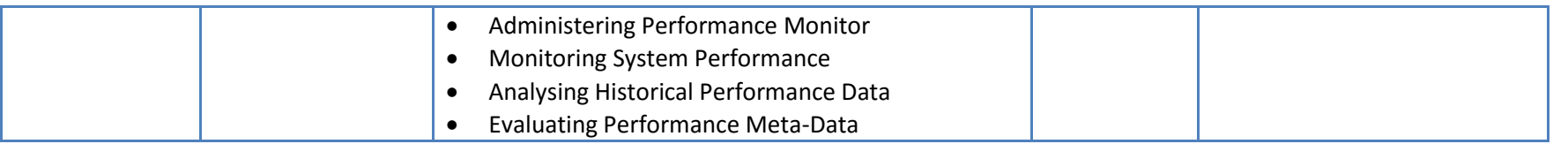

Systemic

Unit-210, Building No.1, Sector-2, Millenium Business Park, Mahape, Navi Mumbai - 400 709 India Tel: +91-22-41276111 E-mail: business@systemicsoftware.com Website: www.systemicsoftware.com

# **JD Edwards EnterpriseOne Technical Development Courses**

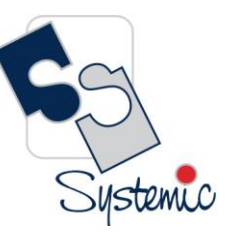

Unit-210, Building No.1, Sector-2, Millenium Business Park, Mahape, Navi Mumbai – 400 709 India<br>Tel: +91-22-41276111 E-mail: business@systemicsoftware.com Website: www.systemicsoftware.com

#### JD Edwards Technical Development Courses

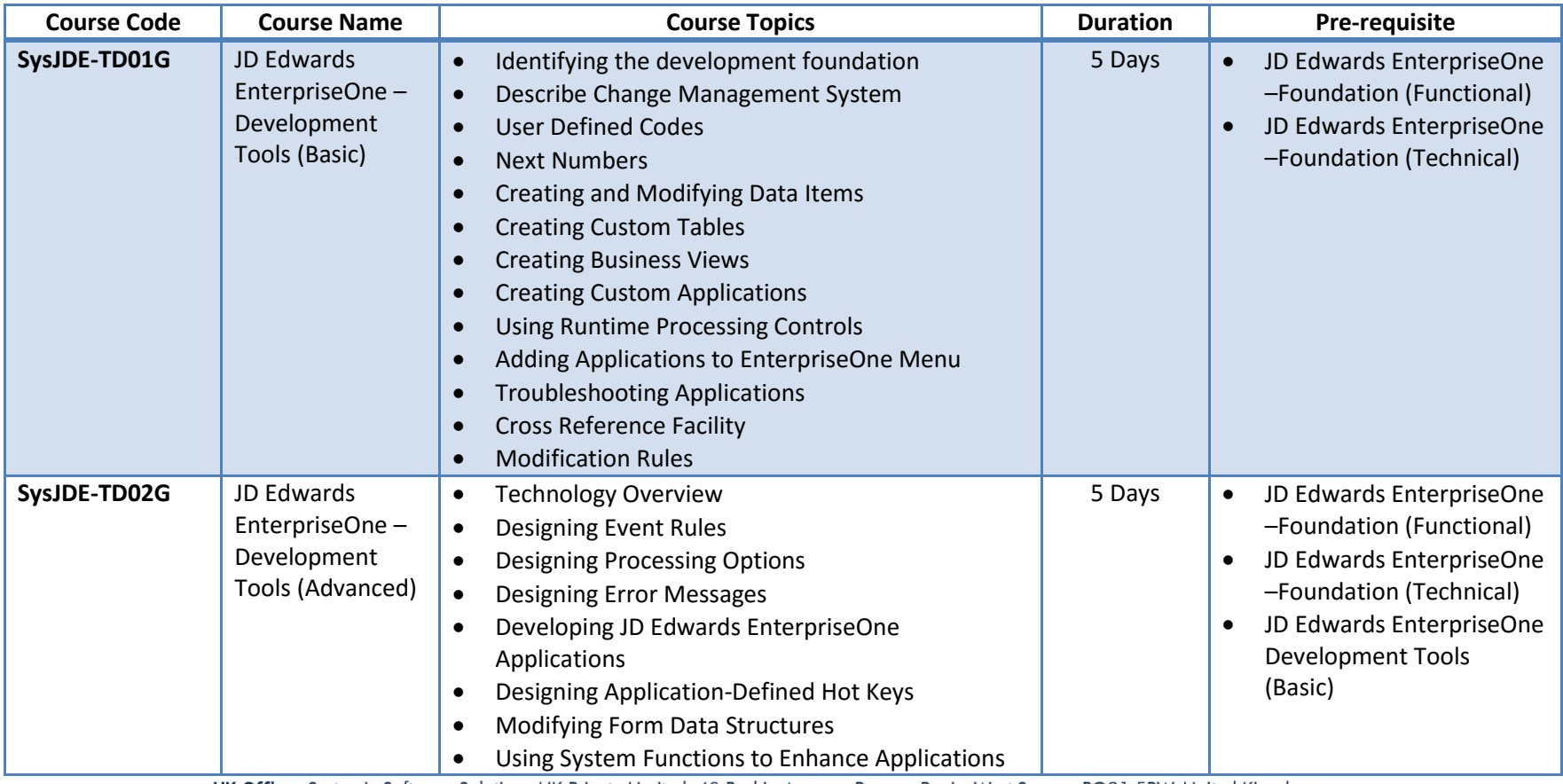

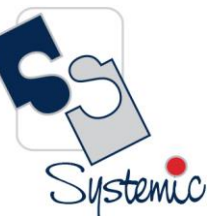

Unit-210, Building No.1, Sector-2, Millenium Business Park, Mahape, Navi Mumbai – 400 709 India<br>Tel: +91-22-41276111 E-mail: business@systemicsoftware.com Website: www.systemicsoftware.com

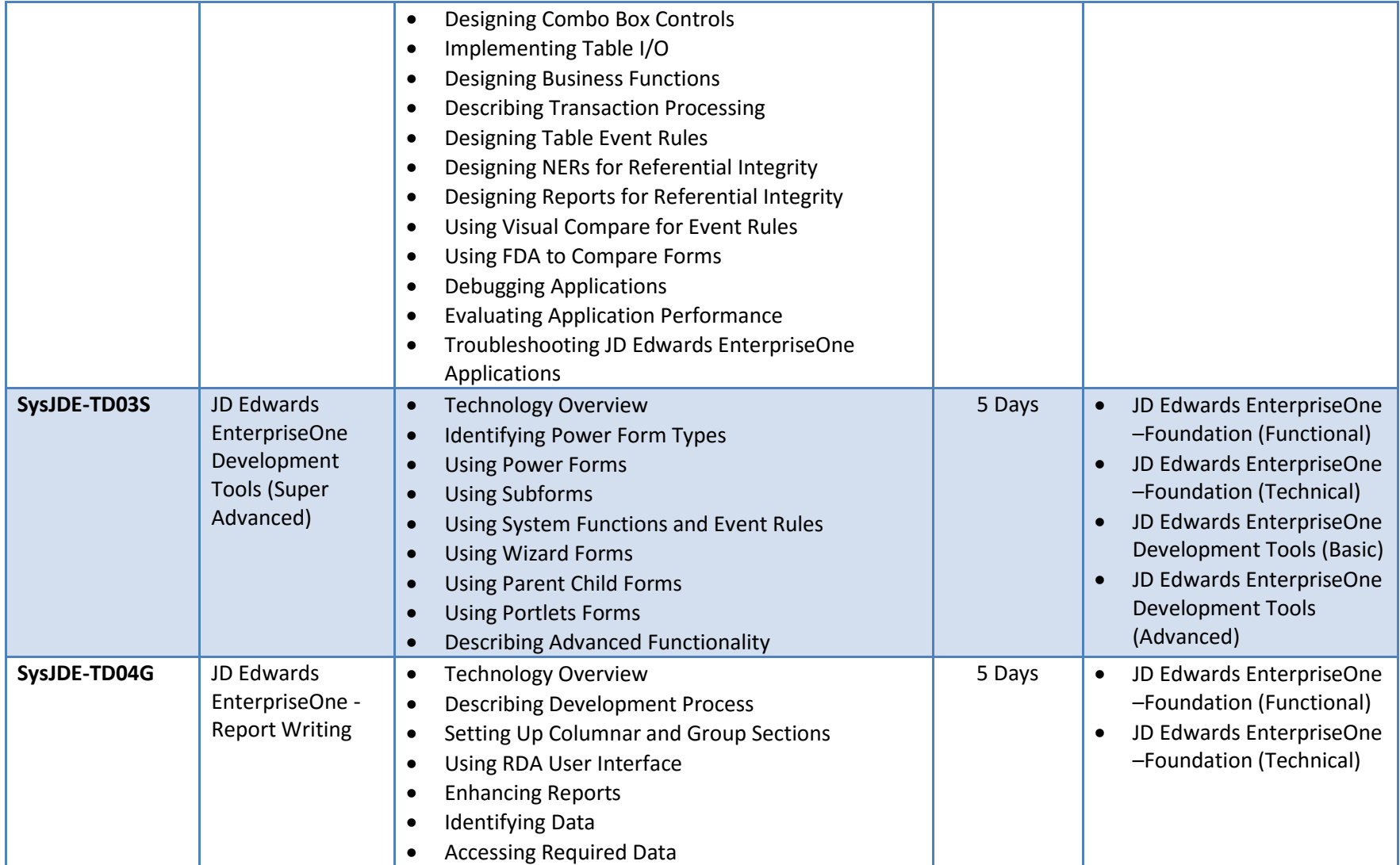

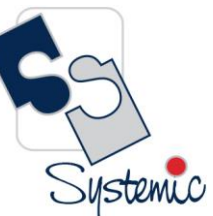

Unit-210, Building No.1, Sector-2, Millenium Business Park, Mahape, Navi Mumbai – 400 709 India<br>Tel: +91-22-41276111 E-mail: business@systemicsoftware.com Website: www.systemicsoftware.com

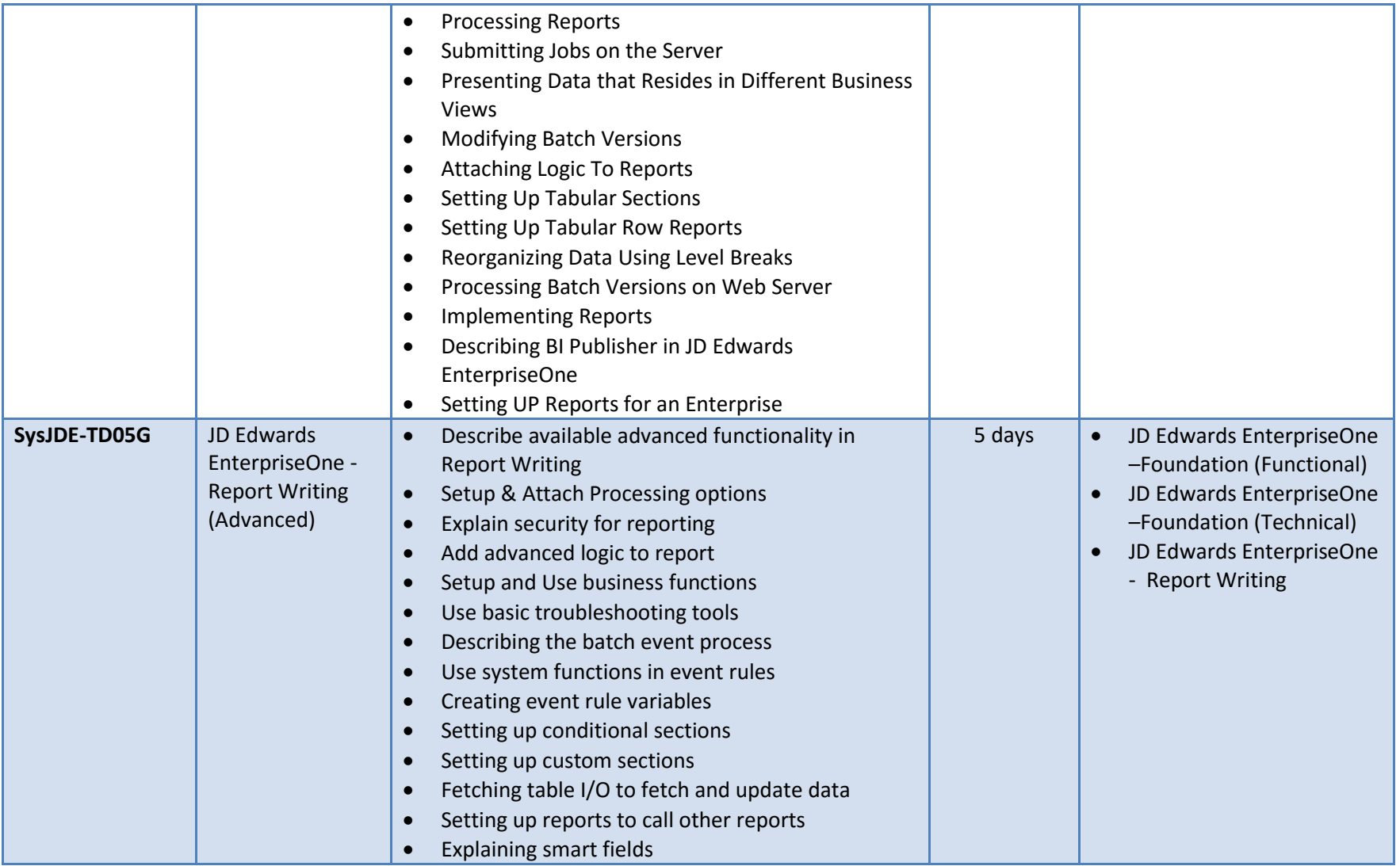

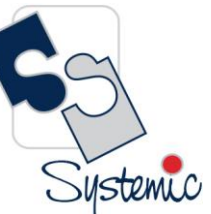

Unit-210, Building No.1, Sector-2, Millenium Business Park, Mahape, Navi Mumbai – 400 709 India<br>Tel: +91-22-41276111 E-mail: business@systemicsoftware.com Website: www.systemicsoftware.com

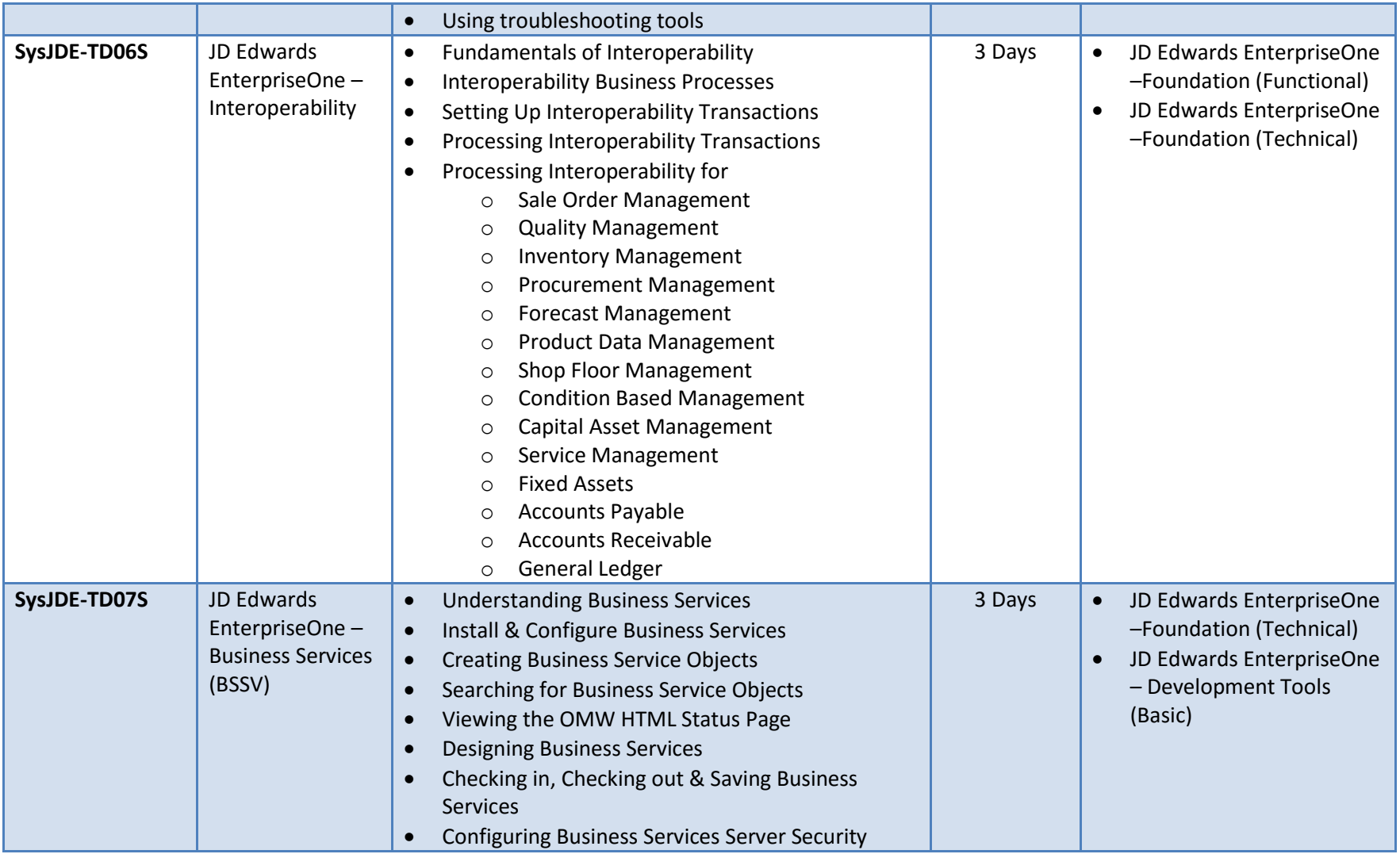

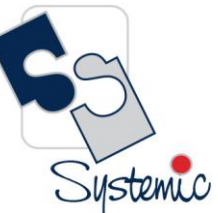

Unit-210, Building No.1, Sector-2, Millenium Business Park, Mahape, Navi Mumbai – 400 709 India<br>Tel: +91-22-41276111 E-mail: business@systemicsoftware.com Website: www.systemicsoftware.com

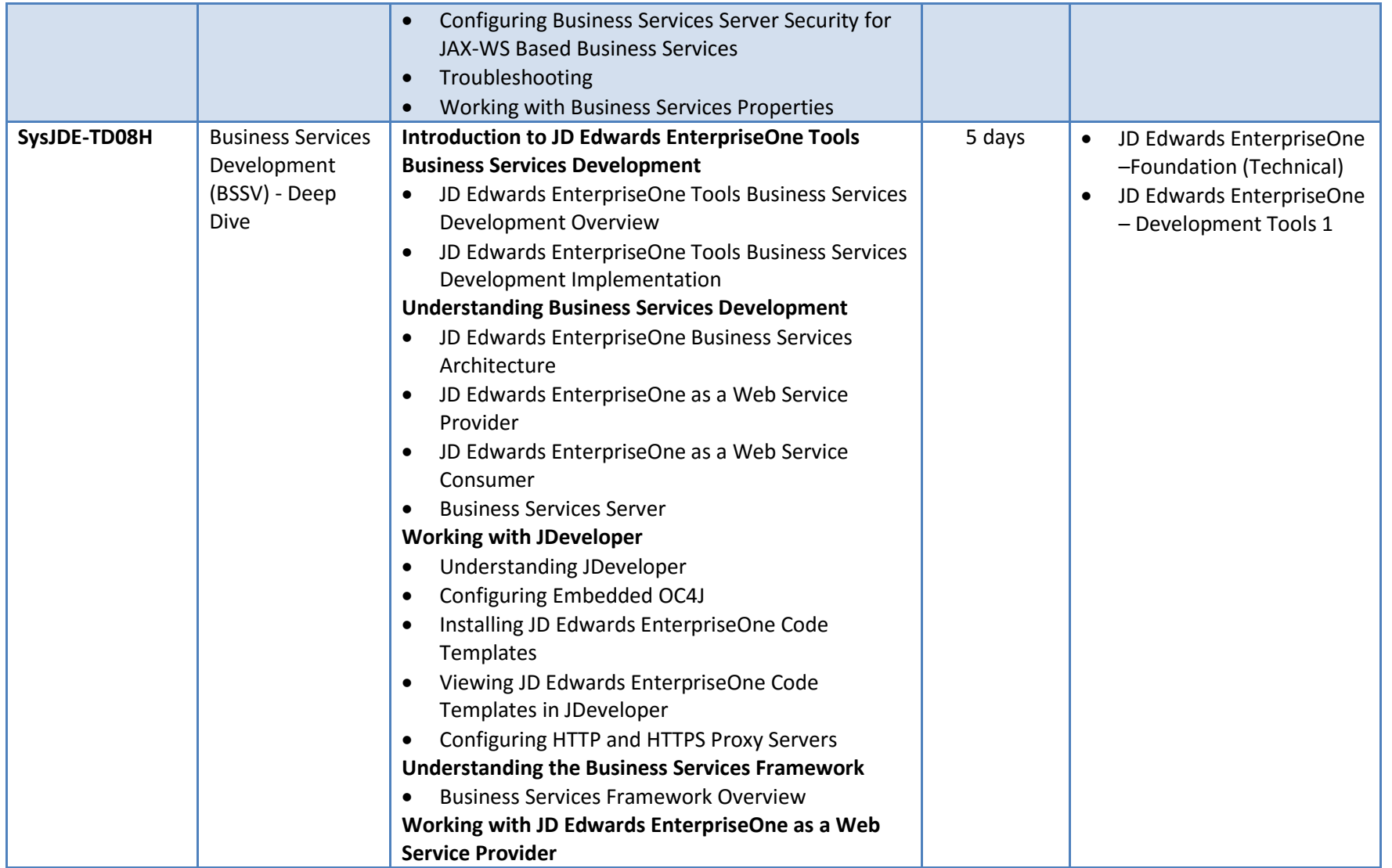

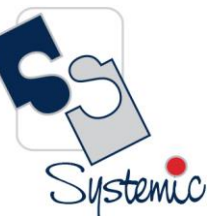

Unit-210, Building No.1, Sector-2, Millenium Business Park, Mahape, Navi Mumbai – 400 709 India<br>Tel: +91-22-41276111 E-mail: business@systemicsoftware.com Website: www.systemicsoftware.com

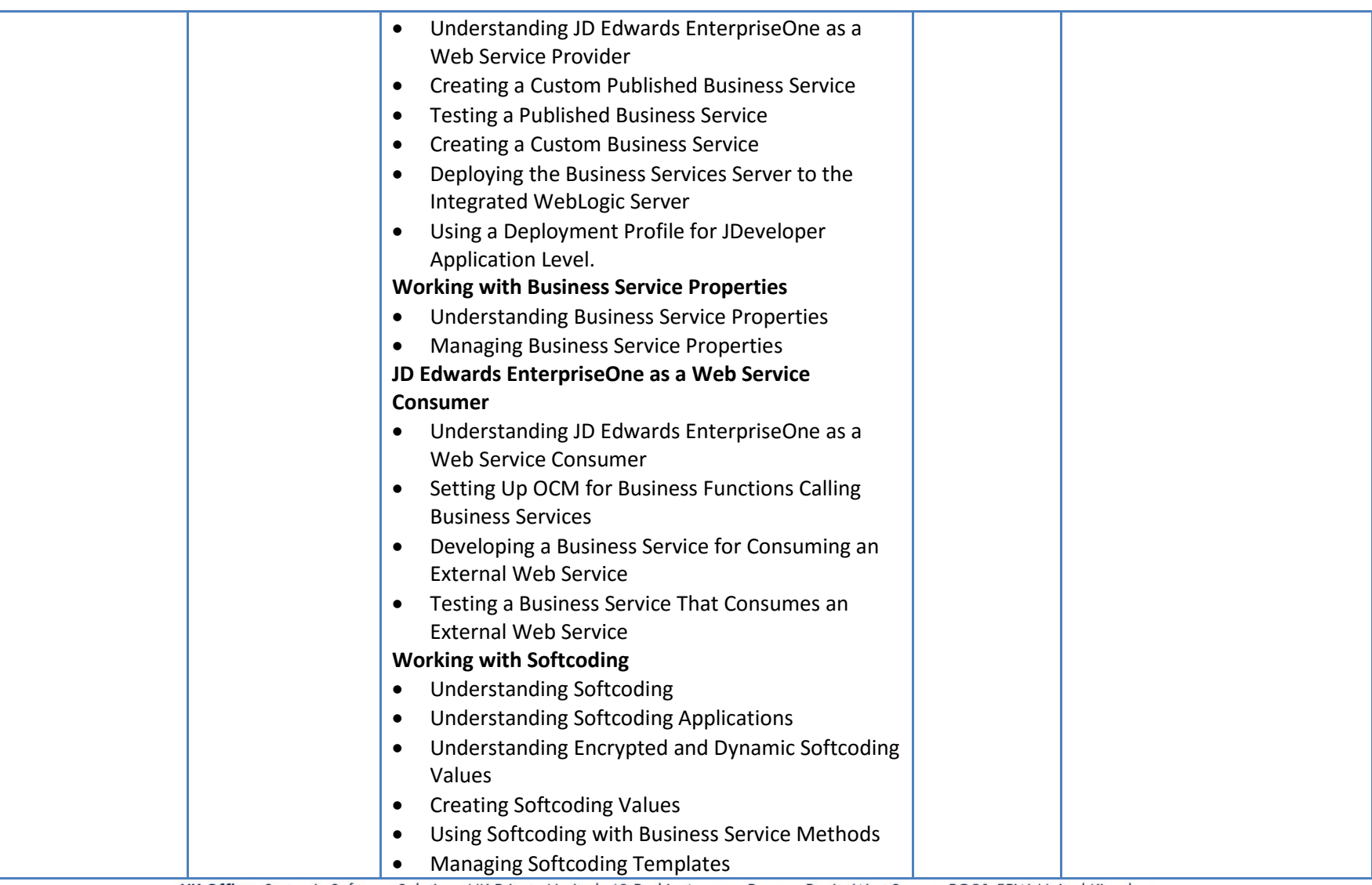

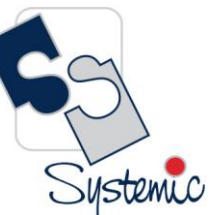

Unit-210, Building No.1, Sector-2, Millenium Business Park, Mahape, Navi Mumbai – 400 709 India<br>Tel: +91-22-41276111 E-mail: business@systemicsoftware.com Website: www.systemicsoftware.com

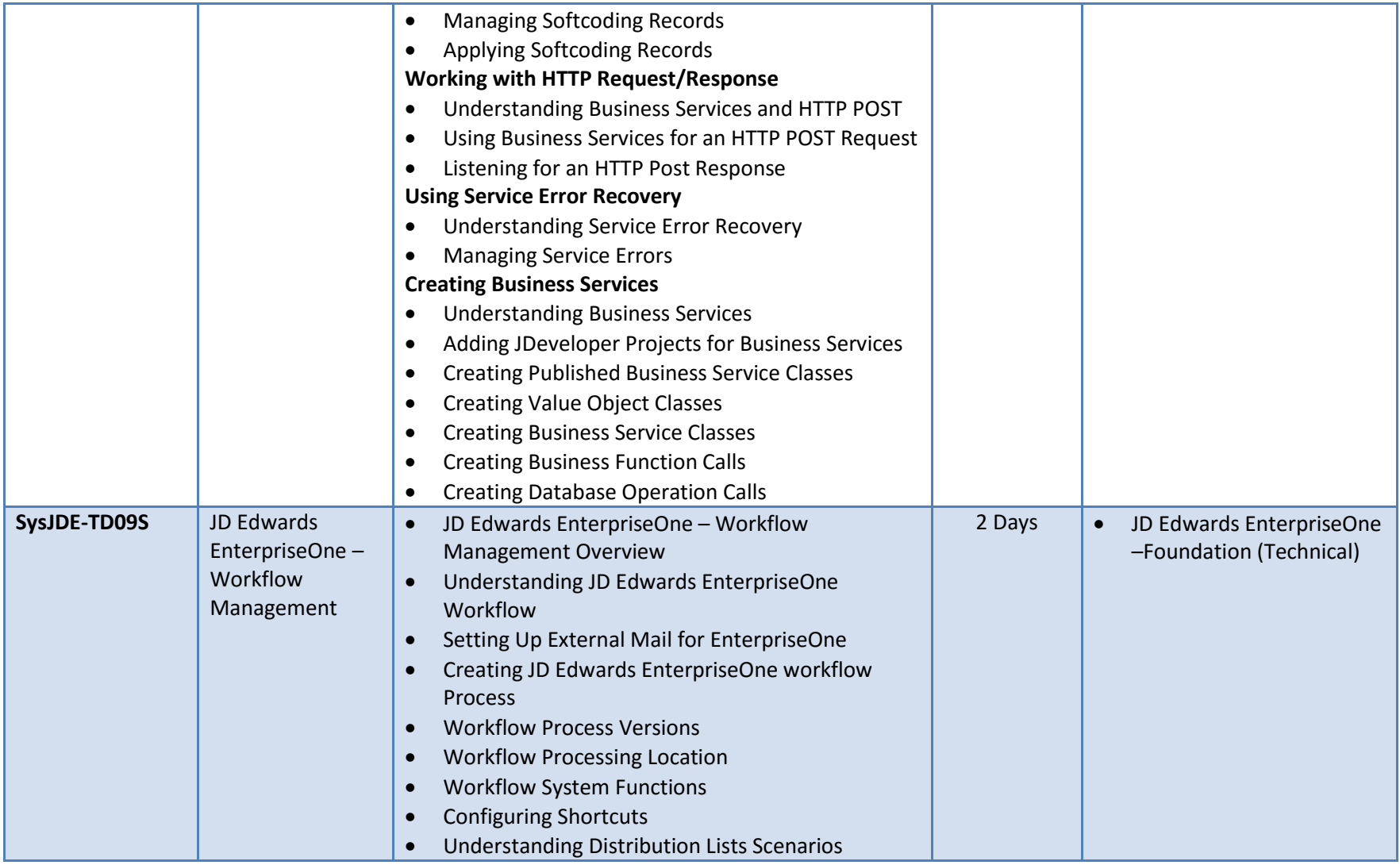

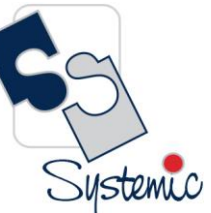

Unit-210, Building No.1, Sector-2, Millenium Business Park, Mahape, Navi Mumbai – 400 709 India<br>Tel: +91-22-41276111 E-mail: business@systemicsoftware.com Website: www.systemicsoftware.com

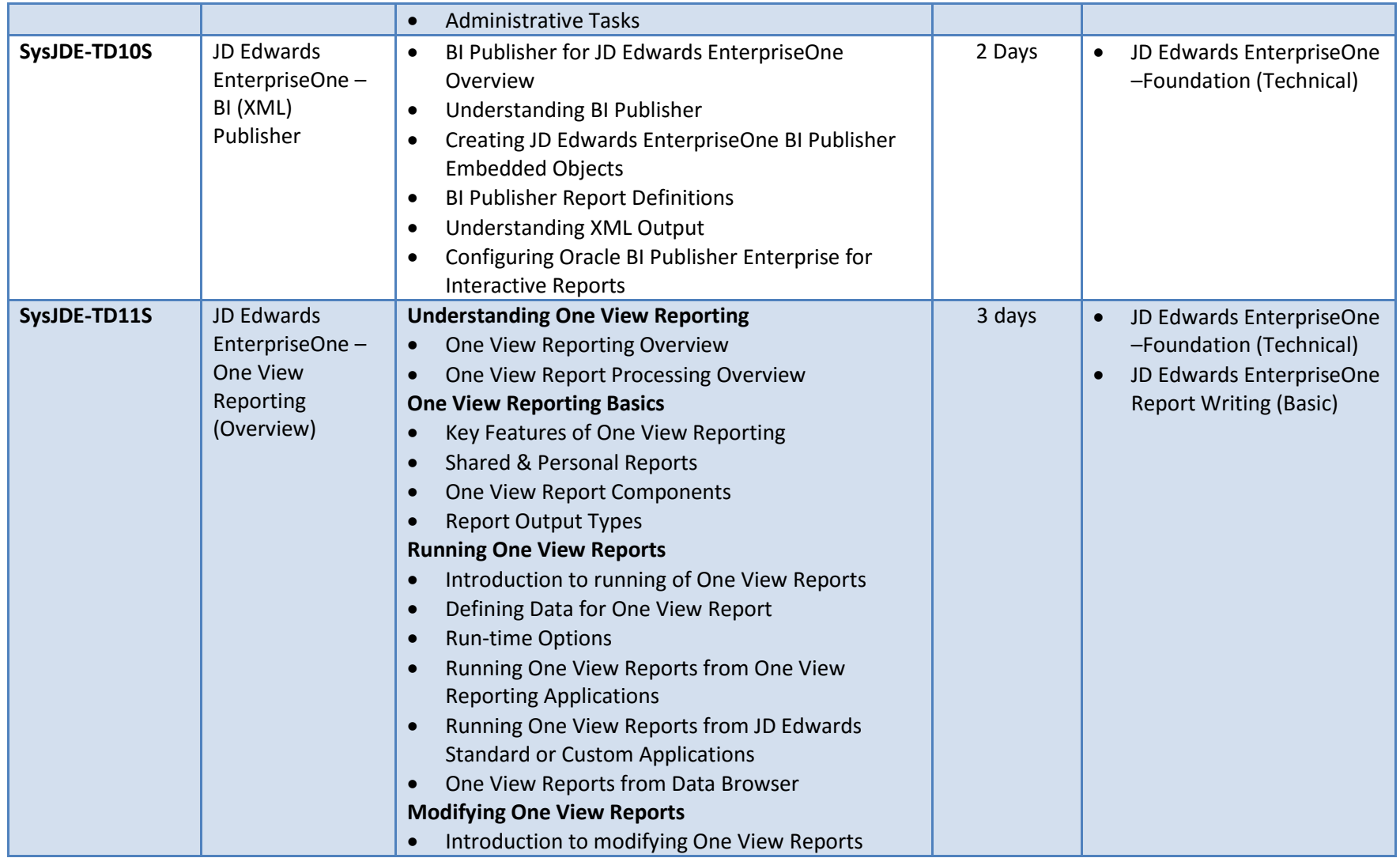

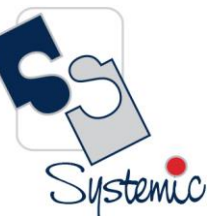

Unit-210, Building No.1, Sector-2, Millenium Business Park, Mahape, Navi Mumbai – 400 709 India<br>Tel: +91-22-41276111 E-mail: business@systemicsoftware.com Website: www.systemicsoftware.com

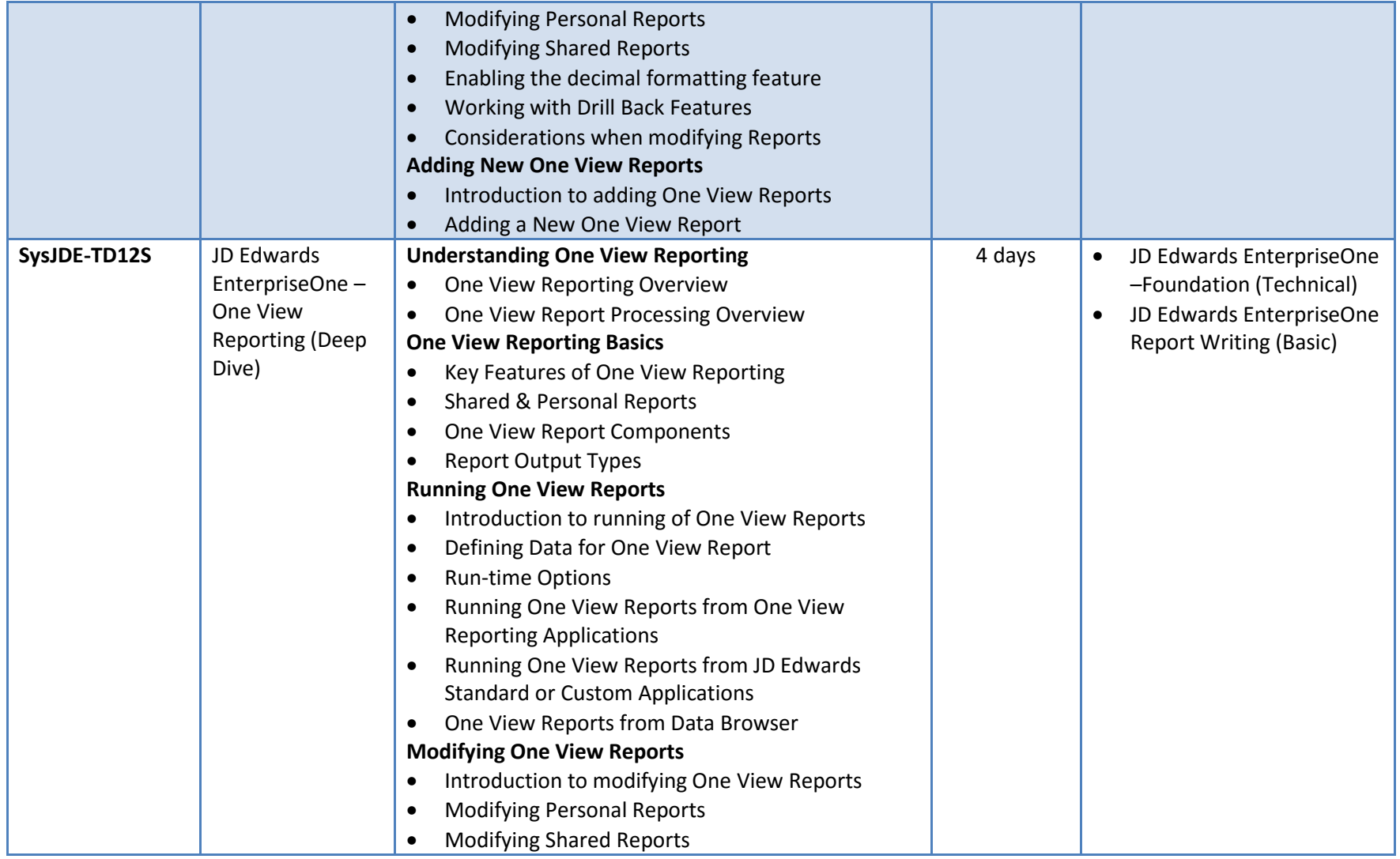

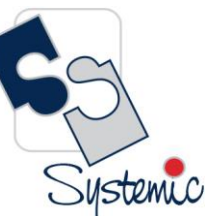

Unit-210, Building No.1, Sector-2, Millenium Business Park, Mahape, Navi Mumbai – 400 709 India<br>Tel: +91-22-41276111 E-mail: business@systemicsoftware.com Website: www.systemicsoftware.com

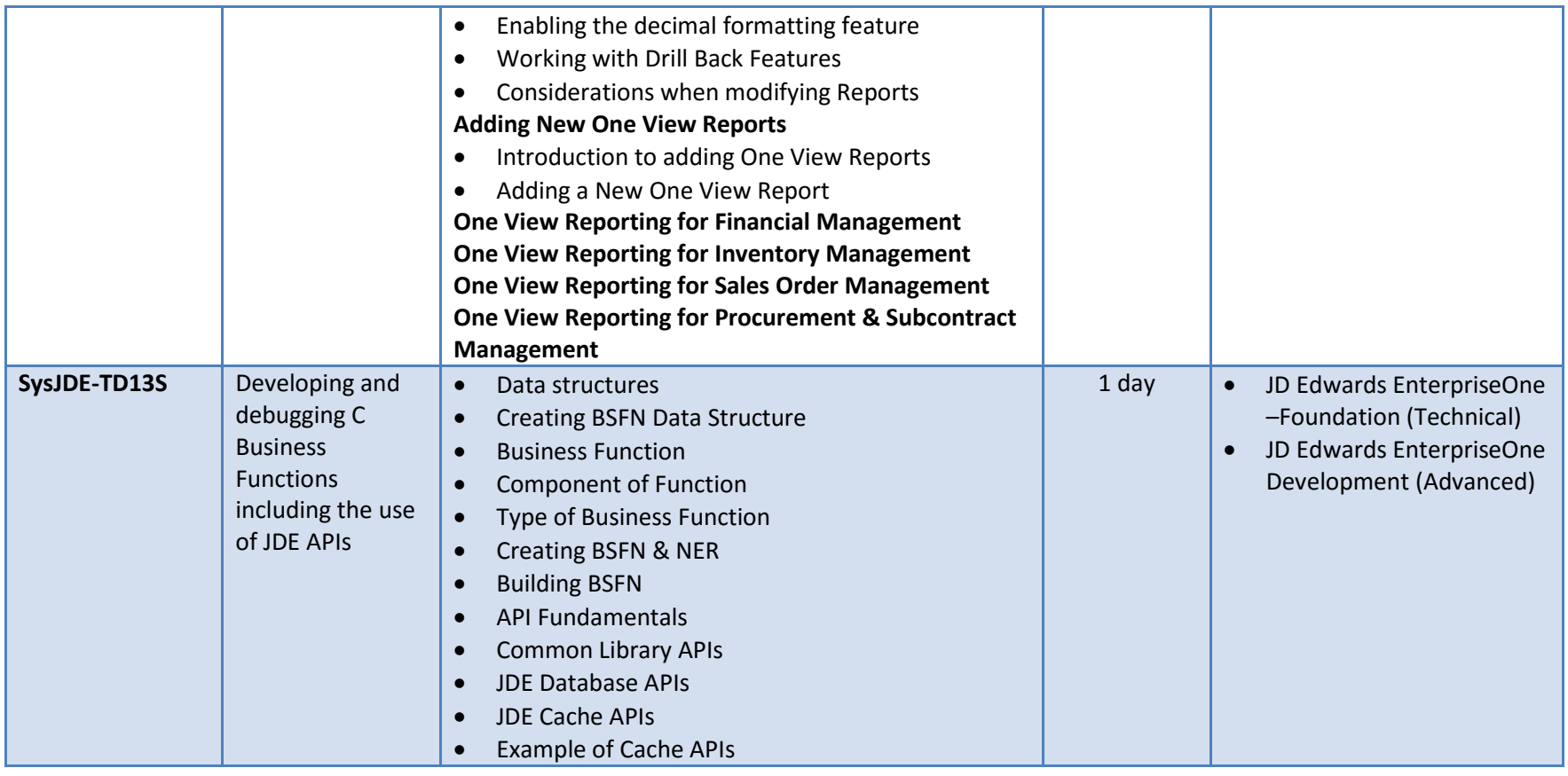

Unit-210, Building No.1, Sector-2, Millenium Business Park, Mahape, Navi Mumbai – 400 709 India<br>Tel: +91-22-41276111 E-mail: business@systemicsoftware.com Website: www.systemicsoftware.com

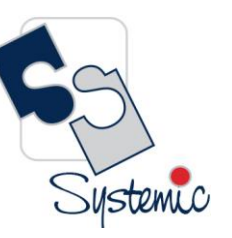

# **JD Edwards EnterpriseOne Tools Courses**

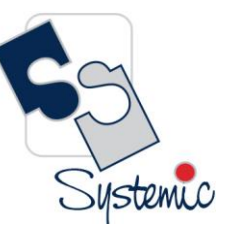

Unit-210, Building No.1, Sector-2, Millenium Business Park, Mahape, Navi Mumbai – 400 709 India<br>Tel: +91-22-41276111 E-mail: business@systemicsoftware.com Website: www.systemicsoftware.com

#### JD Edwards EnterpriseOne Tools

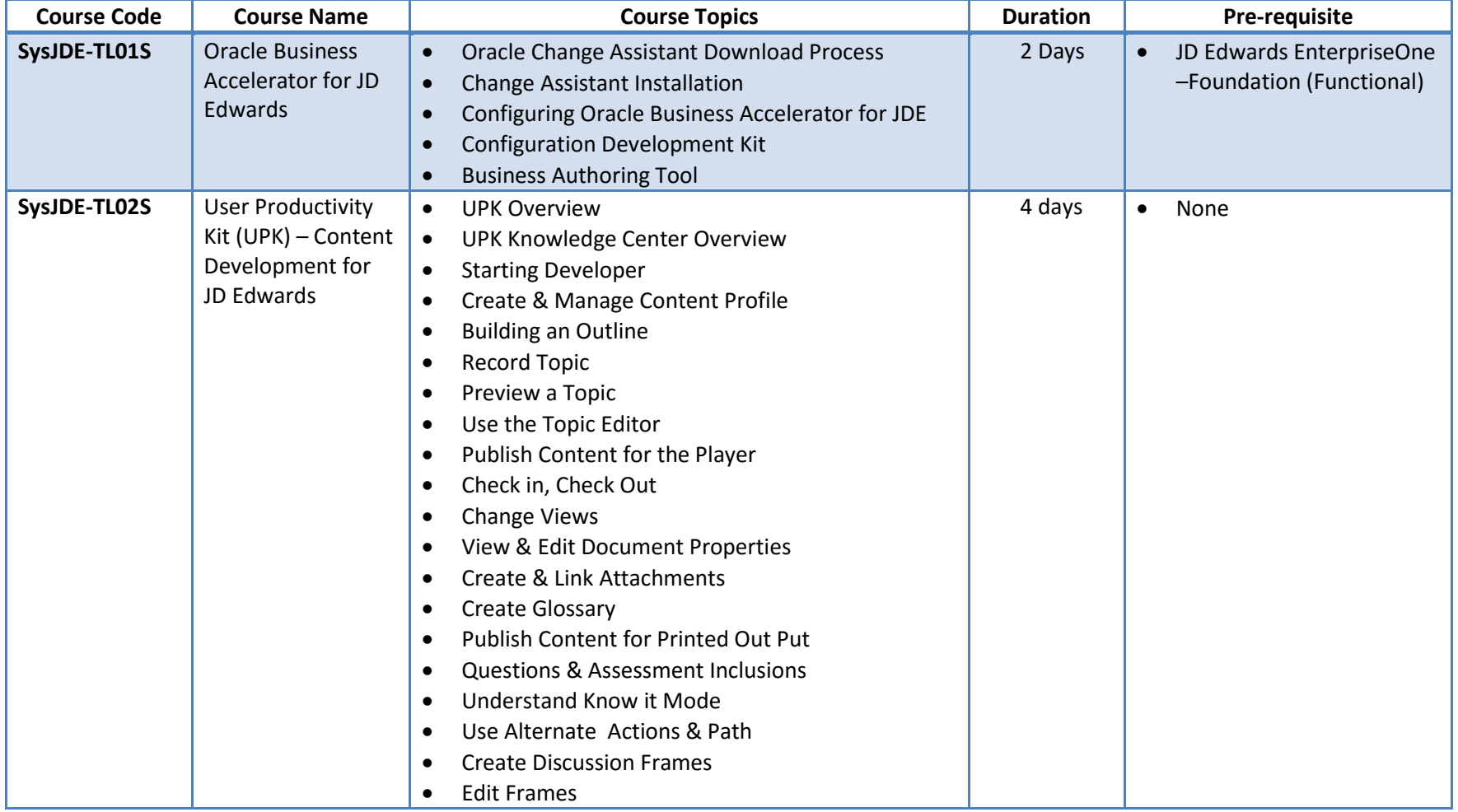

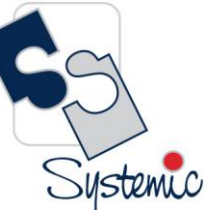

Unit-210, Building No.1, Sector-2, Millenium Business Park, Mahape, Navi Mumbai – 400 709 India<br>Tel: +91-22-41276111 E-mail: business@systemicsoftware.com Website: www.systemicsoftware.com

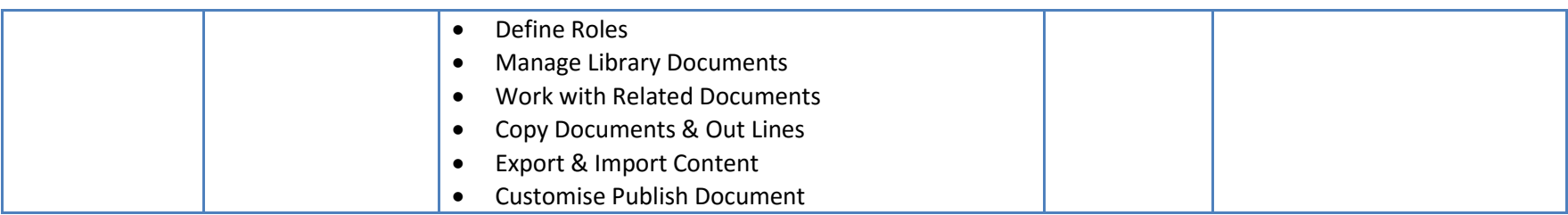

Unit-210, Building No.1, Sector-2, Millenium Business Park, Mahape, Navi Mumbai - 400 709 India Tel: +91-22-41276111 E-mail: business@systemicsoftware.com Website: www.systemicsoftware.com

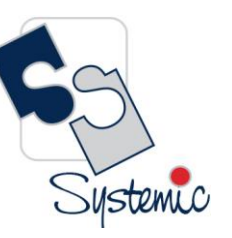

# **JD Edwards EnterpriseOne Special Technical Courses**

(Exclusive to Release 9.2 and above)

Systemic

Unit-210, Building No.1, Sector-2, Millenium Business Park, Mahape, Navi Mumbai – 400 709 India<br>Tel: +91-22-41276111 E-mail: business@systemicsoftware.com Website: www.systemicsoftware.com

#### JD Edwards Special Technical Courses (Exclusive to Rel.9.2 and above)

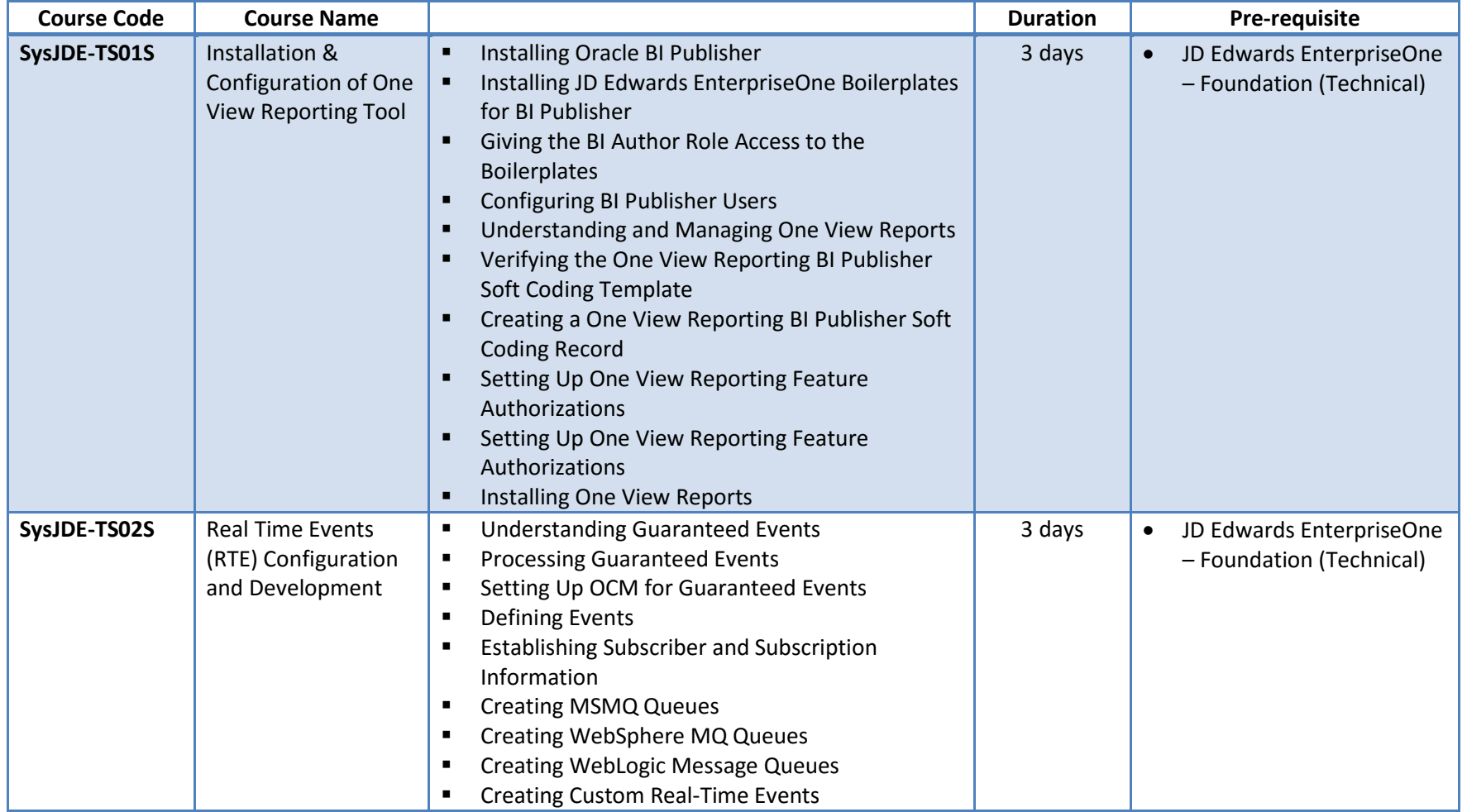
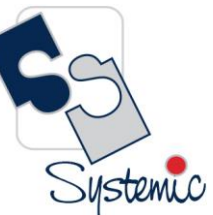

Unit-210, Building No.1, Sector-2, Millenium Business Park, Mahape, Navi Mumbai – 400 709 India<br>Tel: +91-22-41276111 E-mail: business@systemicsoftware.com Website: www.systemicsoftware.com

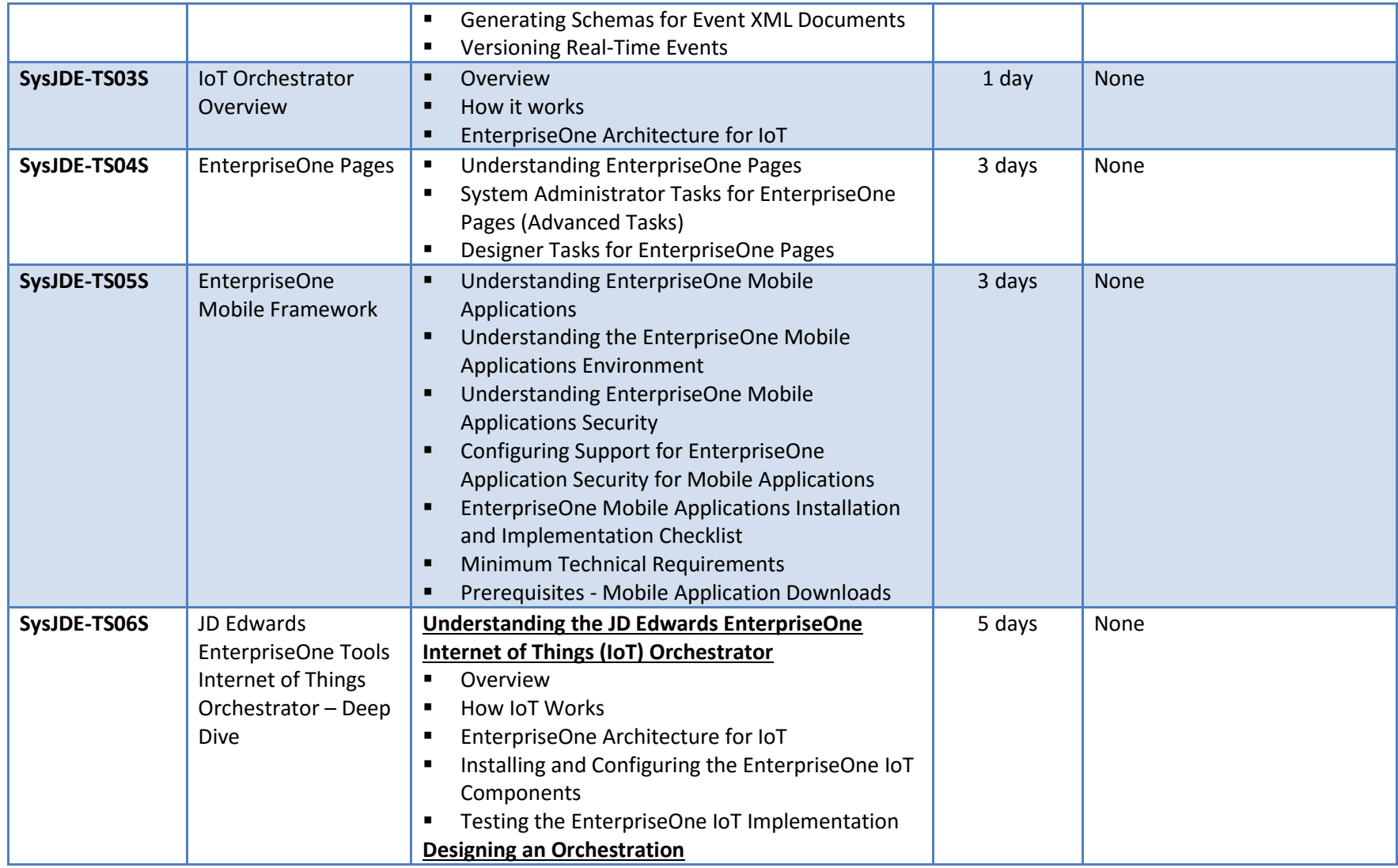

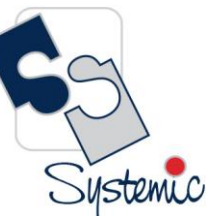

Unit-210, Building No.1, Sector-2, Millenium Business Park, Mahape, Navi Mumbai – 400 709 India<br>Tel: +91-22-41276111 E-mail: business@systemicsoftware.com Website: www.systemicsoftware.com

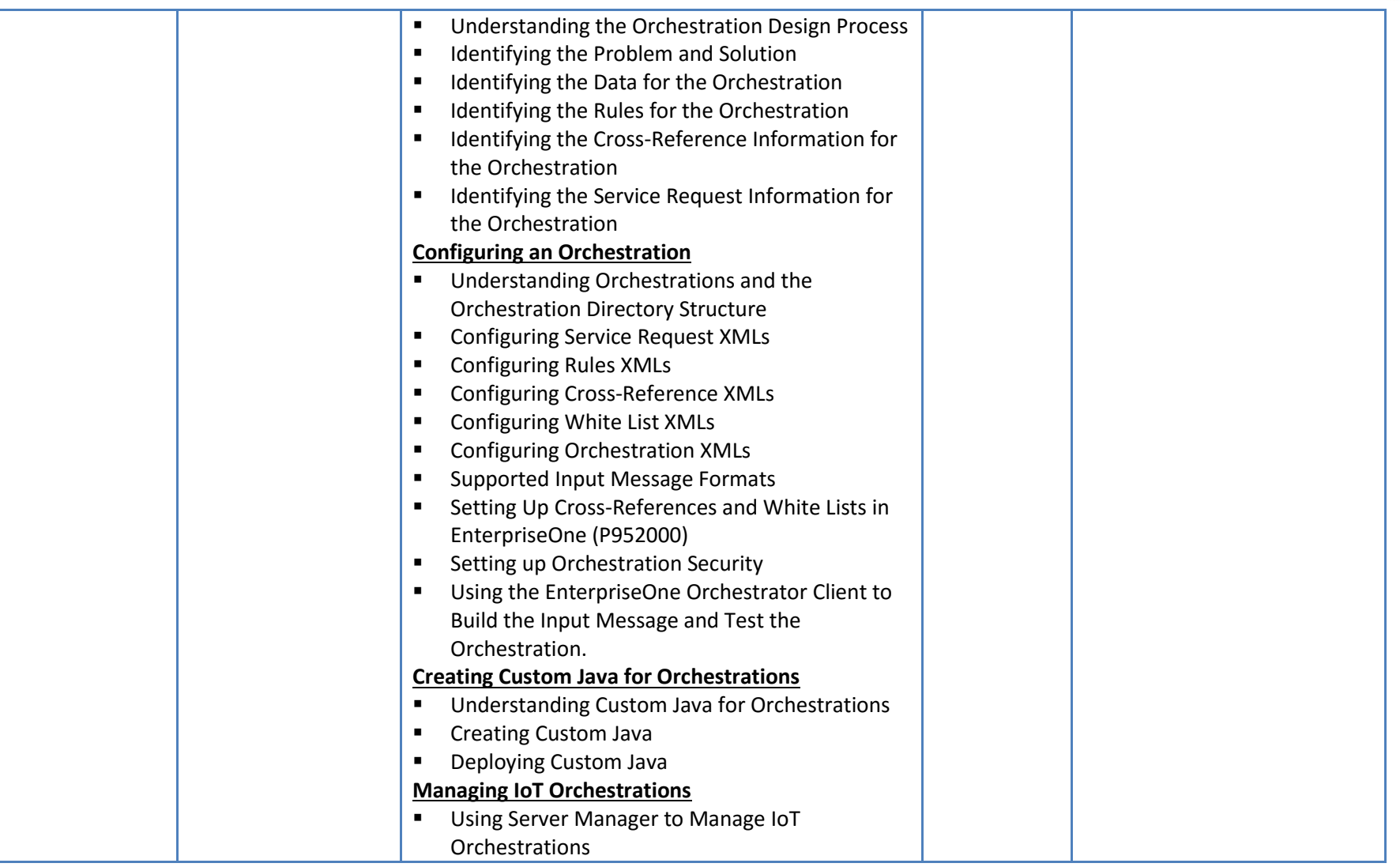

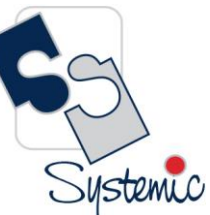

Unit-210, Building No.1, Sector-2, Millenium Business Park, Mahape, Navi Mumbai – 400 709 India<br>Tel: +91-22-41276111 E-mail: business@systemicsoftware.com Website: www.systemicsoftware.com

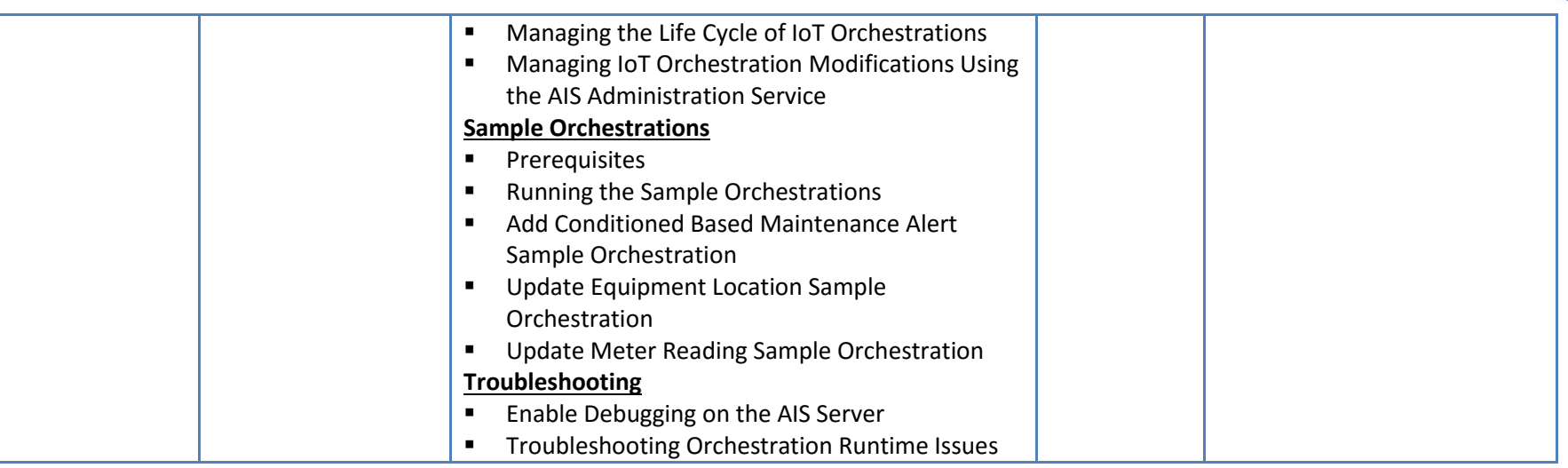

Systemic

Unit-210, Building No.1, Sector-2, Millenium Business Park, Mahape, Navi Mumbai - 400 709 India Tel: +91-22-41276111 E-mail: business@systemicsoftware.com Website: www.systemicsoftware.com

# **JD Edwards EnterpriseOne Implementation Oriented Courses**

Systemic

Unit-210, Building No.1, Sector-2, Millenium Business Park, Mahape, Navi Mumbai – 400 709 India<br>Tel: +91-22-41276111 E-mail: business@systemicsoftware.com Website: www.systemicsoftware.com

#### JD Edwards Implementation Oriented Courses

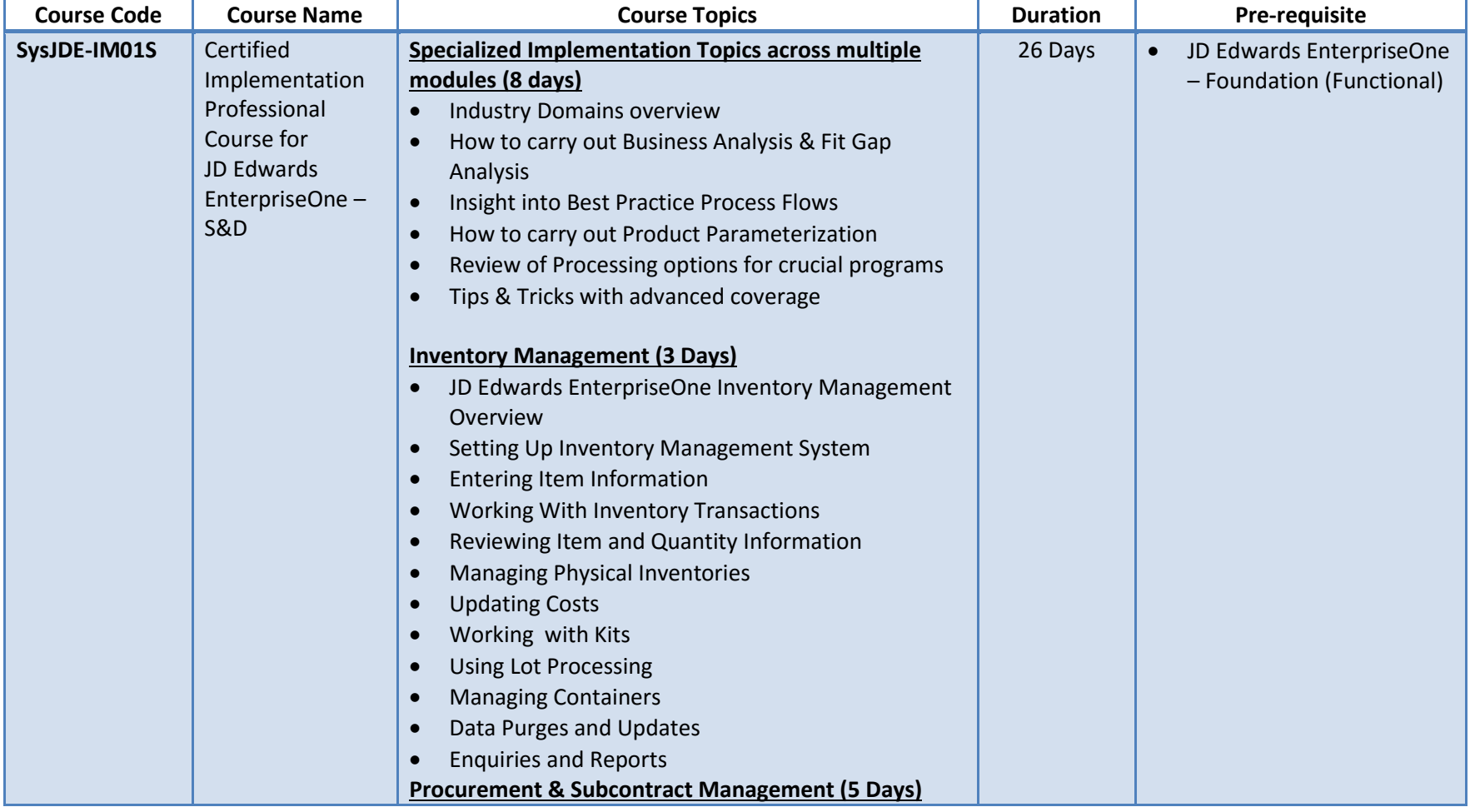

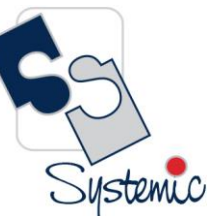

Unit-210, Building No.1, Sector-2, Millenium Business Park, Mahape, Navi Mumbai – 400 709 India<br>Tel: +91-22-41276111 E-mail: business@systemicsoftware.com Website: www.systemicsoftware.com

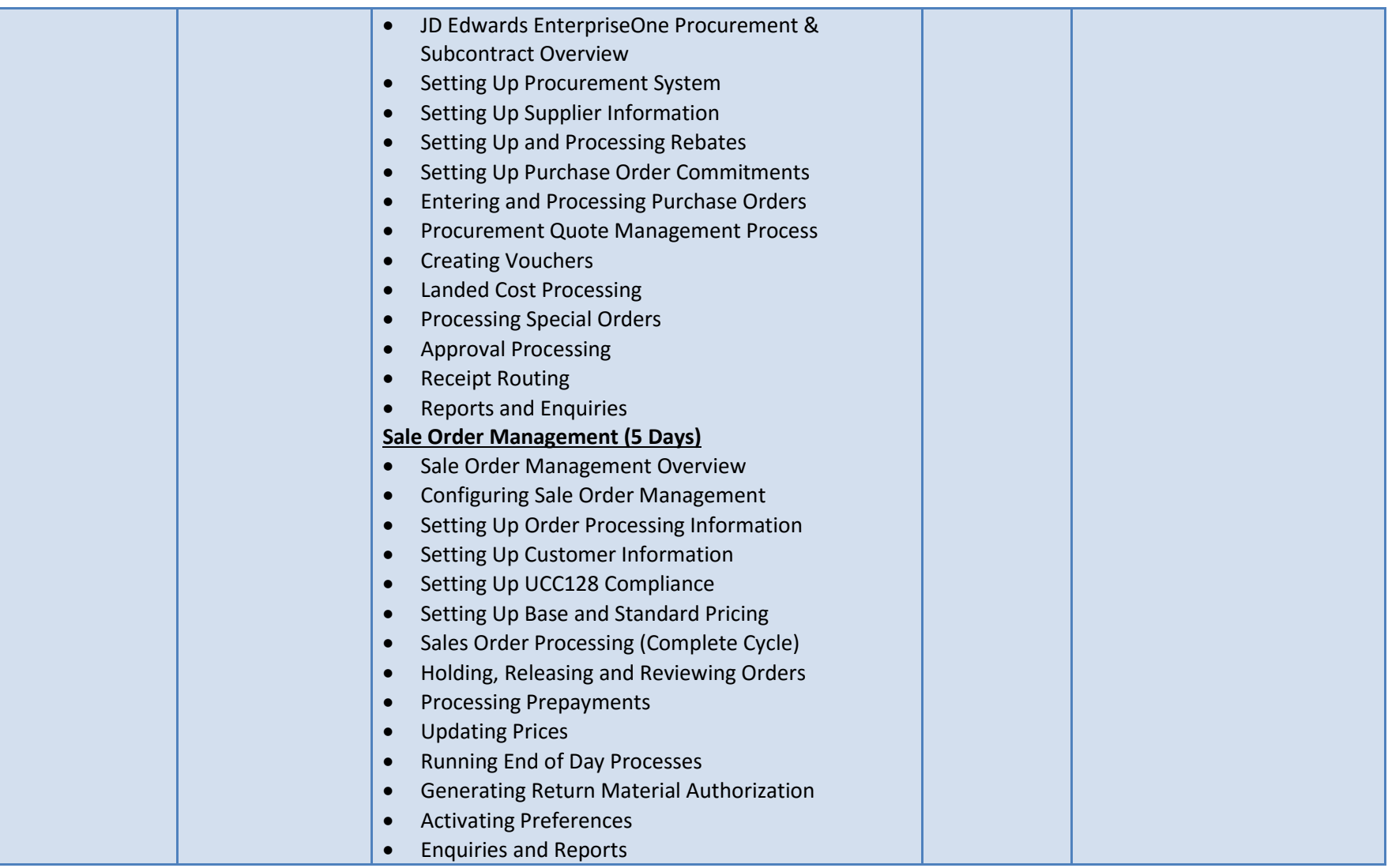

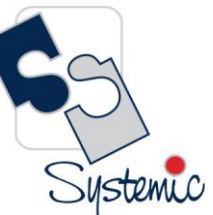

Unit-210, Building No.1, Sector-2, Millenium Business Park, Mahape, Navi Mumbai – 400 709 India<br>Tel: +91-22-41276111 E-mail: business@systemicsoftware.com Website: www.systemicsoftware.com

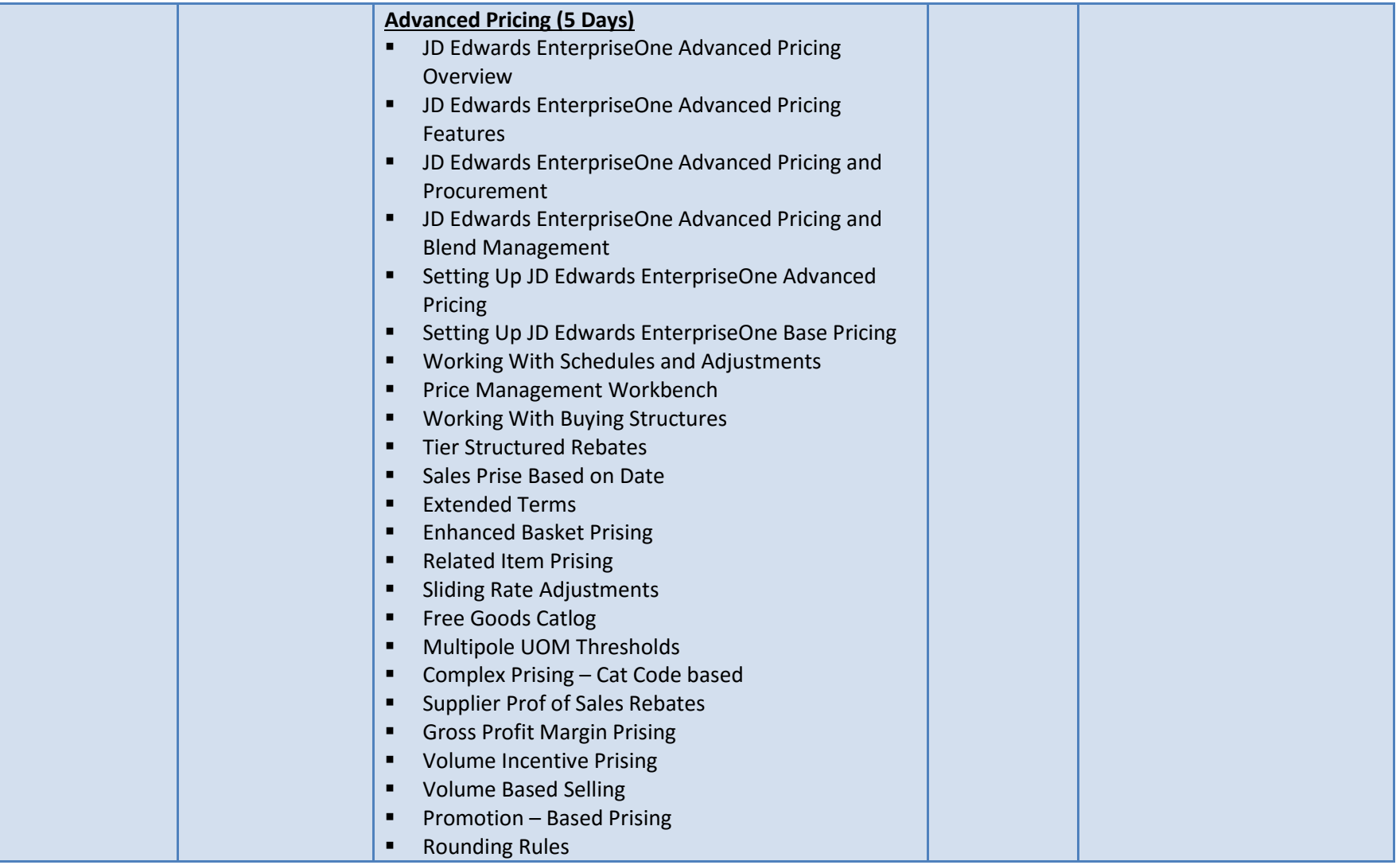

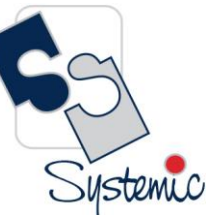

Unit-210, Building No.1, Sector-2, Millenium Business Park, Mahape, Navi Mumbai – 400 709 India<br>Tel: +91-22-41276111 E-mail: business@systemicsoftware.com Website: www.systemicsoftware.com

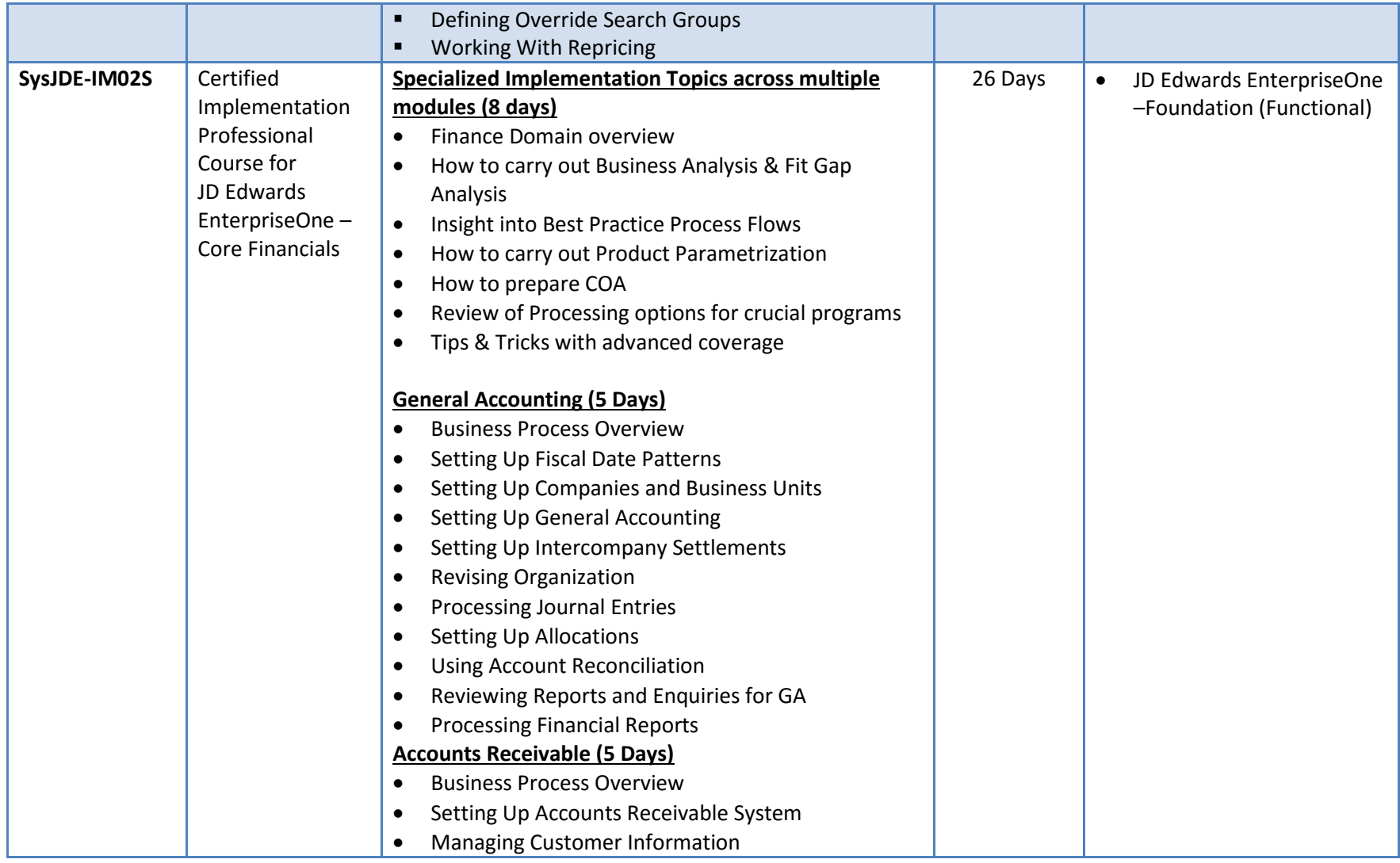

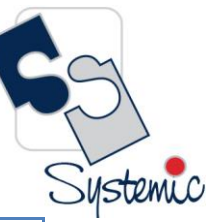

Unit-210, Building No.1, Sector-2, Millenium Business Park, Mahape, Navi Mumbai – 400 709 India<br>Tel: +91-22-41276111 E-mail: business@systemicsoftware.com Website: www.systemicsoftware.com

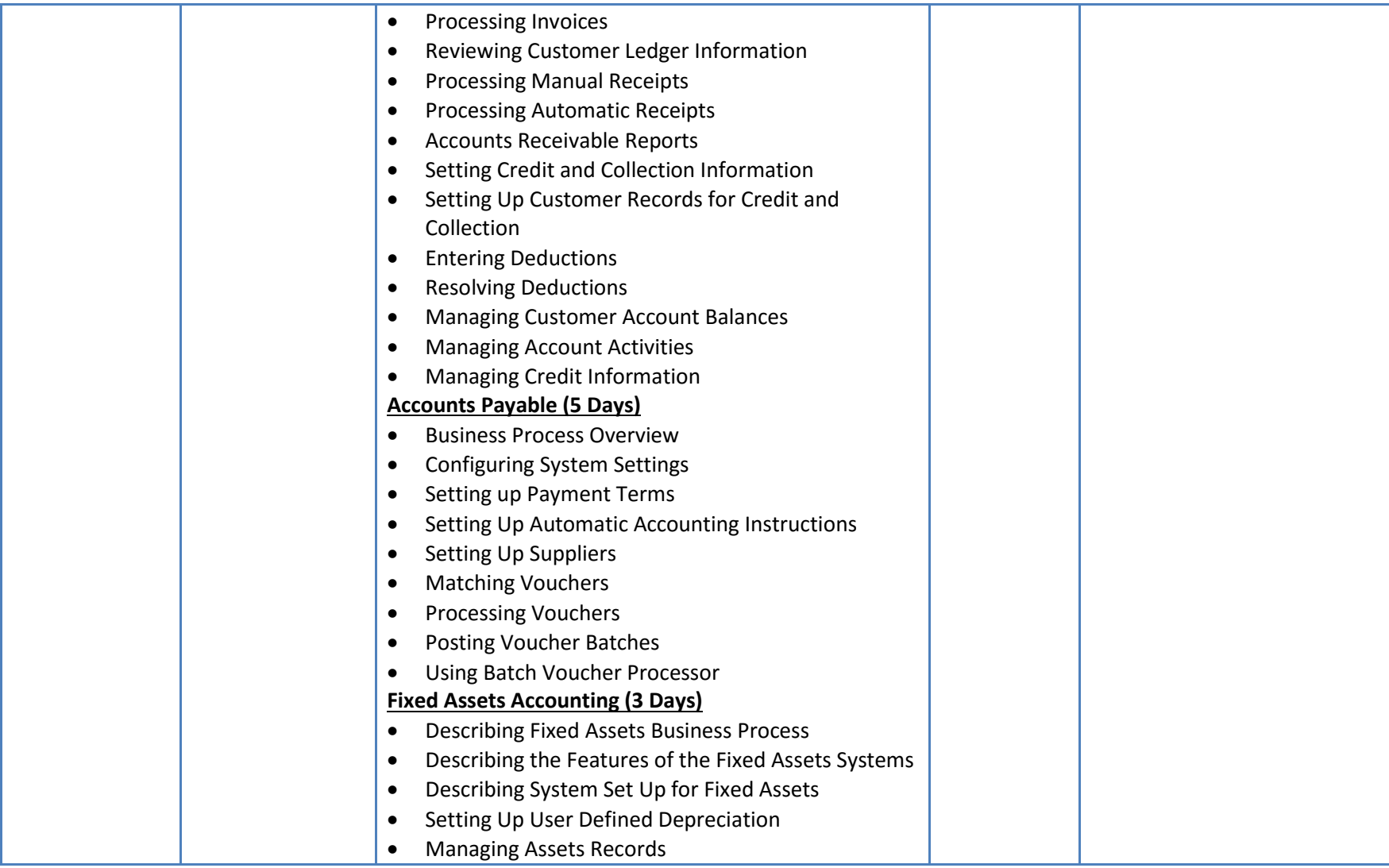

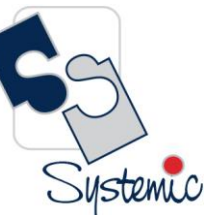

Unit-210, Building No.1, Sector-2, Millenium Business Park, Mahape, Navi Mumbai – 400 709 India<br>Tel: +91-22-41276111 E-mail: business@systemicsoftware.com Website: www.systemicsoftware.com

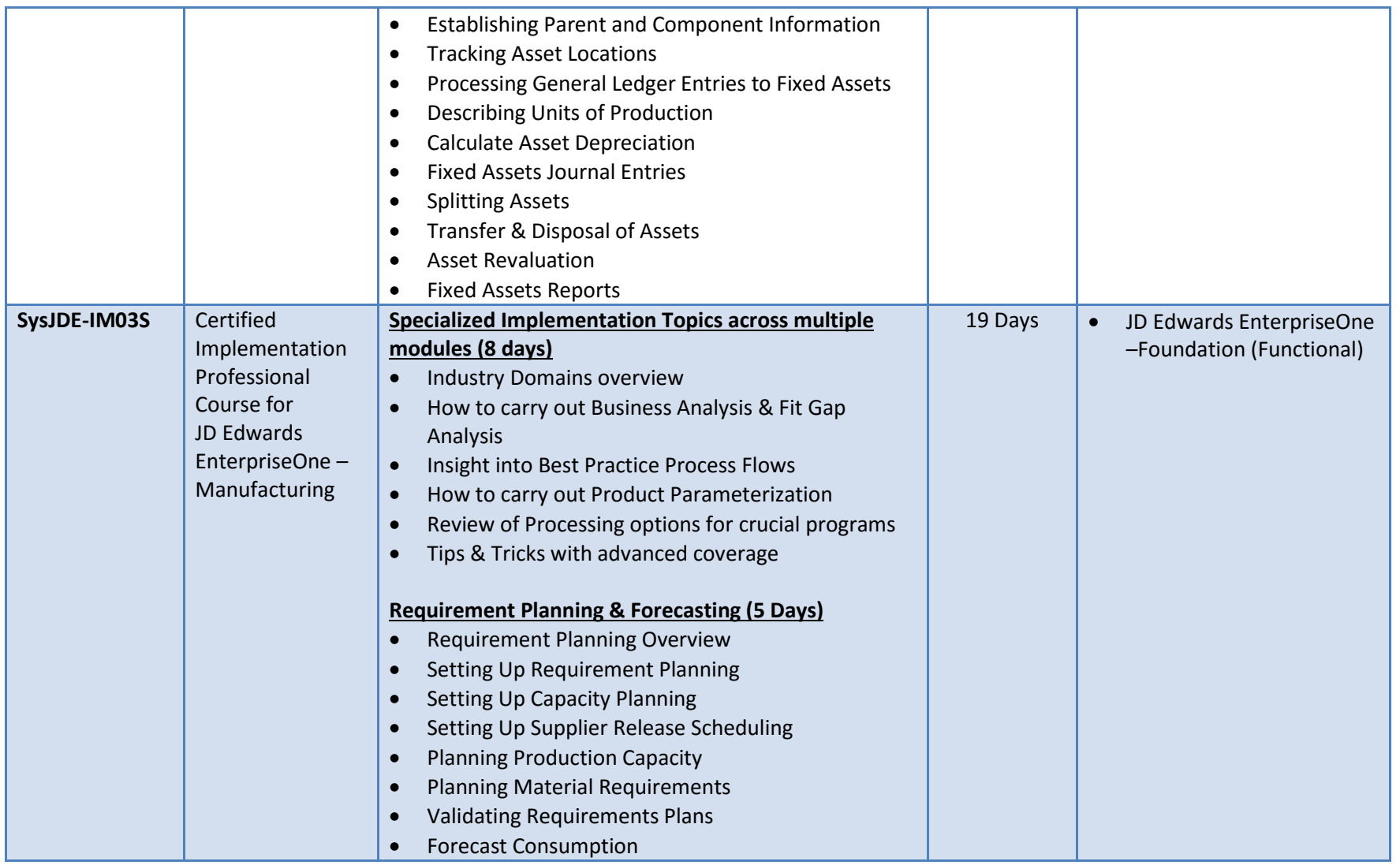

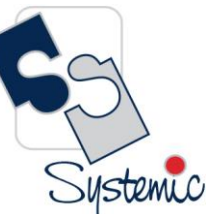

Unit-210, Building No.1, Sector-2, Millenium Business Park, Mahape, Navi Mumbai – 400 709 India<br>Tel: +91-22-41276111 E-mail: business@systemicsoftware.com Website: www.systemicsoftware.com

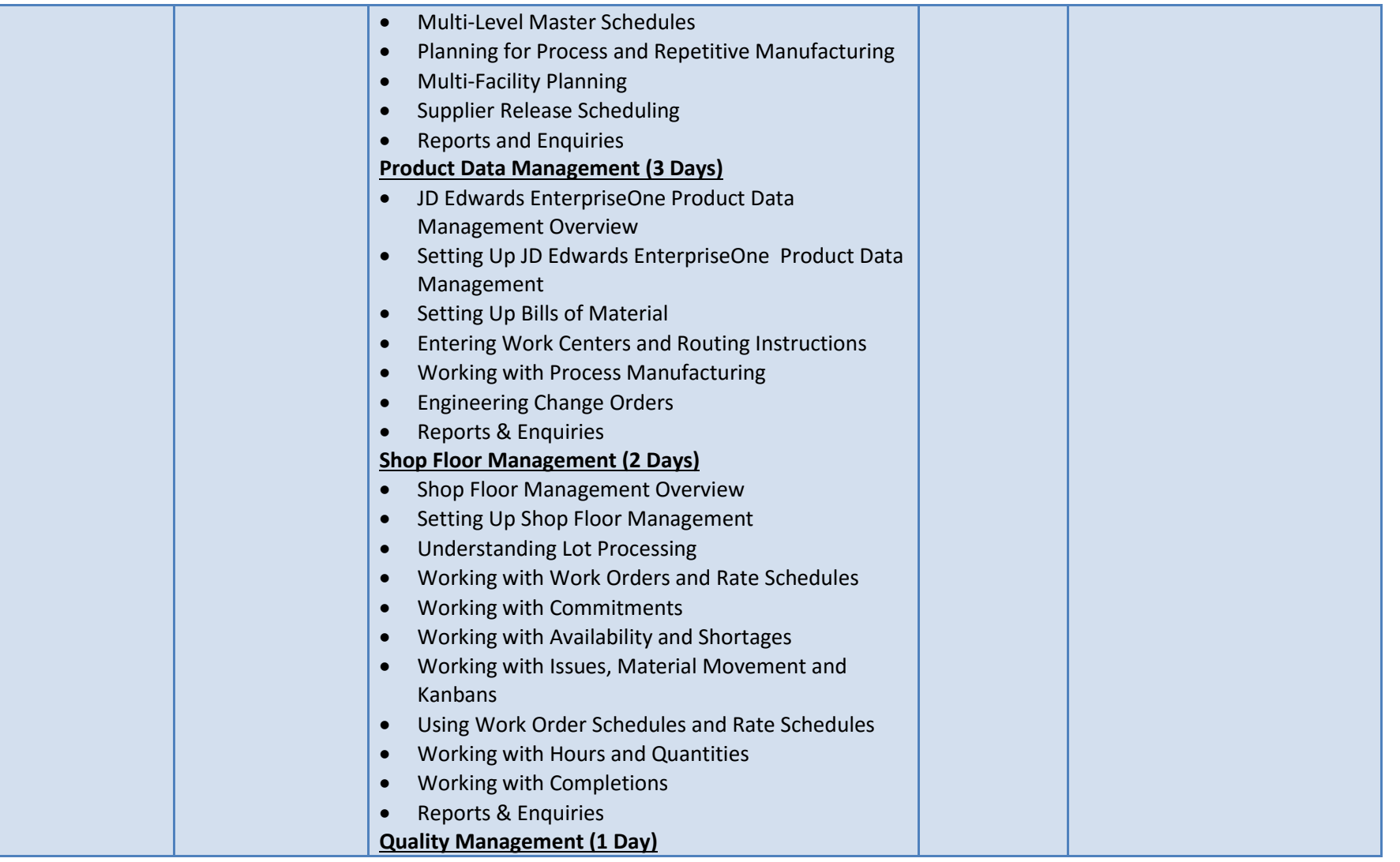

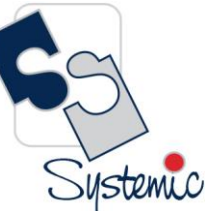

Unit-210, Building No.1, Sector-2, Millenium Business Park, Mahape, Navi Mumbai – 400 709 India<br>Tel: +91-22-41276111 E-mail: business@systemicsoftware.com Website: www.systemicsoftware.com

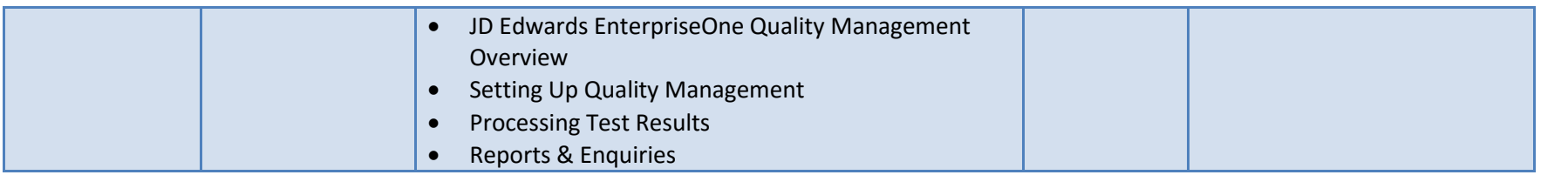

Courses are available on on-site and live virtual mode.

All our live virtual deliveries are Instructor led – Audio/Video supported sessions and are not recorded sessions.

We meet any time-zone requirements.

Courses are available on week-days full time basis as well as week-days part time & week end full time basis.

For details on fees and timings, contac[t training@systemicsoftware.com](mailto:training@systemicsoftware.com) or call +919820173660, +919930896820.

#### Visit us on:

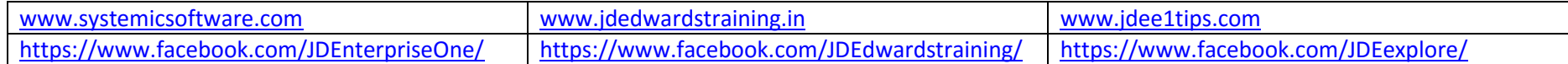